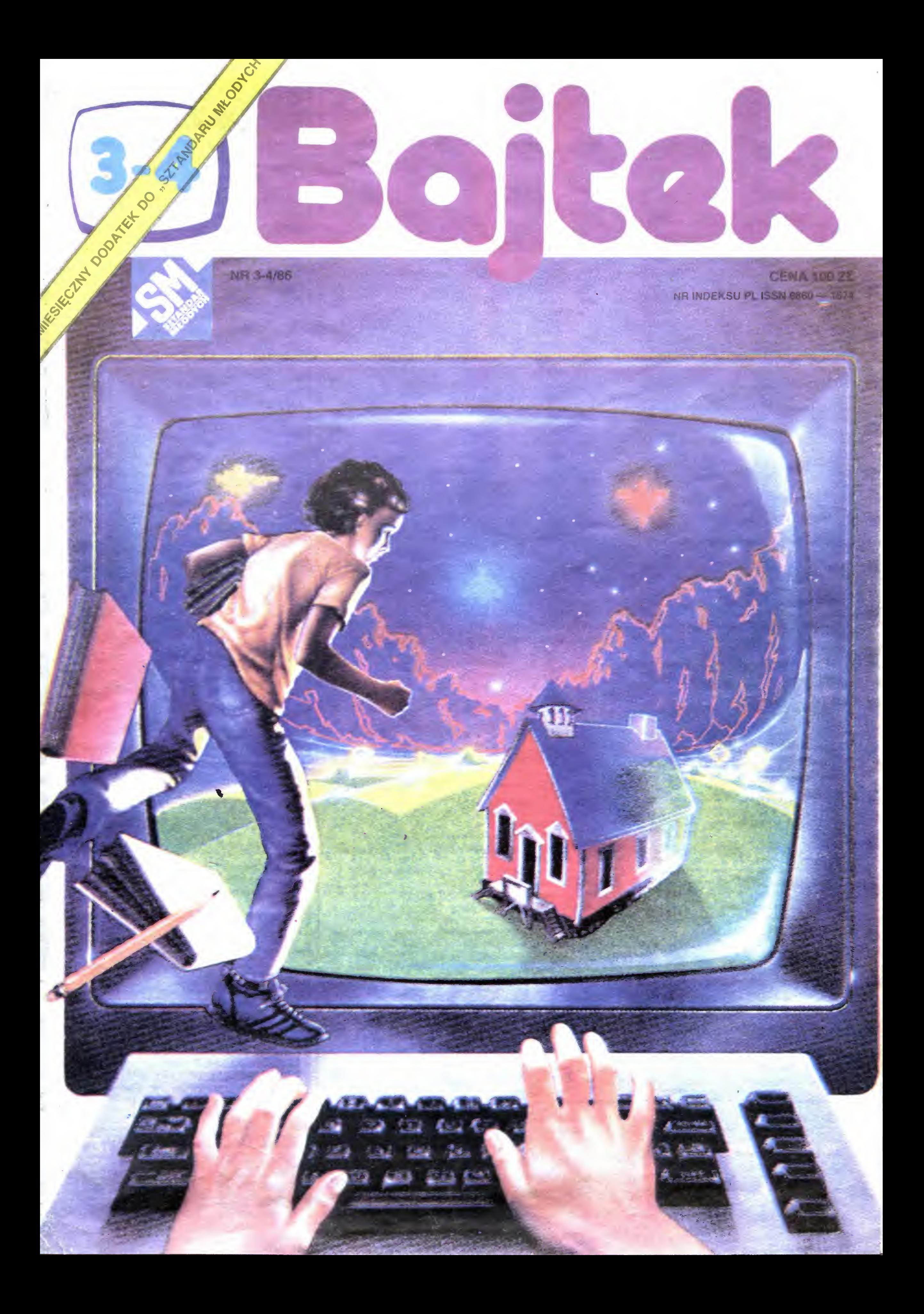

### » WYBIERZ. SAM

I

»

»

I

»

>

I

I

I

Po ukazaniu się pierwszego numeru "dużego" BAJTKA otrzymaliśmy od Czytelników prawie tysiąc listów i kartek pocztowych z po chwałami, przytykami, pretensjami i propozycjami. Drugi numer był już wówczas <sup>w</sup> druku <sup>i</sup> dlatego dopiero teraz możemy zdać relację <sup>z</sup> tej pierwszej fali  $-$  jakże oczekiwanego przez nas! — sprzężenia zwrotnego

Przede wszystkim dziękujemy za pochwały, pisane zarówno przez 12 datków na wyrwanych z zeszytów kartkach, jak i te nadesłane przez przedstawicieli najwyższych władz na ozdobio  $nych$  orzełkiem "firmówkach".

Wicepremier Zbigniew Gertych napisał do nas: "Jestem przekonany, że Wasze pismo będzie przyjęte <sup>z</sup> radością przez zainteresowane nowoczesna techniką , której łamy poświęca, pokolenie młodych Polaków. Dzieląc tę radość korzystam z okazji, aby całemu zespołowi re dakcyjnemu przekazać gratulacje i słowa zachęty do dalszej pracy". Dziękujemy, Panie Profesorze!

Wicemarszałek Sejmu PRL Marek Wieczorek stwierdził, że jest "przekonany o słuszności wyboru tematyki, która na pewno zainteresuje szeroki krąg odbiorców, szczególnie młodzieży

Członek Rady Państwa Sylwester Zawadzki "Gratuluję świetnego pomysłu i jakże cennej inicjatywy potwierdzonej w krótkim czasie dużą popularnością pisma. Sądzę, że ten kierunek działania powinien uzyskać jeszcze większą rangę <sup>w</sup> pracy organizacji młodzieżowych <sup>i</sup> Waszego pisma <sup>z</sup> dziećmi <sup>i</sup> młodzieżą". Dzięku jemy za życzenia półmilionowego nakładu!

Minister przemysłu chemicznego <sup>i</sup> lekkiego Edward Grzywa: "Mam nadzieję, że BAJTEK i w moim otoczeniu rodzinnym przyspieszy znajomość z mikrokomputerem. Nakład chyba zbyt szczupły".

 $Minister - Kierownik Urzędu ds. Wyznań$ Adam Łopatka w swym obszernym piśmie stwierdził m.in.: "Godnym pochwały jest upór i wytrwałość zespołu redakcyjnego, które doprowadziły do wydawania BAJTKA w zwiększonym nakładzie i w nowej — kolorowej szacie graficznej; zwłaszcza, że głównym adresatem pisma jest młodzież. Pomimo tych wysiłków, <sup>a</sup> może na skutek nich, pismo <sup>w</sup> dalszym ciągu jest rarytasem w kioskach zbyt mały na kład..." Minister Adam Łopatka zauważył również, iż niezbędna jest "bardziej staranna korekta w drukowanych programach" (!) oraz wyraził nadzieję, że "wraz ze stale rosnącą jakością pisma, jego cena pozostanie bez zmian". De $dykujemy$  tę uwagę naszemu wydawc $y = Mto$ dzieżowej Agencji Wydawniczej Żeby nie poprzewracało się zespołowi redak cyjnemu w głowach listonosz przyniósł nam również sporo listów krytycznych. O co najczęściej miano do nas pretensję? Pretensja nr 1 to "marnowanie miejsca". Przekonywano nas na przykład, że "zamiast wydrukować duże zdjęcie sympatycznego skądinąd Adama Krauzego, można byłoby zamieścić jakiś program". Pod bezpardonowy ostrzał kilku listów dostały się co większe rysunki Andrzeja Podulki oraz teksty publicystyczne typu "Gorączki Krzemowej Doliny".

prawdę idealny — pisze na przykład Henryk Burakiewicz z Drawska — gdyby nie jeden mankament. Otóż przeważają artykuły i programy na ZX Spectrum. Stwarzanie w ten sposób pewien monopol, a przecież w Polsce jest już sporo innych komputerów, np. ATARI. Proponuję, aby w każdym BAJTKU były np. trzy programy: Jeden na SPECTRUM, drugi na ATARI, trzeci na COMMODORE

 $n<sub>s</sub>$ Fatalnie!  $-$  to jedno słowo ciśnie mi się na usta po przeglądnięciu pierwszego numeru pisze Krzysztof Koczyjan z Tarnobrzega Lepszy papier, kolor, większa objętość — to wszystko bardzo na plus, ale zawartość: fatalna! Numer kupiłem w drodze do klubu <sup>i</sup> na miejscu okazało się, że wewnątrz nie ma nic, co moglibyśmy wprou udzie mamy ATARI <sup>i</sup> dwa ARMSTRADY".

 $Najwiecej zarzutów - ale też i propozycji!$ zawierał 12-stronicowy "list otwarty" do redakcji BAJTKA nadesłany przez Edwarda Micha (lat 35), elektronika <sup>z</sup> Gdańska, napisany <sup>w</sup> imieniu własnym oraz dwójki dzieci (10 i 12 lat). Kubeł zimnej wody nikomu chyba jeszcze nie zaszkodził <sup>i</sup> gniewać się za te zarzuty me mamy zamiaru. A z propozycji skorzystaliśmy już <sup>w</sup> tym numerze. Mam nadzieję, Panie Ed <sup>u</sup> cirdzie, że <sup>i</sup> Pan <sup>i</sup> dzieci pozostaniecie stałymi czytelnikami BAJTKA!

Cykle i rubryki krytykowane przez Czytelników będziemy likwidować poruszając <sup>w</sup> za mian tematy dominujące w listach <sup>i</sup> podczas spotkań redakcji z Czytelnikami. Zgodnie z sugiestiami zawartymi w wielu listach i telefonach inaugurujemy klany użytkowników poszczególnych typów mikrokomputerów. Zaczynamy od COMMODORE, ATARI, SPECTRUM Ograniczamy objętość tekstów publicystycznych, rezygnując m.in. z drukowania historii Krzemowej Doliny. Więcej miejsca zamierzamy poświęcać\*sprawom klubów mikrokomputerowych ordz wymianie informacji między Czytelnikami. Pomysłów mamy dużo. Konsekwencji w ich realizacji również nam starczy1

ZESPÓŁ REDAKCYJNY: Waldemar Siwiński (z-ca redaktora naczelnego, SM" - kierownik zespołu), Oskar Bramski, Krzysztof Czernek, Wiesław Migut, Sławomir Polak, Roman Poznański, Wanda Roszkowska (opr. graficzne), Marcin Waligórski, Roman Wojciechowski.

### "BAJTEK" — MIESIĘCZNY DODATEK DO "SZTANDARU MŁODYCH".

ADRES: 00-687 Warszawa, ul. Wspólna 61. Telefon 21-12-05

Przewodniczący Rady Redakcyjnej: Jerzy Domański — redaktor naczelny "Sztandaru Młodych". WYDAWCA: RSW "Prasa-Książka-Ruch" Młodzieżowa Agencja Wydawnicza, al. Stanów Zjednoczonych 53, 04-028 Warszawa. Telefony: Centrala 13-20-40 do 49 Redakcja Reklamy 13-20-40 do 49 w. 403, 414.

Pretensje szczegółowe dotyczyły konkretnych tekstów. Przekazaliśmy je autorom

Chciałbym w tym miejscu przypomnieć de klarację, <sup>z</sup> pierwszego tegorocznego numeru "BAJTEK powstał w sposób nietypowy, jest nietypowy <sup>i</sup> będzie nietypowy. Chcemy abyście sami, nasi drodzy Czytelnicy, redagowali BAJ-TKA! Zachęcamy Was gorąco do tego!" Jest to w dalszym ciągu generalna zasada naszej pracy Chcemy, aby redakcja spełniała rolę swoistego sztabu organizacyjnego. mającego za zadanie pilnować aby na czas, i porządnie od strony technicznej BAJTEK się ukazywał. Natomiast większość numerów chętnie "oddamy w pacht" wszystkim, którzy chcą podzielić się <sup>z</sup> innymi doświadczeniami, programami itp. Już w tym numerze trzecia część materiałów została za proponowana i przygotowana przez Czytelników. <sup>W</sup> następnych numerach BAJTKA procent ten będzie wzrastał

Waldemar Siwiński

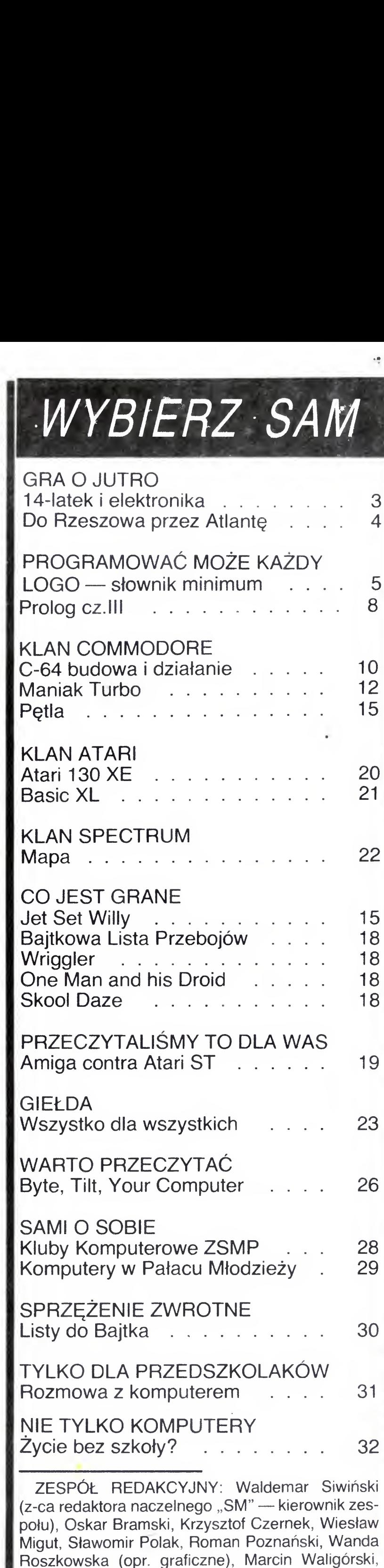

Pretensja nr 2 dotyczy rzekomego "preferowania" ZX Spectrum. "BAJTEK mógłby być na-

Cena 100 zł.

Skład techniką CRT-200, przygotowalnia offsetowa i druk: PRASOWE ZAKŁADY GRAFICZNE RSW PRASA-KSIĄŻKA-RUCH" w Ciechanowie, ul. Sienkiewicza 51

Boitak

Zam. nr 615/86, nakład 200.000 egz. P-101

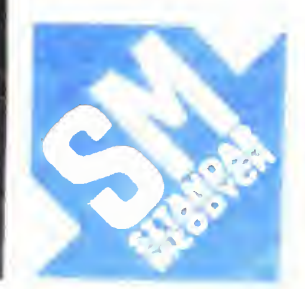

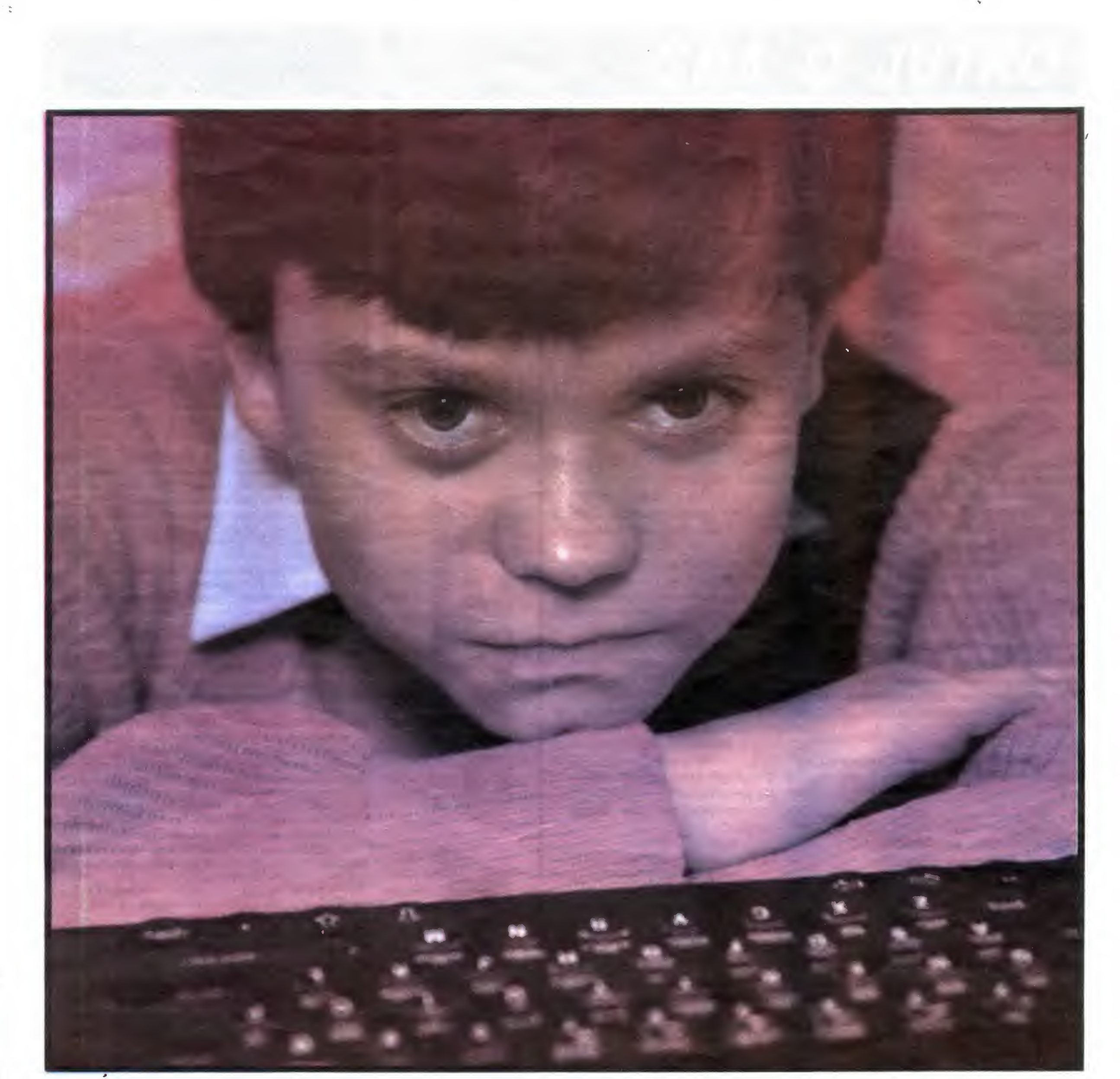

# STAWIAM NA ELEKTRONIKE!

### rozmowa z PIOTREM STĘPNIEM

uczniem VII klasy Szkoły Podstawowej nr 209 w Warszawie, stypendystą Krajowego Funduszu na Rzecz Dzieci, uczestnikiem Pracowni Podstaw Informatyki Pałacu Kultury <sup>i</sup> Nauki.

— Ile będziesz miał lat <sup>w</sup> roku dwutysięcznym?

szybciej. Nie, nie jest to dla mnie odległa perspektywa

— To łatwo obliczyć bez kompute ra — dwadzieścia osiem

— Czy jest to dla ciebie bardzo odległa perspektywa?

— Teraz kończę naukę <sup>w</sup> szkole podstawowej, później szkoła średnia studia Czas będzie leciał coraz

— Jak sobie wyobrażasz, co bę dziesz wtedy robił?

— Myślę, ze rok dwutysięczny nie będzie aż tak niezwykły, jak to sobie niektórzy wyobrażają. Na pewno unowocześni się technika, pojawią się nowe wynalazki; na pewno zmienią się warunki życia Ale mimo to nie <sup>r</sup>

BAJTEK 3-4/86 3

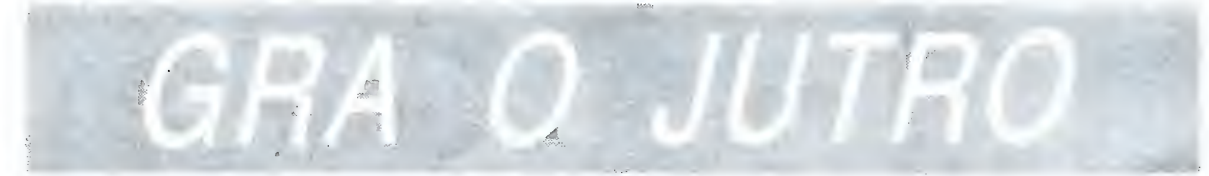

sądzę, że życie będzie się wiele różniło od dzisiejszego. Niewykluczone, że powstaną nowe zawody, specjalze powstaną nowe zawody, specjar<br>ności — jednakże ludzie będą praconosci — jednakze ludzie będą praco-<br>wać podobnie jak obecnie. Jeśli więc chodzi o moje plany - to chciałbym projektowa ć komputery.

### - Dlaczego właśnie kompute-

ry?<br>— To nie jest moda. Poznawanie technik mikrokomputerowych jest koniecznością, tego wymaga przyszłość, a w zasadzie teraźniejszość Niewątpliwie na świecie są nie tylko mikrokomputery, jest wiele innych, minokompatery, post mere minyeri, rownie porzebnych drządzen ja wca<br>le nie lekceważę innych dziedzin techniki. A dlaczego właśnie komputechniki. A diaczego wiasnie kompute<br>ry? To przecież oczywiste! Mikrokomputery b ę d ą wykorzystywane na tysiące sposobów w tysiącach urząw w wysięciem arzę<br>dzeń, w statkach kosmicznych, laboratoriach uczonych, w robotach przemys łowych, aparaturze medycznej, komunikacji, sprz ętach codziennego komunikacji, sprzętach codzierinego<br>użytku. Syntezatory mowy będą już wówczas tak rozwini ęte, ze cz łowiek wowczas tak rozwinięte, że człowiek<br>będzie mógł porozumiewać się z komputerem w najmniej skomplikowany sposób - za pomocą mowy, wany sposob za pomocą mowy, dzie odnajdywanie coraz to nouzie odnajdywanie coraz to no rów, a w związku z tym — projektowanie coraz nowszych ich typów. To będzie fascynujące!

— Wspomnia ł e ś o robotach, czy wykorzystywałbyś je w swojej pra**cy?**<br>— Stanowczo — nie, chyba że do

prostych czynno ści Nie ufam zbytnio robotom S ą to wprawdzie sprytne robotom. Są to wprawuzie sp<br>maszynki ale lubią się buntować

— .. psu ć Nic innego me mam na myśli. Wadą robotów jest, że mogą wykonywać tylko czynności z góry zaplanowane. Z tego powodu ich wykorzystanie jest <sup>i</sup> b ędzie ograniczone korzystanie jest roędzie ograniczone.<br>Nawet bardzo duże zwiększenie pami ęci mikrokomputerów stosowanych w robotach, nie spowoduje, że będą one w stanie podejmować samodzielnie nawet proste decyzje. Ja po prostu nie wierzę w sztuczną inteligencję. e.<br>
A w domu jaki będziesz miał

### — Jakie będzie ci potrzebne wy kształcenie, aby realizować te plany?—

wy, do tego dyskietki, drukarkę, pióro wy, do tego dyskietki, drukarkę, piord<br>świetlne — to wszystko się przydaje swieline — to wszystko się przydaje.<br>No i oczywiście chciałbym mieć duży, samodzielny pokój we własnym mieszkaniu gdzie móg ł bym to wszystko poustawia ć

G łownie elektroniczne, chociaż ma pewno będę musiał korzystać z na pewno będę musiar korzystac z<br>różnych dyscyplin wiedzy, takich jak informatyka, fizyka, matematyka. Ja w ogóle stawiam na wiedzę, wykszta łcenie I w zasadzie me chodzi wsztarcenie. Tw zasadzie nie chodzi<br>mi o tytuły naukowe, chociaż nie wykluczam, ze od roku dwutysi ęcznego kiuczam, że od roku uwurysięcznego<br>zr<mark>obi</mark>ę doktorat. Ale ja przede wszystkim chciałbym pracować w jakiejś firkim chcialbym pracować w jaklojs ili<br>mie zajmującej się produkcją i unowocześnieniem komputerów. Wówwoczesniemem komputerow: wow czas powszecnne będą kompucry<br>co najmniej 32 a może także 64 bitowe, mające odpowiednią szybkość, niezawodno ś ć

### — Diaczego tak bardzo pasjonuje ci ę elektronika? Czy informatyka jest dla ciebie mniej ważna?

— Moim zdaniem hardware jest o miele ważniejszy niż software. Można wiele ważniejszy niż soltware. Można<br>przecież ułożyć szalenie inteligentny program, ale bez dobrego sprz ętu me da on zadawalaj ących efektów lub w ua un zadawarających elektów tab w<br>ogóle nie będzie działał. Dlatego o przyszłości mikroinformatyki zadecyduje rozwój elektroniki.

\_ ?

tak, strasznie dużo, i ciągle brakuje mi czasu. Dlatego powiedziałem, że perspektywa roku dwutysięiem, że perspektywa roku uwutysię<br>cznego wcale nie wydaje mi się odleg ł a

### sprz ęt?

— Komputer, co najmniej 16-bito-

### $BA$  TTEK  $3-4/86$

Klient kupuj ący bilet lub rezerwuj ący miejsce na przykład na lot Warszawa-Rzeszów nie przypuszcza przykład na fot warszawa rzeszow nie przypuszcza<br>nawet, że informacja o jego transakcji jest przekazywana do... Atlanty w Stanach Zjednoczonych. Tam bo wana do... Ananty w Stanach Zjednoczonych. Tam bo-<br>wiem znajduje się dzierżawiony przez nasze linie lotnicze system komputerowej rezerwacji miejsc. LOT działa jako jedno z setek towarzystw, których powiązanie właśnie .<br>przez sieć komputerową jest dziś koniecznością

### — Obecnie nad czym pracu jesz?

zez siec komputerową jest uzis komecznością.<br><mark>Przygoda LOT-u z mikrokomputerami rozpoczęła</mark> si ę tak na dobre dopiero rok temu. Powstaj ąca wów się tak na dobie dopiero rók temu. Powstająca wow-<br>czas sekcja IP6 — pod tym skrótem ukrywa się komórka tworz ąca dla potrzeb LOT-u systemy mikrokomputerowe worząca dla polizeb LOT a systemy mikrokompaterowe działów z pytaniami o ewentualne problemy, w rozwiązaniu których mog łyby pomoc mikrokomputery Ponieważ odzew by ł niewielki, si ęgni ęto po inny sposob — wycieczki do poszczególnych sekcji, połączone z pokazami. I wów ac poszczegomych sekcji, polączone z pokazami. i wow-<br>czas nagle pojawiła się istna lawina zamówień — trzeba by ł o wybra ć z nich najistotniejsze, zwi ązane bezpo średnio z procesem podejmowania decyzji

— Zg ł ę b i a m układy analogowe. Z j ę z y k ó w najbardziej odpowiada mi języków Trajbaruziej odpowiada m<br>PASCAL — jest piękny i przystępny Mam Spectrum Plus. Podłączam go do telewizora, ale to nie jest zbyt wyuo telewizora, ale to nie jest zbyt wy-<br>godne. Problemy zaczynają się, gdy ktoś chce w domu oglądać telewizktos chce w doma ogrądac telewiz<br>ję... Zamierzam zrobić interface, żeby korzysta ć z monitora w Pracowni Podstaw Informatyki w Pałacu Młor oustaw mnormatyki w Tralacu Twio-<br>dzieży. Niestety, największy problem jest ze zdobyciem elementów W sklepach bardzo trudno coś kupić - pozostaje giełda. A ja na "perski" chodz ę tylko z konieczno ści Po pierwsze dlatego, że jest tam straszpierwsze dratego, że jest tam strasz<br>nie drogo — za każdy program, skrypt, układ scalony czy procesor trzeba słono zapłacić. Po drugie – nzeba siono zapiacie. To drugie<br>nie ma żadnej pewności, co się kupunie ma zadnej pewności, co się kupu<br>je. Gdyby więcej było elementów w pa ń stwowych sklepach <sup>i</sup> gdyby by ł y bardziej urozmaicone — wi ęcej ludzi mog łoby samodzielnie konstruowa ć mogioby samodzielnie konstruence<br>sprzęt. Byłoby to znacznie tańsze i co bardzo waż n e — wielu osobom da łoby szans ę na w łasny komputer ualoby szansę na własny komputer.<br>A co najważniejsze — ludzie chętniej uczyliby si ę elektroniki.

— Jakie będę — Twoim zda niem — komputery przysz ł o ści?

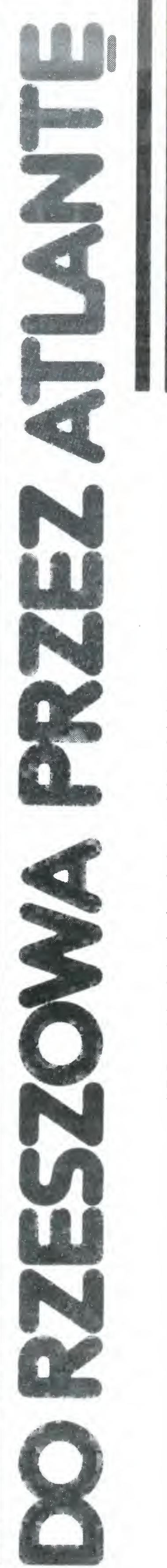

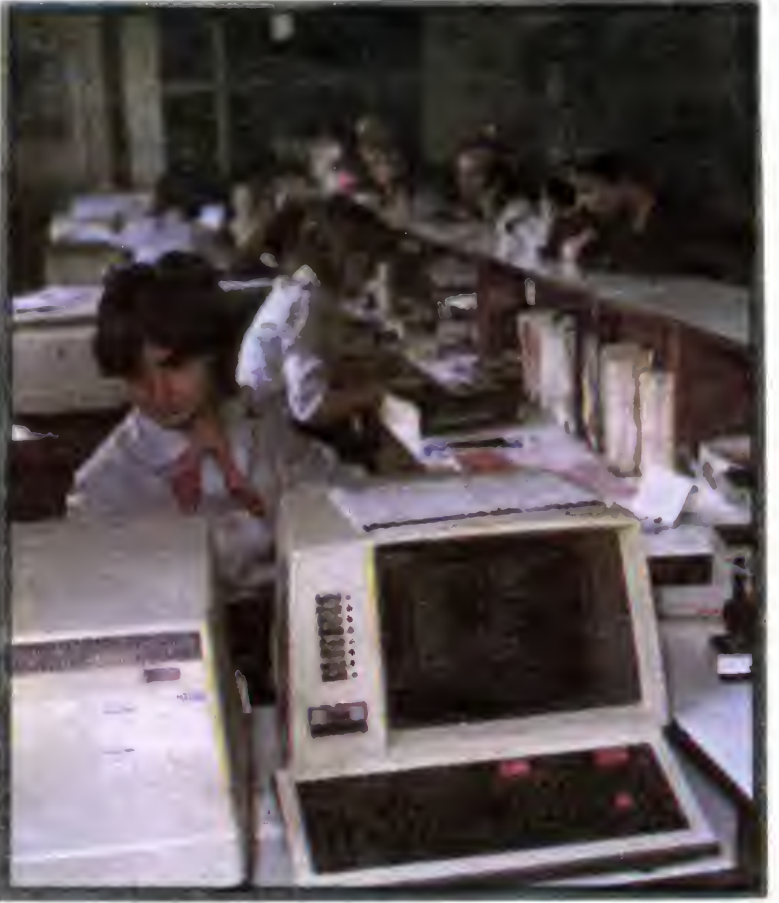

— Rozwoj mikrokomputerów na st ą p i w dwóch kierunkach Pierwszy — to maksymalne uproszczenie ob sługi. Będą to komputery użytkowe, z siagi. Dędą to kompatery azytkowe, z<br>którymi przeciętny człowiek będzie móg ł porozumiewa ć si ę przy pomocy mowy, nie zgłębiając tajników klawia tury. Drugi kierunek - to maksymalne wzbogacenie pamięci, zwiększanie szybkości i niezawodności, obunie szypkości i niezawodności, obd-<br>dowywanie komputerów najróżniejszymi urz ądzeniami towarzysz ącymi Takie b ę d ą komputery profesjonalne

— A co najbardziej interesuje Ci ę z elektroniki?

- Wszystko
- To strasznie du żo!

Rozmawia ł : Roman Wojciechowski

### FOT. LEOPOLD DZIKOWSKI

Rezerwując bilet lotniczy w kasie PLL "LOT", widzimy, jak na klawiaturze komputerowego terminala "panienka z okienka" wystukuje trasę, dzień, otrzymuje<br>nienka z okienka" wystukuje trasę, dzień, otrzymuje informacj ę o wolnych miejscach, wpisuje dane klienta imornację o wolnych miejscach, wpisuje dane klienta<br>i za chwilę otrzymujemy już numer rezerwacji. Na poi za criwilę otrzymujemy już numer rezerwacji. Na po-<br>zór zatem, każdy z nas może zetknąć się z LOT-owską informatyk ą . Tyle, ż e terminal komputerowy pe łni tu imormatyką. Tyle, że<br>rolę wyłą<mark>cznie teleksu</mark>.

Dzi ś dla potrzeb LOT owskiej informatyki pracuje kilka dziesi ą t osob W najwi ększych towarzystwach lotniczych uziesiąt osob. W największych lowarzystwach lotniczych ANDRZEJ WYSOCKI szef dzia ł u informatyki LOT-u s ądzi, ż e uda si ę zrealizowa ć g łówne na dzi ś zadanie - zbudowanie sieci komputerowej, na którą składały-— zbudowanie sięci Komputerowej, na którą skiadary-<br>by się: komputer główny (ODRA) i mikrokomputery, a by się: komputer głowny (ODNA) i inikrokomputery, a<br>także stworzyć dla niej bazę danych. Według tej konce pcji istnia łoby de facto kilka sieci mikrokomputerowych pcji istnialoby de lacto klika sięci mikrokomputerowyci<br>współpracujących ze sobą poprzez duży komputer. Urzą dzenie mikrokomputerowe mogłoby pracować według tej azeme mikrokomputerówe mogłoby pracować według tej<br>koncepcji jako terminal, np. rezerwacji biletów można bykoncepcji jako temilinar, np. rezerwacji blictow można by<br>łoby dokonać włączając się w dowolnym punkcie tej sieci Ca ł a siec by łaby narz ędziem segregacji informacji, zbiera nej od wielu mikrokomputerów i co za tym idzie – wspierałaby podjęcie decyzji. LOT-owscy informatycy będą jednak musieli pokonać trudności wynikające z różnorodności posiadanego sprz ętu — nie łatwo b ędzie sprz ą c w jednej sieci ICL-owsk ą Odr ę <sup>i</sup> IBM y PC — Dorota Stodo łkiewicz ko ńczy ł a Wydzia ł Elektroniki Poli techniki Warszawskiej w czerwcu ub roku - Zawód wyuczony -- informatyk -- mówi Dorota oznaczał w praktyce biegłą znajomość kilkunastu bez oznaczał w praktyce biegią znajomość kirkuńsku bez<br>mała języków programowania i wielu systemów operacyjnych. O pracy z komputerem nie miałam jednak pocyjnych. O pracy z komputerem nie miaiam jednak po-<br>jęcia. Firma dała mi możliwośc nauki i samodzielnej pracy. Nauka w przypadku Doroty <sup>i</sup> jej kole ż a n e k oraz kolegow watka w przypadku boroty r jej kolezanek oraz kolegov<br>z działu polega na... "rzuceniu na głęboką wodę". Wszys cy mają do rozwiązania konkretne problemy. Opracowyvy mają do rozmążania kolikiecie probiomy. Opracowy wany przez Dorotę system ewidencjonuje sprzęt mikro-<br>komputerowy używany w LOT. Iwona jest natomiast komputerowy używany w EOT. wona jest natomiast<br>współautorką komputerowej książki etatów, w której figuwspoładiorką komputerowej książki ciatow, w której liga<br>rują wszyscy pracownicy przedsiębiorstwa. Jej opracowa nie okazało się niełatwym przedsiębiorstwa: bej opracowa-<br>nie okazało się niełatwym przedsięwzięciem — ponad 7 tys. osób "uporządkowano" według numerów legitymacji tys. osob "uporządkowano według namerow legitymacji<br>pracowniczych. Wprowadzenie danych również trwało pracowniczych. Wprowadzenie danych Towniez trwato<br>dość długo, chociaż posłużono się naraz 10 mikrokomputerami ami.<br>Prace Doroty, a także Iwony wykonane zostały na IBM PC, przy wykorzystaniu systemu organizacji baz danych PC, przy wykorzystaniu systemu organizacji baz danych<br>DBASE II, posługującego się własnym, charakterystycz-DBASE II, posiagającego się wiasnym, charakterystycz<br>nym językiem. Bardziej skomplikowaną wersję tego systemu zwaną DBASE III wykorzystano przy opracowaniu za po ś rednictwem Spó łdzielni Pracy Absolwentów Szkó ł posrednictwem społużtem rady Absolwentów Szkoł<br>Wyższych ELMECHEM — największego jak dotychczas LOT-owskiego systemu mikrokomputerowego — LOT BAG, który wykorzystywany jest m.in. do poszukiwania zagubionego bagaż u

Grzegorz Onicimowski

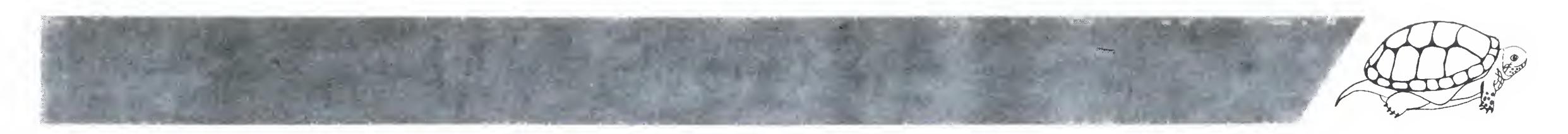

# SŁOWNIK MINIMUM cz. <sup>1</sup>

Posługiwanie się LOGO przestaje powoli być problemem. Cykl publikacji w "Przeglądzie Technicznym", "Informatyce" i "Bajtku" ułatwia poznanie podstawowych zasad posługiwania się tym językiem. Brak jeszcze kompletnego, systematycznego opisu Logo, a w szczególności jego dialektów innych niż SINCLAIR LOGO.

Kolorem czerwonym drukowane są hasła, dotyczące dialektu SINCLAIR LOGO dla ZX Spectrum 48 kB, wzorowanego na APPLE LOGO. Nieznacznie różniące się wersje LOGO dostępne sa dla komputerów Atari 800XL oraz Amstrad CPC 464 — oraz typów z mmi zgodnych pod względem oprogramowania.

Oto ów Słownik Minimum:

### KORZYSTANIE Z WYKAZU

Kolorem niebieskim drukowane są hasła, odnoszące się do **TERRAPIN LOGO** w wersji podstawowej dla Apple II. Dialekt ten niemal pokrywa się z COMMODORE LOGO dla komputerów C 64 <sup>i</sup> C 128

oznacza, że FORWARD wymaga jednego parametru, będącego liczbą: FORWARD może zostać skrócone do FD

SENTENCE nsl nsl $\leftarrow$ l (SE nsl...) $\leftarrow$  I

Hasła wspólne dla obu opisywanych dialektów drukowane są w kolorze czarnym

Wszystkie przykłady przy hasłach czarnych <sup>i</sup> czerwonych podane zostały przy użyciu SINCLA-IR LOGO, pozostałe — TERRAPIN LOGO

Hasłem jest najczęściej nazwa procedury, uzupełniona <sup>o</sup> typ jej parametrów oraz — jeżeli jest to operacja — o typ wyniku. Np.:

FORWARD n FD n

Obrót żółwia w lewo o podany w stopniach kąt, bez zmiany jego pozycji (parametr ujemny powoduje obrót w prawo)

oznacza, ze operacja SENTENCE zazwyczaj wy maga dwóch parametrów Każdy <sup>z</sup> nich może byc słowem, listą lub liczbą; wynikiem jej jest lista. SENTENCE może być skrócone do SE oraz wystąpić wraz z dowolną ilością parametrów w nawiasach okrągłych — zatem jest procedurą zachłanną

> Obrót żółwia <sup>w</sup> prawo <sup>o</sup> podany <sup>w</sup> stopniach kąt, bez zmiany jego pozycji. W przypadku podania parametru ujemnego następuje obrót w lewo.

HEADING— n

SHOWTURTLE PRINT SHOWNP **TRUE** 

### SHOWTURTLE ST

oznacza, że HEADING jest operacją bezparametrową, której wynikiem jest liczba

Używane skróty, określające typy danych:

 $n$  — liczba, np. 3

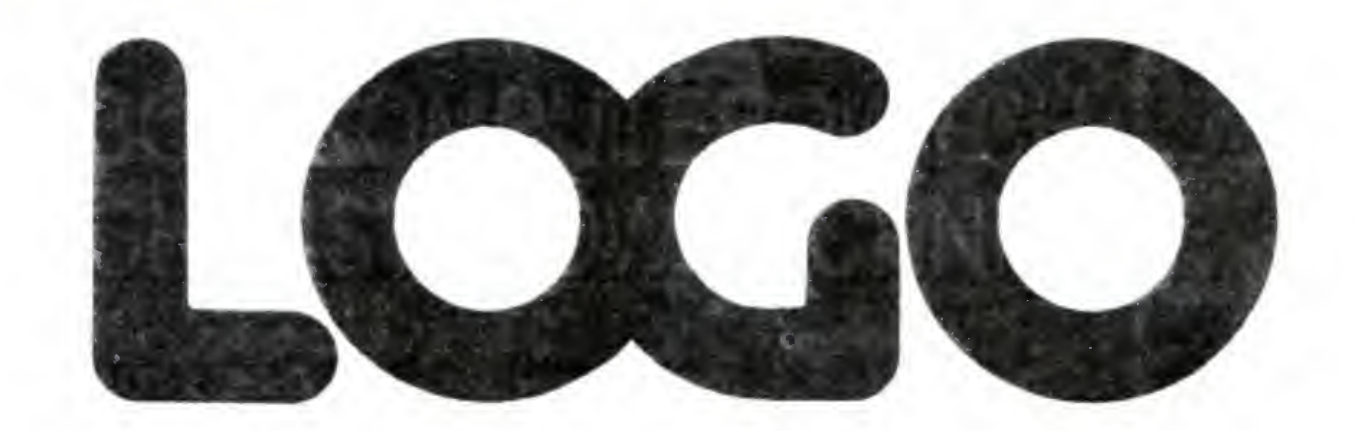

Funkcja, określająca aktualny stan żółwia. Jej wartością jest lista czteroelementowa: pierwsze dwa elementy określają kolejno' opuszczenie pisaka oraz widoczność żółwia (TRUE lub FALSE) Trzeci element listy jest liczbą określającą kolor pisaka czwarty określa kolor tła ekranu.

250 0675 6 75E14  $s$  — słowo, np.  $"HEJ"$ 3456 **TRUE**  $1$  — lista, np. [] [Oto przykład [listy]] [123 0] <sup>p</sup> — wyrażenie logiczne <sup>o</sup> wartości TRUE lub FALSE, np

 $1 = 1 \times$ MEMBERP <sup>1</sup> [1 2 3 4]  $(kalfa > beta)$ 

### 1.1. Żółw

### BACK n BK n

Przemieszczenie żółwia do tyłu <sup>o</sup> podaną liczbę kroków, bez zmiany jego kierunku (w przypadku podania parametru ujemnego żółw porusza się do przodu)

Tryb ekranu graficznego, w którym żółw nie ma możliwości przekraczania jego granic; każda próba tego rodzaju kończy się wydrukiem komunikatu LOGO.

### BACK 50

### FORWARD n FD n

WINDOW<br>Tryb ekranu, w którym żółw może swobodnie poruszać się poza jego obrzeżem (wszystkie procedury graficzne są wykonywane również poza obszarem ekranu)

Przemieszczenie żółwia do przodu <sup>o</sup> podaną liczbę kroków, bez zmiany jego kierunku. W przypadku podania parametru ujemnego żółw porusza się do tyłu.

### FORWARD 50

### HIDETURTLE HT

Sylwetka żółwia zostaje usunięta z ekranu. Wszy-

stkie procedury graficzne są dalej wykonywane bez zmian. Efektem ubocznym jest pewne zwiększenie tempa tworzenia rysunku.

TO SZYBKO :co HT RUN :co ST END SZYBKOLREPEAT 50 IFD 80 RT 14133

### HOME

Zołw zostaje przemieszczony do swego położenia początkowego, tzn. w środek ekranu i ustawiony w pozycji pionowej. Jeżeli pisak żółwia jest w opcji PENDOWN lub PENREVERSE, żółw kreśli w trakcie tego przesunięcia linię

RT 90 FD 70 HOME

### LEFT n LT n

LEFT 90

### RIGHT n RT n

TO ZWROT RIGHT 180 END ZWROT

### SHOWNP-P

Funkcja, określająca widoczność żółwia na ekranie. Przyjmuje wartość TRUE, gdy żółw jest widoczny, FALSE w przeciwnym przypadku.

Sylwetka żółwia ukazuje się na ekranie monitora

HIDETURTLE CS SHOWTURTLE

PRINT TURTLESTATE TRUE TRUE 0 6

Patrz FENCE

### 1.2. Ekran graficzny

CLEAN<br>Usunięcie wszystkich rysunków z ekranu graficznego. Żółw nie zmienia swojego położenia.

FD 40

CLEAN

### **ULEARSCREEN CS**

Inicjalizacja ekranu graficznego. Wszystkie rysunki zostają usunięte, żółw ustawiony w środku ekranu i skierowany pionowo w górę. CS nie ma wpływu na stan pisaka, widoczność żółwia oraz na tryb ekranu (WRAP, WINDOW lub FENCE).

FD 40

CS

**ANSURER COMPANY** Patrz LEAN.

ZEAW Patrz CLEARSCREEN.

### **FENCE**

FENCE FORWARD 5000 Turtie out of bounds

CS WINDOW FD 5000 PR POSITION 0 5000

### WRAP

Tryb ekranu, w którym przy próbie przekroczenia jego krawędzi żółw ukazuje się po przeciwległej stronie ekranu.

CS WRAP LT 30 FD 5000

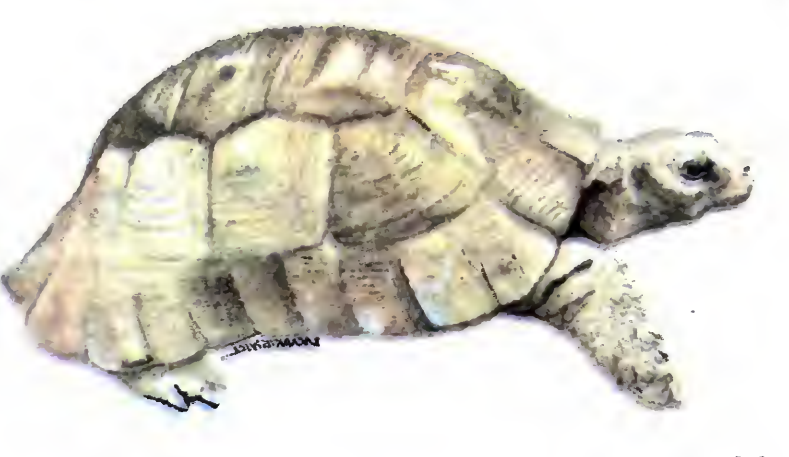

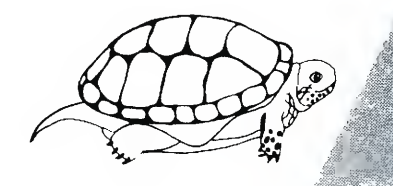

### 1.3. Pisak

### PENDOWN PD

Włączenie opcji "pisak opuszczony". Żółw w trakcie przemieszczania się zostawia na ekranie siad w postaci linii.

SETPOS 150 01 FD 40 HOME

PENDOWN

**ENERAS PE**<br>Włączenie opcji pisaka, w której pełni on rolę "gum $ki''$  — żółw podczas ruchu usuwa istniejące elementy rysunku

PD FD 60 PENERASE BK 40

PE

Włączenie opcji pisaka, w której podczas ruchu żółwia miejsca "zamalowane" rysunku są wymazywane, natomiast <sup>w</sup> pozostałych miejscach pojawia się linia.

PD FD 20 PENREVERSE BK 60

PENUP PU Opcja pisaka, w której żółw nie pozostawia żadnego siadu na ekranie

TO SKOK : jaki PU RUN :j aki PD END FD 20 SKOKIHOME BK 201BK 20

DOT [10 80] DOT [500 1000] DOT out of bounds

### SETHEADING n SETH n

### 1.4 Układ współrzędnych

Ustalenie stosunku długości odcinka jednostkowego poziomej osi układu współrzędnych do długości odcinka jednostkowego osi pionowej. Standardowo (dla Apple II) wielkość ta wynosi 0.8. Zob.

**-unkcja określająca aktualne współrzędne żółwia**<br>Funkcja określająca aktualne współrzędne żółwia na ekranie. Jej wartością jest lista dwuelementowa zawierająca te współrzędne

HOME PR POS 0 0 BK 30 PRINT POS  $0 - 30$ 

Funkcja oki es ająca aktualne wartości bezwzględ ne jednostek na poziomej <sup>i</sup> pionowej osi układu Standardowo SCRUNCH  $=$  [100 100]

Ustawienie żółwia pod żądanym kątem do pionu, podanym w stopniach <sup>i</sup> liczonym zgodnie z ruchem wskazówek zegara

Pojawienie się na ekranie punktu <sup>o</sup> podanych współrzędnych. Parametrem jest lista dwuelementowa, zawierająca żądane współrzędne <sup>X</sup> <sup>i</sup> <sup>Y</sup> pun ktu. DOT nie ma żadnego wpływu na aktualny stan żółwia

Aktualna wartość kąta pomiędzy pionem ekranu <sup>a</sup> kierunkiem żółwia. Kąt ten liczony jest w stopniach zgodnie z ruchem wskazówek zegara

Przesunięcie żółwia do punktu o podanej współrzędnej poziomej X. Współrzędna Y i kierunek żółwia pozostają bez zmian

HOME PR HEADING  $\overline{0}$ LT 90 PR HEADING 270

Przesunięcie żółwia do punktu o podanej współrzędnej pionowej Y. Współrzędna X i kierunek żółwia pozostają bez zmian

```
TO HISTOGRAM :wartosci
IF EMTYP :wartosci [STOP]
SETY FIRST : wartosci SETX
XCOR + 10HISTOGRAM B<mark>U</mark>TFIRST<br>:wartosci
END
CS HISTOGRAM 110 20 60 35
73 12 03
```
Funkcja, określająca kierunek żółwia <sup>w</sup> stopniach do podanego punktu płaszczyzny. Parametrem jest dwuelementowa lista liczb, wartością funkcji liczba z przedziału  $0+360$ .

Funkcja, określająca kierunek żółwia (liczony <sup>w</sup> stopniach od pionu ekranu) do punktu o podanych jako parametry współrzędnych. Odpowiednik

PRINT SCRUNCH 100 100

### $6$  RAITEK 3-4/86

 $XCOR \leftarrow n$ Aktualna wartość współrzędnej poziomej żółwia

 $YCOR \leftarrow n$ Aktualna wartość współrzędnej pionowej żółwia

SETH 0 SETH TOWARDS C20 403

**ETPOS I**<br>Przesunięcie żółwia do punktu, którego współrzędne są określone przez dwa elementy listy - parametru. Kierunek żółwia nie ulega zmianie.

> Ustalenie koloru tła ekranu zgodnie z podanym pa rametrem. Dla Apple II musi on być liczbą całkowitą z zakresu  $1 \div 6$ . Odpowiednik

> Ustalenie koloru pisaka zgodnie z podanym parametrem. Odpowiednik

Aktualna wartość liczby, określającej kolor pisaka.

TO SINUSOIDA :d1 REPEAT :d1[SETPOS SE XCOR  $+180 * SIM XCOR * 21$ END CS SINUSOIDA 120

> Ustalenie koloru tła ekranu zgodnie z podanym pa rametrem — dla Spectrum liczbą z przedziału  $0.7$ .

Ustalenie wartości bezwzględnych jednostek na poziomej i pionowej osi układu współrzędnych. Parametrem jest dwuelementowa lista liczb, określających długości jednostek na osiach układu. Standardowo wartością tej listy jest [100 100].

> Ustalenie koloru pisaka zgodnie z wartością parametru

HOME REPEAT 10 ISETPC RANDOM

TO PRZYKŁAD.ELIPSY SETSCR C100 503 REPEAT 36 CFD 10 RT 101 END PRZYKŁAD.ELIPSY SETSCR C100 1003

### SETX n

TO SCHODY :ile REPEAT : i le ISETY YCOR <sup>+</sup> .10 SETX XCOR + 153 END CS SCHODY 6

Przesunięcie żółwia do punktu o podanych współrzędnych: poziomej i pionowej, bez zmiany jego kierunku. Odpowiednik

### SETYn

```
CS
PRINT TOWARDS CIO 103
45
```
HOME RT 90 FD 40 PRINT XCOR 40

TO PIONOWO :od1 SETY YCOR + :od1 END SETH 45 FD 40 PIONOWO 10

### 1.5. Kolor

Aktualna wartość liczby, określającej kolor tła ekranu. Dla ZX Spectrum wartość ta mieści się w prze $dziale$   $0.7.$ 

TO DOPEŁNIJ SETBORDER BACKGROUND END SETBG 6 DOPEŁNIJ

SETPC 5 PRINT PC 5

TO FLESZ :dlugosc

### $HEADING \leftarrow n$

MAKE "x BACKGROUND REPEAT :dlugosc CSETBG RANDOM 8J SETBG :x END FLESZ 10

### SUTHORN EN - IN ENGINE

Ustalenie koloru marginesu zgodnie z wartością parametru.

TO NEGATYW MAKE "X BACKGROUND SETBG PC SETBR PC SETPC :x END NEGATYW

### **SETP**

Marcin Waligórski

Przyznam się ze siłami i zadeny i infi pri clot komput winter in the anti-Lui juice de la presente **NIE ZO WZGIŁOWITH** upodobanie od za naszych kabil Jr. II. panuk pewna mysz, z nu.a kyje w wielkiej przyjazni nie o IVm za chwilę

NE BOJ SIE MNIE

Naipierw opowiem

# MYSZY, PIORĄ WIOSEŁKA <sup>I</sup> JA

Spotyka się określenia sprzęg lub złącze, nie są one jednak zbyt precyzyjne. Chodzi tu po prostu o coś, co umożliwi mi współpracę <sup>z</sup> innymi urządzeniami, np. drukarką, stacją dyskietek czy z naszym drążkiem sterowym. Większość komputerów posiada wbudowane interface'y do współpracy z tymi urządzeniami.

### jak możesz mnie używać

Otoz pracować ze mnę mozesz na dwa sposoby. Pierwszy z nich wymaga znajomości języków programowania a na dalszym etapie nawet organizacji pamięci i wręcz mojej wewnętrznej budowy. Do pracy drugim sposobem potrzebna jest jedynie znajomość jednej komendy BASIC-a, LOAD" " — rozkazu bym wczytał program z taśmy

Właśnie tak! Wielu ludzi posługuje się mną już od dawna nie mając pojęcia o jakimkolwiek języku programowania. Większość z nich nigdy nie nauczy się programować bo me jest im to potrzebne. Pytasz jak to jest możliwe! <sup>A</sup> czy podczas gry ze mnę potrzebne ci były umiejętności programisty? Podobnie jest również ze wszystkimi programami użytkowymi. Wystarczy, że wczytasz mi program do pamięci <sup>a</sup> juz dalej ja sam nauczę cię posługiwać się mm

Zwykle na poczętku każdego pro gramu drukuję na ekranie instrukcje obsługi <sup>i</sup> listę poleceń, które mogę wykonać, tzw. MENU. Wystarczy tylko uważnie przeczytać, zapamiętać <sup>i</sup> już się rozumiemy. Jest przy tym zasada, na pozór zaskakująca, że im lepszy, bardziej skomplikowany kom puter, tym łatwiej się z nim dogadać. Moi bardzo poważni koledzy — kom putery profesjonalne (np. **IBM PC)** posiadaję takie programy (również poważne <sup>i</sup> profesjonalne) do których nie jest potrzebna umiejętność czytania i pisania! A wszystko to dzięki urządzeniu o nazwie

Komputerowa **mysz** nie bardzo przypomina swoję szarę koleżankę Chyba tylko tym, ze ma długi ogonekkabelek, którym jest ze mnę połęczona. A w ogóle to wygląda jak zwykłe plastikowe pudełko z przyciskiem Kładziesz to pudełeczko obok mnie na stole <sup>i</sup> przesuwajęc we wszystkich kierunkach, równocześnie sterujesz strzałką — kursorem na ekranie monitora

Powiedzmy, że chcesz coś narysować. Wybierasz więc program graficzny, wczytujesz go do mojej pamięci <sup>i</sup> po chwili masz na ekranie pełen wybór przyrządów do rysowania i pisania. Jest ołówek, pędzel, a nawet gumka do wycierania (chyba też myszka). Poruszając myszką po stole (nie gumką myszką, ale moją, komputerową myszką!) zbliżasz strzałkę na ekranie do rysunku ołówka i naciskasz przycisk. Ołówek masz już "w ręce', teraz wybór koloru rysowania strzałka wędruje do czerwonego kwadratu. Od tej chwili poruszający

się grot strzałki, przy wciśniętym przycisku, pozostawiał będzie na ekranie cienką, czerwoną kreskę.

To oczywiście nie wszystko. W ten sam sposób możemy zamalowywać całe płaszczyzny (stosując różne desenie) rysować odcinki, kwadraty, okręgi, powiększać lub zmniejszać fragmenty rysunku

Nie jest to także jedyny przykład programu, w którym porozumiewasz się ze mną za pomocą myszy. Przeciwnie. Może niedługo klawiatura w ogóle nie będzie mi potrzebna?

### mysz

Na razie większość moich kolegów należących do rodziny komputerów domowych nie potrafi jeszcze współpracować z myszą. Są jednak inne urządzenia, spełniające podobne zadania np

joystick (czyt. dżojstik) znany jest chyba wszystkim miłośnikom gier komputerowych, tobie <sup>z</sup> pewnoscię także. Nie muszę cię więc przekonywac o ile przyjemniejsza jest gra ze mnę jeśli trzymasz <sup>w</sup> ręce ten pros ciutki manipulator. (To, że jego konstrukcja jest rzeczywiście nieskomplikowana mozesz zobaczyć w BAJT-KU nr <sup>1</sup> z 85 roku)

Drążek sterowy możesz przyłączyć do każdego domowego komputera. Jedynie w przypadku moich kolegów produkowanych przez firmę Sinclair (ZX 80, ZX 81, ZX Spectrum, a nawet Spectrum 128) musisz zastosować urzędzeme posredniczące tzw.

Agnielskie słowo interface (czyt. interfejs) me doczekało się jeszcze porzędnego polskiego odpowiednika

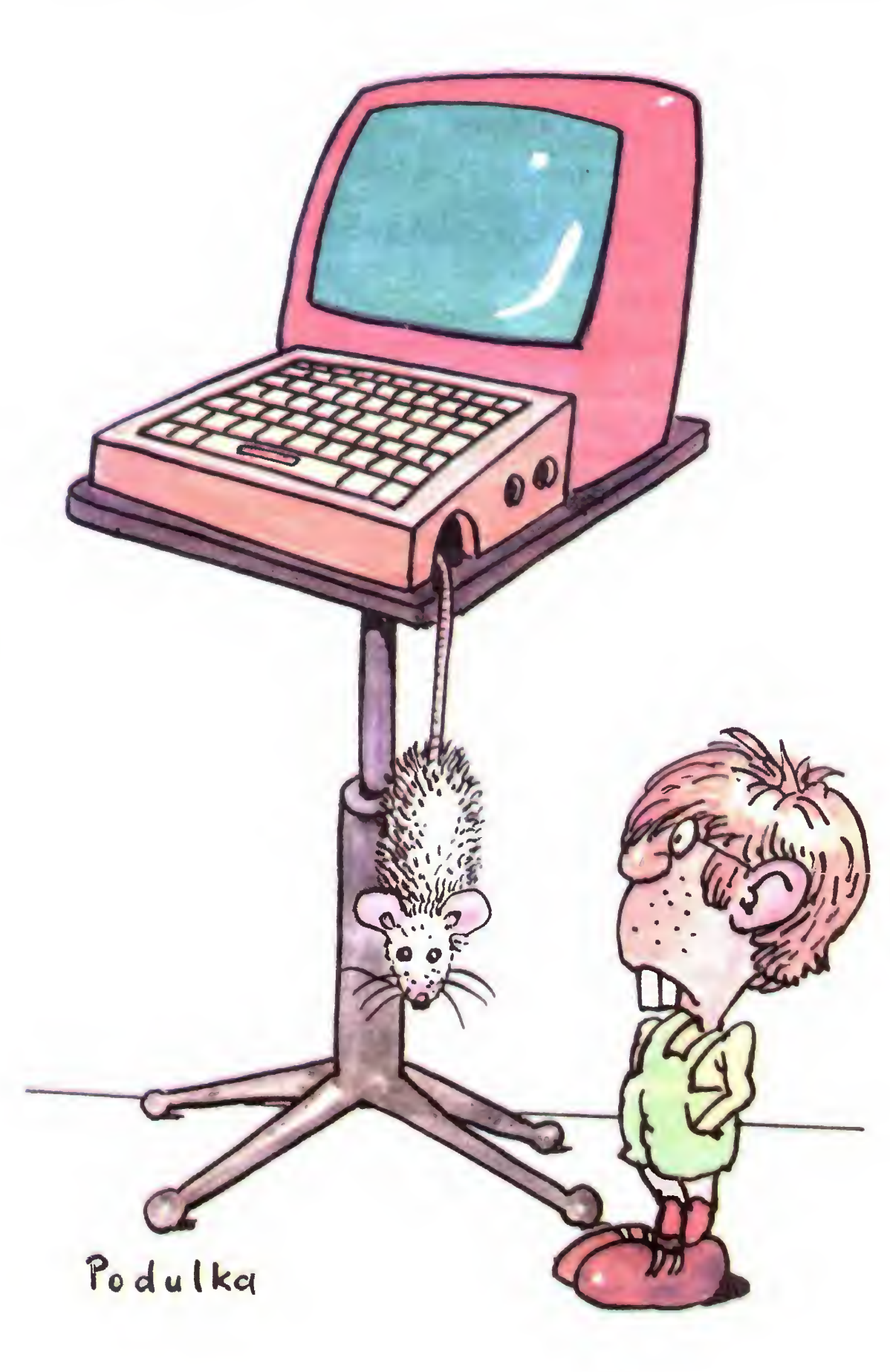

O ile drążek sterowy służy przede wszystkim do zabawy, to

### pióro świetlne

nadaje się znakomicie do wykorzystania w programach użytkowych. Możemy posługiwać się mm bardzo podobnie jak myszą. Zamiast przesuwać strzałkę po ekranie, przykła damy w odpowiednim miejscu ekranu końcówkę pióra świetlnego

Zasada działania piora jest bardzo prosta Obraz na ekranie wyświetlany jest nie cały jednocześnie, ale kolejno, po jednym punkcie Dzieje się to bardzo szybko, dlatego twoje oko tego nie dostrzega. Element światłoczuły umieszczony w piórze świetlnym jest jednak szybszy <sup>i</sup> w momencie gdy "zaświeci się" punkt ekranu, w którym akurat jest przy tknięte pióro, prześle mi o tym informację Oczywiście ja dobrze wiem który punkt ekranu ostatnio wyświetlałem a tym samym wiem, w którym miejscu jest pióro. Prawda, że proste?

### drążek sterowy

Drążek sterowy lub z angielskiego

### interface

Jest jeszcze jedno urzędzeme, chyba najmniej popularne, a współpracujące z moimi kuzynami: Commodore, ATARI <sup>i</sup> Schneiderem:

### wiosełka

manipulatory analogowe, lub po angielsku paddle (czyt. pedl). Są to dwa potencjometry podłęczone do tego samego wejścia co drążek sterowy. Ich działanie przypomina nieco manipulatory gier telewizyjnych. Można np. przy ich pomocy przesuwać elementy rysunku na ekranie. Stosowane są także w niektórych grach. Prawdę mówiąc nie bardzo wiem dlaczego wiosełka są tak rzadko wykorzystywane w programach. Przecież to już prawie mysz!

• Jak widzisz ludzie, którzy mnie konstruowali bardzo natrudzili się abyś jak najłatwiej mógł się ze mnę porozumieć. Wszystkie urządzenia opisane tutaj służę właśnie do tego, abyś przy najmniejszym wysiłku mógł korzystać z gotowych programów Mam jednak nadzieję, że to nie zaspokoi twoich ambicji i w końcu sam spróbujesz programować

Twój Komputer

BAJTEK 3-4/86 7

# PROGRAMOWAĆ MOŻE KAŻDY

Zanim przejdziemy do tak ważnej części <sup>w</sup> Prologu jaką jest przetwarzanie list. omówimy jeszcze dwa warunki: forall oraz or.

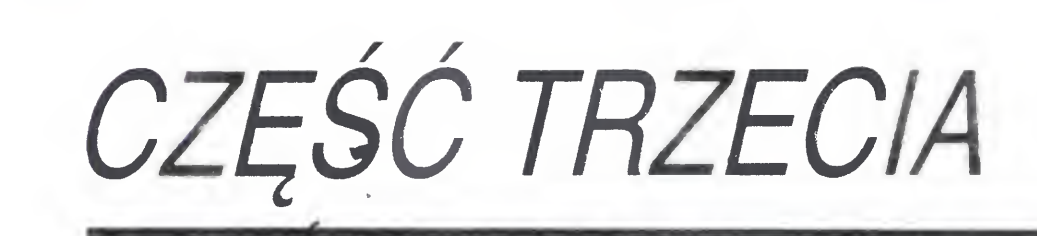

Konstrukcja forall ma formę:

### (forall C then C')

Foral C then C' ma wartość logiczną True gdy wszystkie zmienne spełniające warunek C spełniają także C' Implikacja odwrotna nie musi byc oczywiście spełniona

Są to wszystkie lokalne zmienne spełniające waru nek C. a ponadto C'. Odpowiednikiem forall jest podwójna negacja:

not  $(C \text{ and not } (C') )$ 

Warunek or służy do łączenia kilku części jednej definicji. Pamiętamy regułę określającą czy zmienna x jest rodzicem

Przykładem użycia forall może być następująca definicja podzbioru

<sup>X</sup> podzbiorem <sup>Y</sup> if

### (forall x belongs-to <sup>X</sup> then x belongs-to Y)

 $x$  belongs-to (y/z) if (eitcher  $x$  EQ y or  $x$  belongs-to z)

Jedną z najbardziej fascynujących możliwości PROLOGU jest operowanie listami. Podstawową relacją służącą do pracy na listach jest APPEND, zdefiniowana następująco

x parent-of y if x father-of y

APPEND (x y z) zachodzi wtedy, gdy lista z jest połączeniem listy x oraz y. Dla przykładu podam kilka list przed <sup>i</sup> po połączeniu

x parent-of y if x mother-of y.

Or łączy nam to <sup>w</sup> jedną zwartą regułę x parent-of y if (either x father-of y or x motherof y)

Dzięki APPEND możemy zdefiniować na nowo bardzo użyteczną relację belongs-to. której definicja poprzednio wyglądała następująco

Or używane jest <sup>w</sup> formie

Zamiast

x belongs-to (x/y)

x belongs-to (y/z) if x belongs-to z

piszemy po prostu

Przetwarzanie list

czyli nie byłaby to już definicja pierwszego elementu, ale pierwszej składowej jednoelementowej listy. Gdy piszemy (x) to PROLOG "wie" ze (x) jest listą czyli x jest jej elementem

Podobna jest definicja ostatniego elementu  $last(x y)$  if  $(last - ostatni)$ 

### APPEND  $(z (x) y)$

(A B C D) <sup>i</sup> (E F G) daje (A B C D E F G)

Dlatego, że są to wszystkie możliwe połączenia dwóch list, aby uzyskać listę (a <sup>b</sup> <sup>c</sup> <sup>d</sup> <sup>e</sup> f)

() <sup>i</sup> (A B) daje (A B)

(a)  $i$  ((a)  $(b c)$ ) daje  $(a (a) (b c))$  itd

Wydawać by się mogło, że konieczne jest jeszcze jedno ograniczenie w definicji "first" i "last" na to, by lista (x) miała tylko jeden element. Lecz pamiętajmy, ze przecież sam zapis (x) oznacza listę jednoelementową

Jedną z najistotniejszych definicji jest front (x y z), która jest prawdziwa wtedy <sup>i</sup> tylko wte dy, gdy lista y stanowi x pierwszych elementów listy z,

()belongs-to()

### front  $(x \ y \ z)$  if APPEND  $(y \ y1 \ z)$  and x length-of y.

<sup>X</sup> belongs-to (y z) if

### (either  $x EG y$  or  $x$  belongs-to  $z$ )

Obecnie możemy tę definicję znacznie uprościć:

Ciekawe jest rozdzielanie listy na składowe segmenty: dwie relacje

### y belongs-to Z if APPEND (x (y|Y) Z)

x segment-of z if y back-segment-of z and  $x$  initial-segment-of  $y$ .

czyli <sup>y</sup> jest elementem zbioru (listy) <sup>Z</sup> jeżeli zbiór Z możemy utworzyć przez połączenie jakiejś listy <sup>X</sup> <sup>i</sup> listy (y|Y) o pierwszym elemencie równym y. Dodam, że skonstruowana w ten sposób definicja jest znacznie szybsza od poprzedniej, gdyż me jest rekurencyjna <sup>i</sup> operuje na oryginalnej relacji z PROLOGU

Wykorzystując tę relacje możemy utworzyć wiele bardzo użytecznych definicji. Możemy najpierw zdefiniować pierwszy <sup>i</sup> ostatni ele ment listy

first  $(x \, Y)$  if (first — pierwszy)

### APPEND  $( (x) Z Y)$

pamiętajmy, że w tej relacji x jest elementem, zaś Z Y listami.

Gdybyśmy zamiast (x) napisali x to na pytanie which (x: first (x (a b c). Prolog odpowie $dzi$ ałby:  $(a)$ ,

Odpowiedzią na pytanie which (x y:APPEND (x y (a b c d e f))) jest  $()$  (a b c d e f) (a) (b c d e f) (a b) (c d e f) (a b c) (d e f) (a b c d) (e f) (a b c d e) (f)

(a b c d e f) ()

Obrazowo mówiąc relacja front wybiera z wszystkich rozbić listy z na y i y1, takie w którym y ma dokładnie x elementów

### which  $(x : front( 3 x (A B C D E F G)))$  $(AB C)$

(xlX) initial-segment-of z if APPEND (x!X) y z)

(ylY) back-segment-of z if APPEND (x (yl Y) z)

dają po złozemu według definicji

relację segment-of (x z), która rozdziela listę na pod-listy

which  $(x : x$  segment-of  $(A B C D)$ 

 $(A)$ 

(A B)

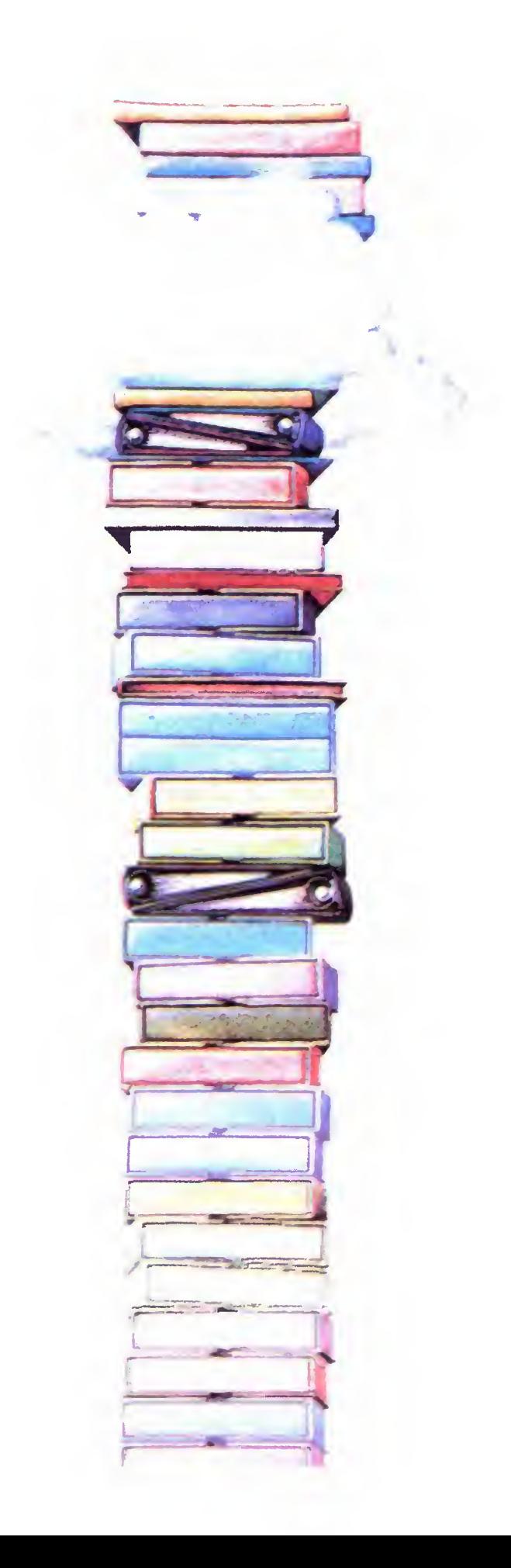

(either  $C$  or  $C'$ ).

gdzie C i C' są pojedynczymi lub złożonymi warunkami. Równie łatwo możemy ułożyc przejrzystą i prostą definicję definicji belongs-to

 $(ABC)$ (A B C D) (B) (B C) (BC D) (C) (C D) (D)

Relacja taka jest konieczna do utworzenia in nej niezwykle istotnej relacji power-set (zbiór potęgowy)

Zbiorem potęgowym zbioru <sup>x</sup> nazywamy zbiór podzbiorów utworzonych przez połączenie na wszystkie sposoby elementów X. Zbiór potęgowy oznaczamy symbolem 2<sup>X</sup>. power-set  $(x<sub>(</sub>))y$ ) if y isall (z: z segmentof x)

Kolejną relacją, na którą warto zwrócić uwagę, jest reverse (x y). Relacja ta pobiera listę <sup>y</sup> <sup>i</sup> odwraca ją, tworząc tym samym listę x,

Jak widzimy jest również rekurencyjna postać definicji

Na przykład:

### which  $(x: power-set( (a b c) x) )$

### which  $(x : (A \ B \ C \ D \ E)$  reverse x) (E D C B A)

(0 (c) (b c) (b) (a b c) (a b) (a c) (a))

Jeszcze jedną relacją, na którą pragnąłbym przybliżyć czytelnikom, jest nth-el. Jej wartością logiczną TRUE (nth-el  $(x, y, z) =$ TRUE) wtedy, gdy element y jest x-tym ele mentem listy z.

### (x) reverse (x)

### $(x \nvert x)$  reverse z if  $(\nu | x)$  reverse Y and AP-PEND  $(Y(x) z)$

**SUM (X1 1 X).**<br>Ponieważ jest to relacja ciekawa, a jej definicja bardzo pouczająca, więc pokrótce ją zanalizujemy.

### nth-el (X Y Z) if

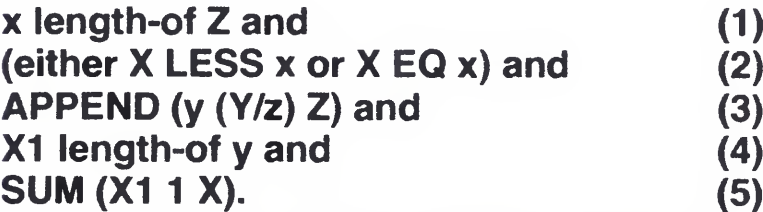

Definicja **permutation-of** wygląda następująco:

() permutation-of

- (b a c)
- (b c a)
- (c a b)
- $(c b a)$

```
((front X Y Z)
   (APPEND Y x Z)
```
((segment-of X Y) (back-segment-of Z Y) (initial-segment-of  $X Z$ )

Na początku zakładamy, ze parametrami tej relacji będą po kolei liczba element <sup>i</sup> lista. <sup>W</sup> punkcie (1) definiujemy długość listy z, będzie ona równa x. Warunek (2) polega na sprawdzeniu czy numer elementu, który pragniemy poznać nie wykracza poza rozmiar listy, czyli X mniejsze lub równe x. Dalej w (3) rozbijamy listę <sup>Z</sup> na dwie składowe, <sup>z</sup> których pierwsza ma długość X-1 (warunek (4) <sup>i</sup> (5)). Z zapisu APPEND (y (Y/z) Z) wynika, że jeżeli lista y ma długość X-1, (czyli zawiera elementy o numerach od <sup>1</sup> do X-1), to lista (Y/z) ma długość x-X <sup>i</sup> numery jej poszczególnych elementów to  $X, X + 1, ...x$ . W szczególności pierwszy element listy (Y/z) ma numer X (ten, o który nam chodziło). Stąd juz prosty wniosek, że X-tym elementem jest głowa listy (Y/z), czyli Y. On też jest odpowiedzią w relacji nth-el (X Y Z). Ułóżmy relację, która będzie permutowała dowolną listę. Najpierw utworzymy relację pomocniczą "del".  $del(x X Y)$  zachodzi gdy lista Y jest listą X zubożoną <sup>o</sup> jeden dowolny element x. del  $(x \times Y)$  if APPEND $(X1 (x|X2) X)$  and AP-PEND(X1 X2 Y) Działanie relacji "del" obrazuje następujący przykład:

Najnowszy, kwietniowy numer zachodnioniemieckiego magazynu mikrokomputerowego "CHIP" przynosi listę dziesięciu najlepszych komputerów domowych <sup>i</sup> tyluz osobistych

```
b
```
### No (morę) answers.

Na pierwszych miejscach utrzymały się liderzy <sup>z</sup> marca, w kategorii komputerów domowych (Home Computers) Commodore 128, w kategorii osobistych (Personal Com puters): Atari 520 ST.

(y|Y) permutation-of X if del (y X Z) and Y

### permutation-of Z. which (X: X permutation-of (a b c)) (a b c) (a c b)

Poniżej przedstawiamy grafik obrazujący ewolucję zainteresowania poszczególnymi urządzeniami od maja ubie głego roku. Warto zwrócić uwagę na awans (w kategorii PC) Commodore PC 10; w marcu na miejscu 9 obecnie drugie

Na zakończenie pragnąłbym zaznajomić Czytelników ze składnią oryginalnego PRO-LOGU. Każda definicja napisana przez nas ma swój odpowiednik w oryginalnym PRO-LOGU. Pokażę teraz jak każda <sup>z</sup> definicji wprowadzonych dzisiaj wygląda w zapisie listowym,

### belonges-to:

 $($  (belonges-to()()) ((belonges-to  $X (Y|Z)$ )

 $(OR((EQ X \ Y)) ((belones-to X Z))))$ 

### first:

 $(($ first  $X$  Y $)$ 

 $(APPEND (X) Z Y))$ 

front:

```
(LENGTH-OF X Y)
```
### segment-of:

### power-set:

 $((power-set X())|Y))$  $(ISALL Y Z (segment-of Z X)))$ 

### reverse:

 $((reverse (X) (X)))$ ((reverse  $(X Y Z) x$ ) (reverse (Y Z) y)  $(A$ PPEND  $y(X)$   $x)$ nth-el:  $((nth$ -el X Y Z) (lenght-of x Z)  $(OR ((LESS X x)) ((EQ X x)))$  $(APPEND y (Y z) Z)$ (lenght-of XI y) (SUM XI <sup>1</sup> X)) del:  $((del \times Y Z))$  $(APPEND \times (X|y) Y)$ 

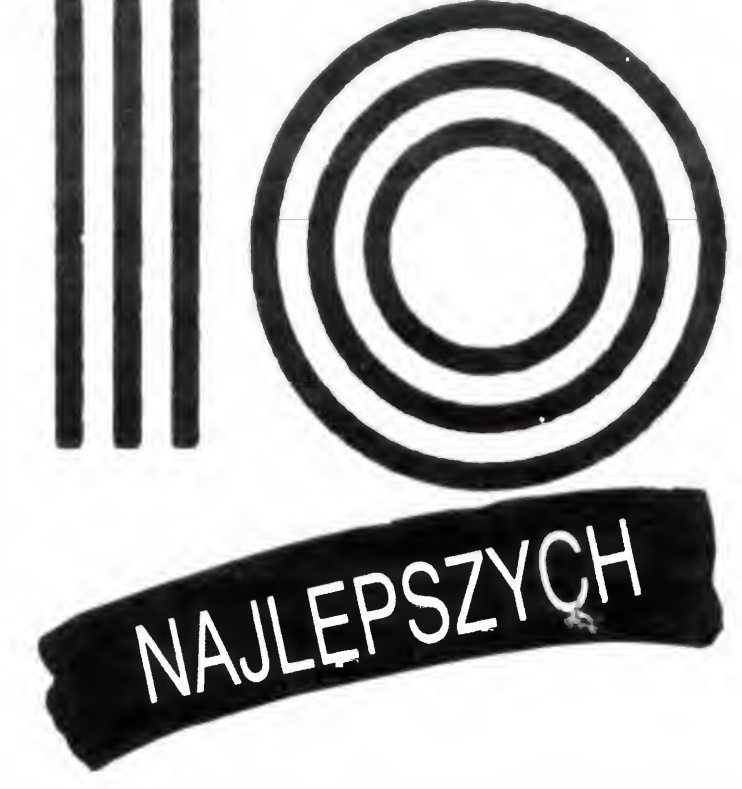

permutation:

 $((permutation-of())$ ) ((permutation-of  $(X Y) Z$ ) (del  $X Z x$ )

 $(APPEND x y Z))$ 

(perm Y x))

Już z pobieżnych obserwacji wynika, że w oryginalnej pisowni cała definicja jest listą. Początek tej listy to nazwa definicji wraz z parametrami. Każda następna lista stanowi jakiś warunek. Czytając tak zapisaną definicję moglibyśmy wstawić między pierwszy a drugi element "if", a między każde kolejne "and". Te części listy, które są względem siebie alternatywne, umieszczamy w liście (OR  $((...))$   $((...))$  ..  $((...))$ )

Poza tym PROLOG posługując się <sup>w</sup> definicji pewnej relacji definicją innej relacji, nie rozbija tej drugiej na pewne pierwotne zastrzeżone symbole, lecz przedstawia ją w postaci nazwy <sup>i</sup> listy parametrów. Postępowanie takie zwiększa <sup>z</sup> pewnością czytelność programu, gdyż każda definicja jest strukturalizowana, nie wzmaga jednak prędkości jej przetwarzania.

Na tym kończymy wstępny kurs programowania w microPrologu. Tym, których zainteresował język logiki obiecujemy, że będziemy wracać w Bajtku do tego tematu.

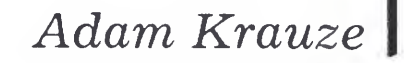

Lista ta opracowana została przez specjalistów .CHIP- -a" we współpracy <sup>z</sup> firmę Roland Berger.

(kim)

### KOMPUTERY DOMOWE

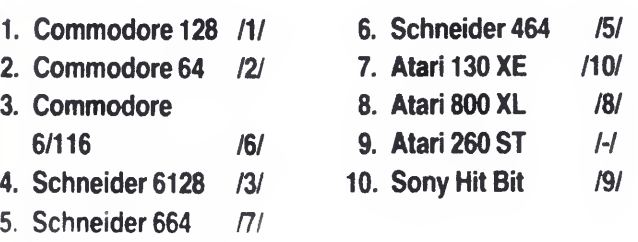

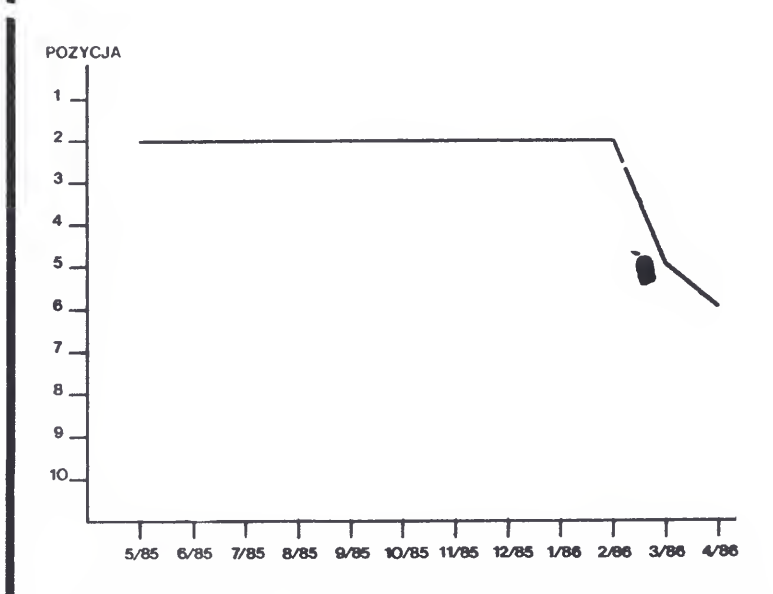

```
which (x: del(x (a b c) (a c)))
```
### KOMPUTERY OSOBISTE

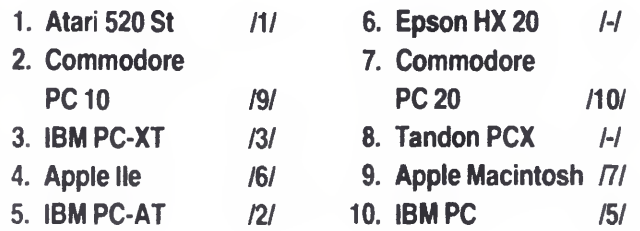

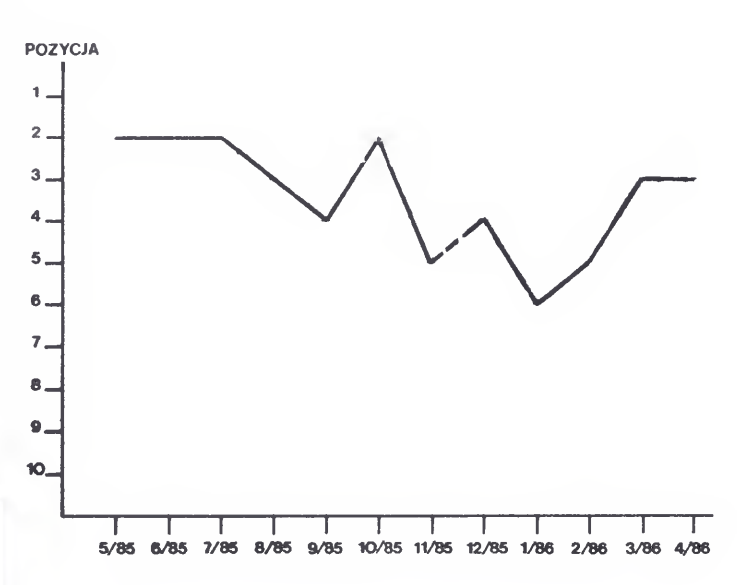

 $R_A I T F K 3_4/86$ 

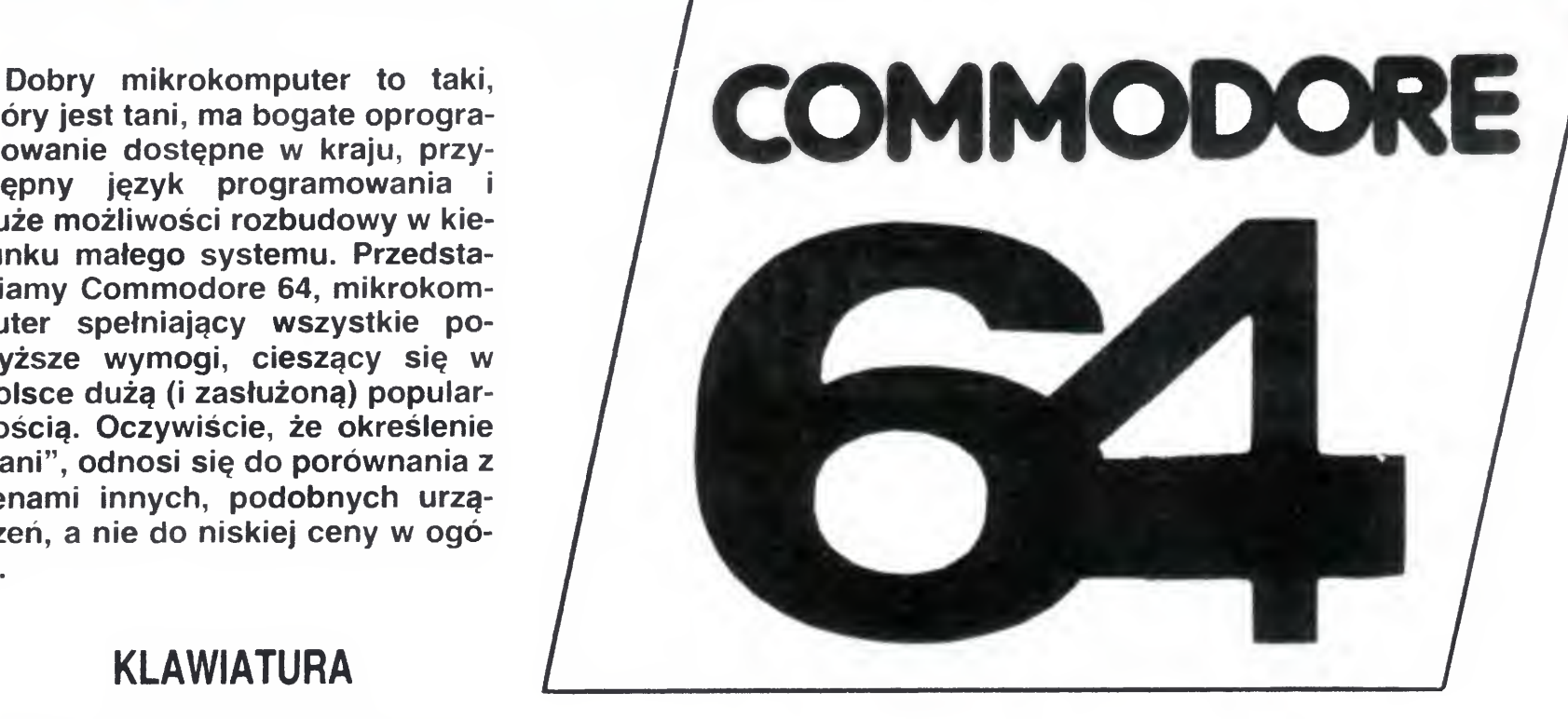

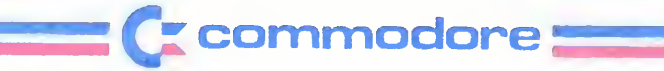

który jest tani, ma bogate oprogramowanie dostępne w kraju, przystępny język programowania <sup>i</sup> duże możliwości rozbudowy <sup>w</sup> kie runku małego systemu. Przedstawiamy Commodore 64, mikrokomputer spełniający wszystkie po wyższe wymogi, cieszący się <sup>w</sup> Polsce dużą (i zasłużoną) popularnością. Oczywiście, ze określenie "tani", odnosi się do porównania z cenami innych, podobnych urządzeń, a nie do niskiej ceny w ogólę.

### KLAWIATURA

Commodore 64 jest wyposażony w półprofesjonalną klawiaturę zestykową. 66--klawiszową w układzie QWERTY. Umożliwia ona wydruk wszystkich znaków alfabe tu plus znaki dodatkowe typu  $\pm$ .  $\ell$ ,  $\ast$ , itp. Wyposażona jest ponadto w cztery klawisze funkcyjne fi — f8 (po dwie funkcje na jednym klawiszu), którym — na poziomie języka maszynowego — można przypisać rozkazy czy instrukcje np. "RUN". Bezpośrednio <sup>z</sup> klawiatury dostępne są proste znaki graficzne, których wzory wykreślone są na przedniej stronie klawiszy W jej skład wchodzą także dwa klawisze obsługujące kursor, trzy klawisze rejestrów kontrolnych umożliwiające zmianę z małych liter na duże, korzystanie z symboli graficznych, zmianę koloru tekstu itp., oraz klawisze służące do edycji tekstu (INST/DEL, CLR/HOME)

Prosta <sup>i</sup> wytrzymała konstrukcja oraz wykonanie elementu zwierającego na pasku gumy przewodzącej zapewnia niezawodność styków przez długi czas <sup>i</sup> umożliwia szybkie oczyszczenie <sup>w</sup> razie zabrudzę nia. Z naszych doświadczeń wynika, że najbardziej podatnym na zabrudzenie zestykiem jest najczęściej używany klawisz RETURN; niesprawne działanie w postaci podwajania wcisnięcia wystąpiło dopiero po około 2 latach intensywnej pracy

### **JEZYK**

Commodore 64 jest standardowo wyposażony w BASIC 2.0 firmy MICROSOFT.

Wersja ta jest niestety dosyć uboga, co stanowi naszym zdaniem najsłabszy punkt tego mikrokomputera Istnieje natomiast

wiele interpreterów, rozszerzających język np. SIMONS BASIC, ULTRABASIC, ME-TABASIC, BASIC 4.5 itp. Programy te dostepne są w Polsce i nie powinno być większych kłopotów z ich zdobyciem. Oprócz wymienionych rozszerzeń dostępne są również kompilatory języka BASIC, <sup>z</sup> których najlepszym wydaje się być kompilator BLITZ firmy Skyles Electronic.

W konfiguracji podstawowej Commodore <sup>64</sup> daje użytkownikowi <sup>38911</sup> bajtów pamięci RAM do dyspozycji plus dodatkowe 4096 bajtów. znajdujące się poza obszarem działania interpretera BASIC (adresy 49152  $\div$  53247,  $\frac{1}{2}$ C000 -  $\frac{1}{2}$ CFFF). W tym obszarze użytkownik może umiescić np. dane dla sprite ów, muzyki. program maszynowy itp

Cała pamięc może być w zasadzie rekonfigurowana w dowolny sposób. Dla bardziej zaawansowanych uzytkowników pozostawiono możliwości wyłączania ROM. tworzenia własnego interpretera, zmiany systemu operacyjnego, zmiany wektorów itp Dzięki temu możliwe są rożnego rodzaju sztuczki typu przechowywania dwóch niezależnych programów <sup>w</sup> pamięci (i ich uruchamiania) zmian procedur systemu operacyjnego na własny oraz wiele innych.

odrębny procesor do celów graficznych Jak juz wspomniano proste znaki graficzne dostępne są bezpośrednio <sup>z</sup> klawiatury oprócz tego C 64 może pracować w trybie grafiki wysokiej rozdzielczości (HIRES) oraz ma możliwość generowania tzw. sprite'ów (ruchomych obiektów o wymiarach maksymalnych 21 na 24 punkty). Prosta grafika doskonale nadaje się do wykreśla nia ramek, tabel, wykresów itp.

### PAMIĘĆ

Dużym plusem C-64 jest wbudowanie większości niezbędnych interface ów do

### GRAFIKA <sup>I</sup> KOLORY

Commodore <sup>64</sup> został wyposażony <sup>w</sup>

W trybie HIRES (320 x 200 lub 160 x <sup>200</sup> punktów) możliwe jest zobrazowanie np wykresów funkcji Dla trybu 320 x 200 punktów można zdefiniować dwa kolory dla rysunku i podkładu (tło): ilość kolorów wzrasta do <sup>4</sup> jeżeli wykorzystamy tryb 160 x 200 punktów. Użytkownik może ponadto zdefiniować dowolną ilość sprite ow, jednakże na ekranie może być obsługiwanych jednocześnie tylko 8. Poszczególne sprite'y można przesuwać, maskowac, nakładać na siebie oraz wykrywać ich kolizję Umożliwia to tworzenie krótkich filmów animowanych <sup>i</sup> rysunków do gier Opisane wyżej możliwości graficzne wyda tnie zwiększają atrakcyjność gier oraz innych programów graficznych wykonywa nych na tym mikrokomputerze

### DŹWIĘK <sup>I</sup> MUZYKA

Generowanie dźwięków jest możliwe dzięki trzem niezależnym od siebie, wbudowanym generatorom dźwięku Każdy <sup>z</sup> nich może mieć regulowane (niezależnie od pozostałych) następujące parametry

kształt fali, częstotliwość i obwiednię. Ponadto istnieje regulacja sumy sygnałów z wszystkich trzech generatorów, a także pasma przenoszenia (filtr dolno-, górno- i pasmowo przepustowy, o regulowanym sprzężeniu <sup>i</sup> częstotliwości granicznej do 12 kHz). Możliwe jest również synchronizowanie oraz stosowanie modulacji kołowej. Na tylnej ściance wyprowadzone jest oddzielne gniazdo pozwalające na dołączenie komputera do domowego zestawu muzycznego. Profesjonalistów zainteresuje zapewne, że istnieje możliwość wykorzystania Commodore 64 do synchronizowania <sup>i</sup> sterowania pracą dwóch sekwenserów "SIX TRAK" oraz elektronicznego perkusisty. Możliwe jest również wprowadzanie sygnału zewnętrznego i jego obróbka. Sygnał trzeciego generatora może też byc wykorzystany do modulowania dwóch pozostałych. Dzięki temu Commodore 64 może również -naśladować mowę ludzką  $(program, SAM")$ .

Wadą C-64 jest ubogi zestaw instrukcji od noszących się do dźwięku — uzyskuje się go za pomocą instrukcji POKE

### URZĄDZENIA PERYFERYJNE

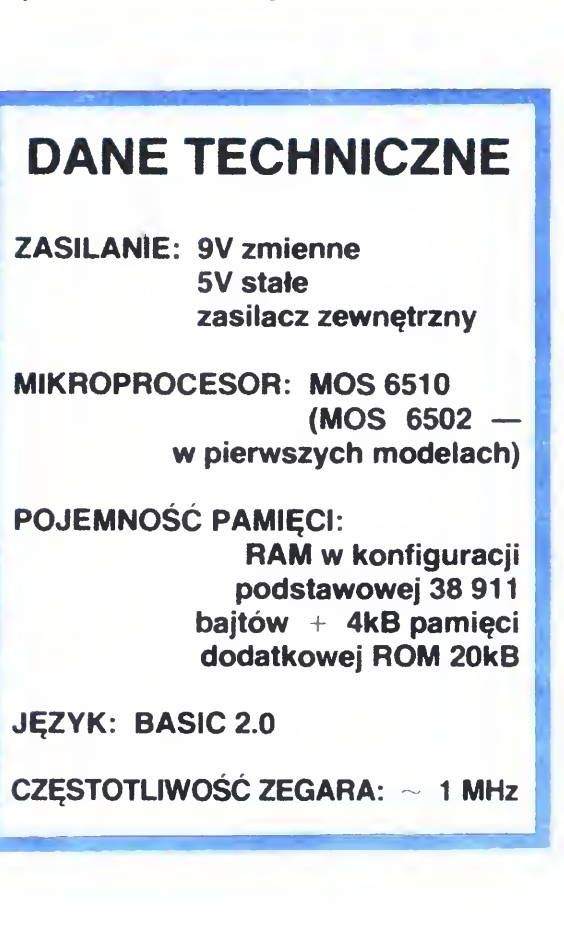

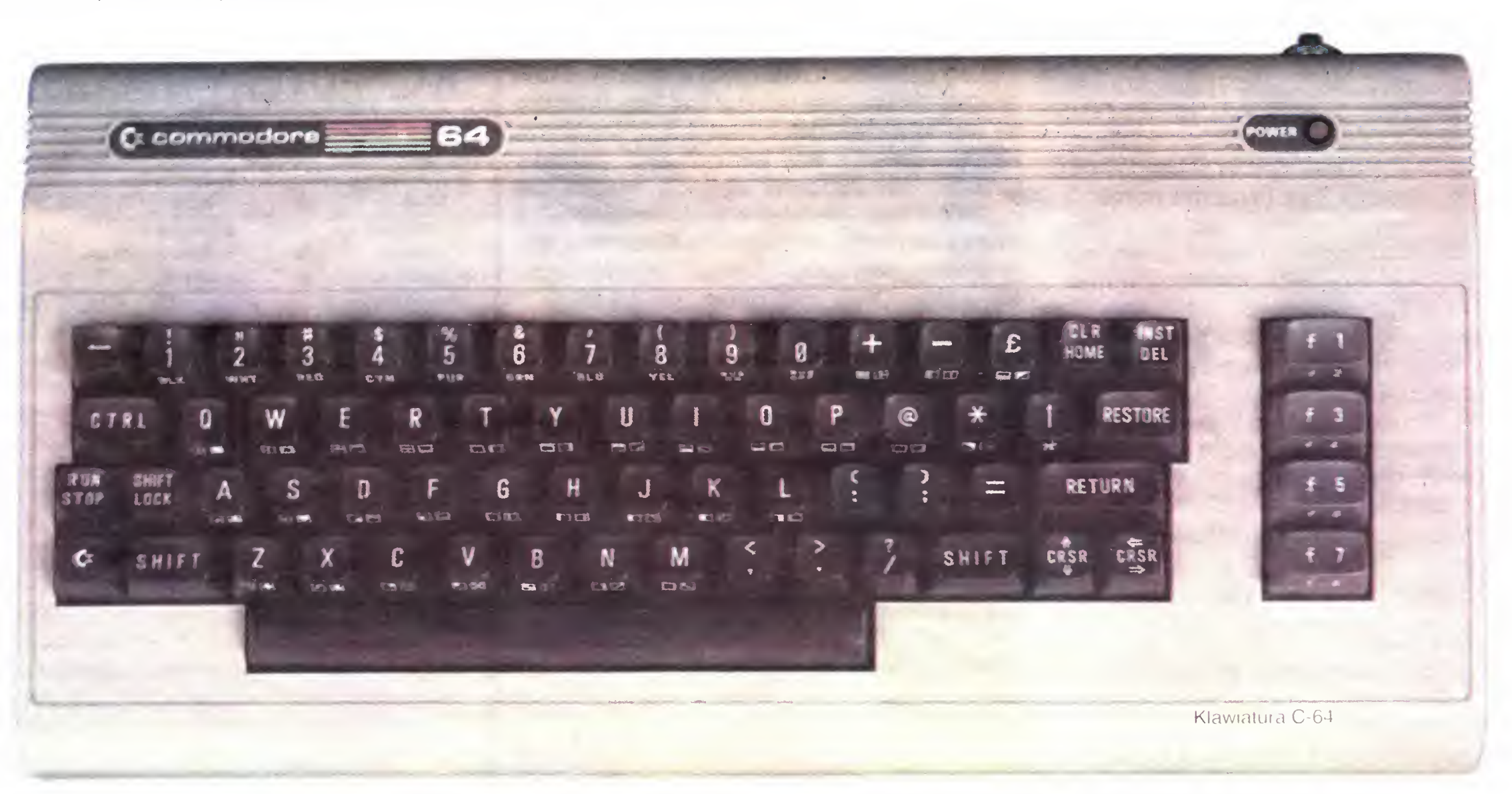

# KLAN COMMODORE

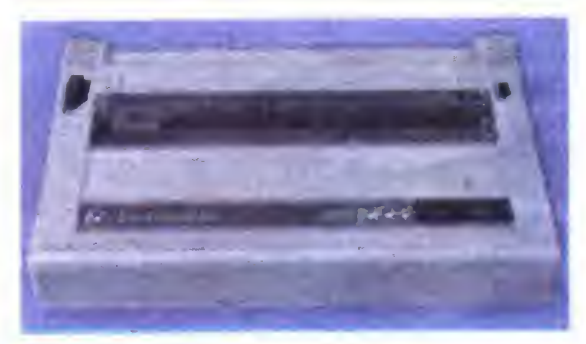

Drukarka MPS 803

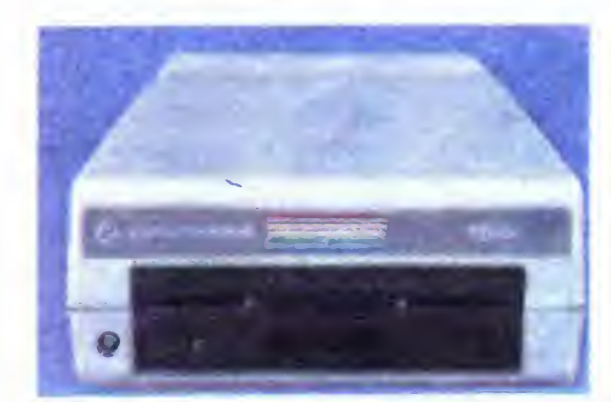

Stacja dyskietek 154"1"

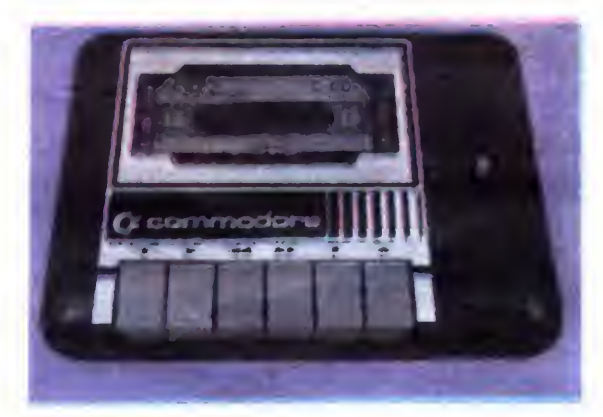

Magnetofon Datasselte model 153"1"

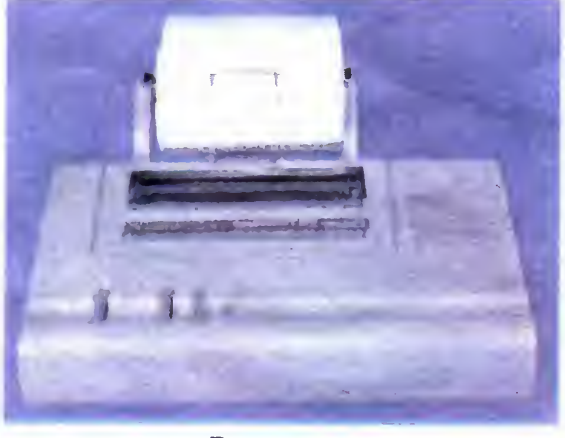

### Plotter 1520

samego komputera. Dzięki temu użytkownikowi pozostaje tylko wetknięcie wtyczki do właściwego gniazda. Lista dołączanych urządzeń jest bogata i obejmuje: monitor telewizyjny (kolorowy lub monochromatyczny), zwykły odbiornik telewizyjny, stacja dyskietek elastycznych, drukarka, plotter

modem. pióro świetlne, manipulatory typu drążek sterowy lub wiosełka (paddle), mo duły zawierające pamięć stałą (ROM. EPROM itp.).

Do portu szeregowego (serial port) można jednocześnie przyłączyć 4 urządzenia np 2 stacje dyskietek i 2 drukarki. Niezalezme od tego Commodore <sup>64</sup> wyposażony jest również w port równoległy (user port) do którego można przyłączyć poprzez odpowiedni interface nietypową drukarkę czy dodatkową stację dyskietek Port ten jest również wykorzystywany do transmisji poprzez modem. Trzeci port (expansion port) umożliwia dołączanie modułów oraz np. dysku twardego (również przez odpowiednie urządzenie pośredniczące). Jako cie kawostkę chcielibyśmy podać, że udało się nam dołączyć poprzez user port zwykłą drukarkę dalekopisową RFT 1100 za pomocą dwóch pojedyńczych przewodów!

Dostępna <sup>w</sup> Polsce literatura ogranicza się, niestety, do kserograficznych odbitek instrukcji, książek i tłumaczeń (różnej jakości). Osobiście polecamy zakup dwóch książek COMMODORE 64 PROGRAMMER S RE-FERENCE GUIDE — bardzo szczegółowy opis instrukcji i rozkazów, wstęp do grafiki, muzyki <sup>i</sup> języka maszynowego oraz dokład ne dane techniczne wszystkich układów zastosowanych w C 64 wraz z jego schematem ideowym. MAPPING THE COMMODO-RE 64 — wszystkie procedury systemu operacyjnego oraz dokładna mapa pamięci. Ta druga książka jest wprost niezbędna dla wszystkich użytkowników myślących o programowaniu w asemblerze. (Cena PRO-GRAMMER'S... ok. 15-20 dolarów. MAP-PING... ok. 12).

### **CENA**

Cena Commodore <sup>64</sup> bez osprzętu waha się obecnie (marzec 1986) w granicach 130-150 dolarów w zależności od kraju i miejsca zakupu. Najprostszy system to mikrokomputer, pamięć kasetowa "Datassette" (20-30 dolarów) oraz zwykły odbiornik telewizyjny. Bardziej majętnym polecamy zakup stacji dyskietek elastycznych (cena w granicach 150-170 dolarow) oraz drukarki np MPS 803 (ok. 160 dol.).

### LITERATURA <sup>I</sup> OPROGRAMOWANIE

Dzięki swojej popularności Commodore <sup>64</sup> ma duży bank programów <sup>w</sup> kraju Ogólnie istnieje do niego ok. 6000 programów, z których większość jest dostępna w Polsce. Są to programy bardzo różne: od prostych gier czy programów edukacyjnych do procesorów graficznych, muzycznych i tekstowych oraz programów wyspecjalizowanych, takich jak projektowanie ścieżek na płytkach drukowanych, łamanie zabezpieczeń programowych itp

Commodore 64 wydaje się być idealnym mikrokomputerem dia początkujących <sup>i</sup> sredniozaawansowanych programistów amatorów myślących o dobrym i wytrzymałym sprzęcie. Znamiennym jest fakt, że chociaż na zachodzie ukazały się nowe modele, to Commodore 64 jest nadal jednym z najczęściej kupowanych mikrokomputerów domowych. Polski rynek wykazuje zresztą podobnie zainteresowanie nabywców tym modelem (ceny tylko nieznacznie spadły w doł od roku 1984 i utrzymują się na poziomie ok 160-170 tysięcy)

wisu dla tego modelu <sup>a</sup> to ze względu na brak części. <sup>Z</sup> tego tez powodu zalecamy wszystkim ścisłe stosowanie się do instrukcji obsługi. Zalecamy przede wszystkim wyłączanie urządzenia przed dołączeniem lub rozłączeniem jakiegokolwiek (z wyjątkiem manipulatorów) urządzenia zewnę trznego Jeżeli chodzi <sup>o</sup> czas pracy to jest on w zasadzie limitowany tylko zmęczeniem operatora: sami niejednokrotnie spędzaliśmy nawet i po 24 godziny przy komputerze pracującym bez chwili przerwy, co nie robiło na nim żadnego wrażenia.

Mikrokomputery Commodore 16, 116 czy 4+ są niekompatybilne z C 64. Mikrokomputery te sprzedawane są po bardzo niskich cenach właśnie ze względu na brak oprogramowania Jak dotychczas nic nam nie wiadomo o żadnych programach umożliwiających użytkowanie programów dla Commodore 64 na tych modelach. Nie ma natomiast przeszkód <sup>w</sup> użytkowaniu programów z C 64 na najnowszym modelu Commodora 128

### KILKA PORAD PRAKTYCZNYCH

Jak dotychczas nie ma oficjalnego ser-

3<mark>0 FOR J = 49152 TO 49213 READ 0</mark> OK = CK+Q POKE J,Q 40 IF CK O 6908 THEN PRINT "ERROR IN DATA !" • END 50 SVS491 52 NEW ' HEXT

### Klaudiusz Dybowski Michał Silski

BAJTEK 3-4/86 11

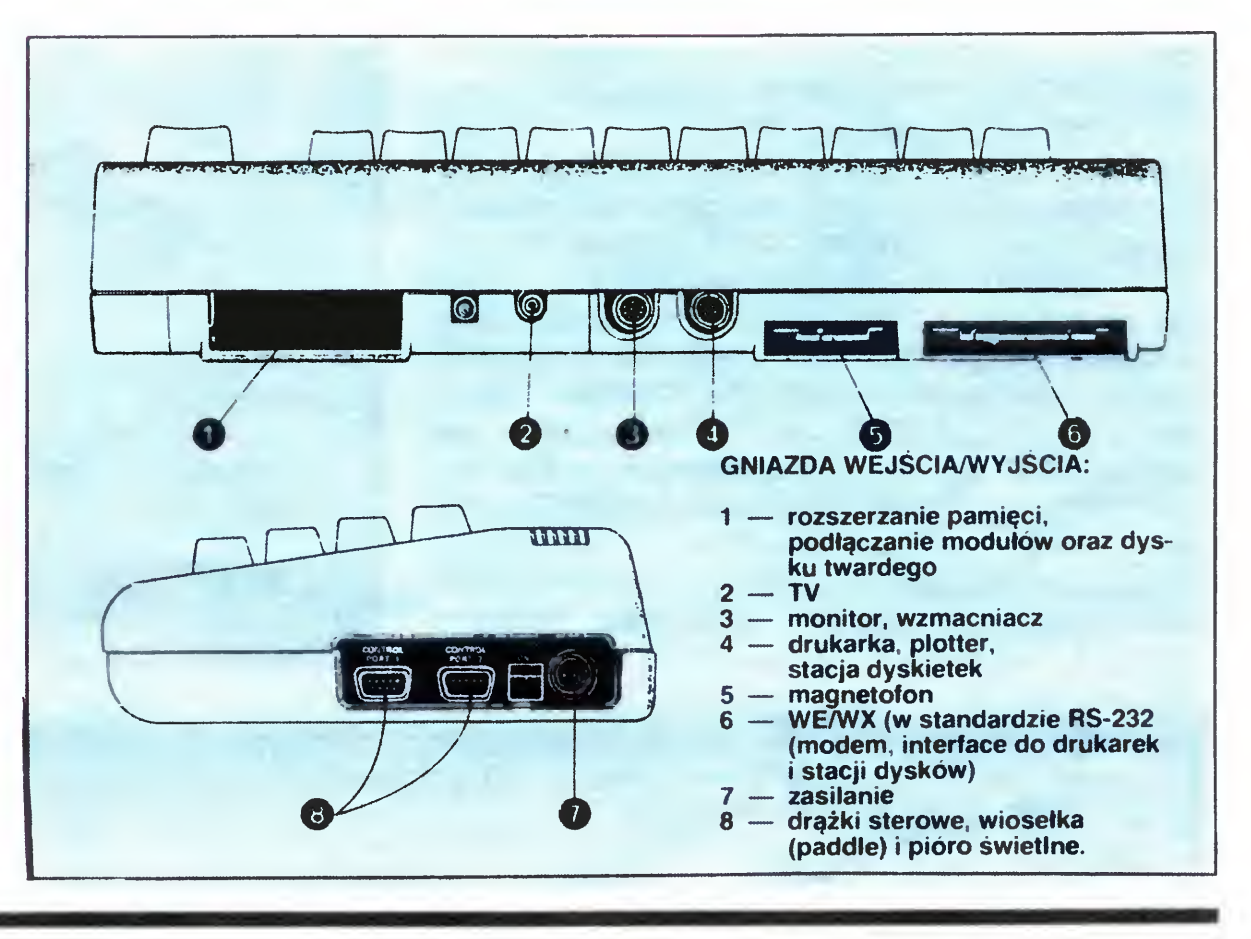

# DLA COMMODORE 64

Przedstawiony poniżej program umożliwia uzyskanie akustycznego podsłuchu wciśnięcia klawisza (BEEP). Po wpisaniu programu lub wczytaniu go z taśmy dysku program można uruchomić za pomocą RUN i RETURN; po wyłączeniu go (kombinacja STOP <sup>i</sup> RESTORE wciśnięte jednocześnie) sygnalizator można uruchomić za pomocą instrukcji SYS 49152 <sup>i</sup> RETURN

Sygnał akustyczny jest generowany przy wciśnięciu Sygna akustyczny jest generowany przy wciśnięcii<br>każdego klawisza z wyjątkiem SHIFT, SHIFT LOCK CONTROL <sup>i</sup> RESTORE Zmiany wysokości dźwięku mo żna dokonac dwojako: jednorazowo poprzez instrukcję POKE 49181, X — gdzie X jest wybraną wartością w zakresie od 0 do 255 (przy wyłączonym sygnalizatorze!) lub zastępując wartość 100 w linii 120 jakąkolwiek inną wartością w tym samym zakresie. Zmniejszanie wpisywanej liczby będzie powodowało obniżanie się wysokości sygnału

UWAGA: Program wykorzystuje wewnętrzny system przerwań komputera, co może spowodować jego zablokowanie w przypadku próby uruchomienia innego programu korzystającego również z tego systemu i zmieniającego dla swych własnych celów wektor w adresach  $788 - 789$ . Ponadto zalecamy użytkownikom wyłączanie sygnalizatora przed uruchomieniem jakiegokolwiek programu muzycznego (sygnalizator bowiem korzysta <sup>z</sup> wewnętrznego generatora dźwięków)

10 REN **\*\*\*\*\*\*\*\*\*\*\*\*\*\*\*\*\*\*\*\*\*\*\*\*\*\*\*\*\*\*\*\*\*\*** 11 REN 宯 ty 12 REN 4 CONN0D0RE 64 ECEP PRUGREM ty 13 REN 4 tyj 1<mark>4 REM \*</mark> C—64 MANIAK COMPUTER CLUB <mark>\*</mark> 15 REN 4 ty WARSZA<mark>WA,WASILKOWSKIEGO 7</mark> 16 REN 4 ty 17 REN 4 ty 13 REM # 事事牽索塞塞塞塞塞塞塞塞塞塞塞塞塞塞塞塞塞塞塞塞塞塞塞塞塞塞塞塞塞塞塞塞 20

60 '

100 DATA 120,169,013,141,020,003,169,192,141,021,003 100 DRTR 120,169,013,141,020,003,169,192,1<br>110 DRTR 088,096,169,001,141,005,212,169,1<br>... 192,141,021,003<br>169,128,141,006<br>. 120 DRTA 212,169,033,141,004,212,169,100,141  $\mathfrak{so}(4)$  ,  $\mathfrak{O}(4)$ 1<mark>20 DATA 212,169,</mark>033,141,<br>1<mark>30 DATA 169,030,1</mark>41,000, 007) 212, 102, 100, 171, 001, 212<br>212, 165, 197, 201, 064, 208, 013 130 DRTR 169,030,141,000,212,165,197,201,064,208.01<br>1<mark>40 DRTR 169,032,141,004,212,169,000,141,02</mark>4,212,07<br>. <sup>158</sup> DRTR <sup>043</sup> , <sup>234</sup>.163.815 . 876.851.192

REflDV»

Klaudiusz Dybowski Michał Silski

OOSTEN IN DIE EE \*

Rezydujący <sup>w</sup> pamięci Commodore <sup>64</sup> BASIC 2.0 stanowi jeden z najsłabszych punktów tego komputera. Układanie własnych programów wykorzystujących grafikę wysokiej rozdzielczości, muzykę czy tak zwane sprite'y potrafi porządnie skomplikować życie nawet zaawansowanemu programiście.

W sukurs użytkownikom przychodzą profesjonalne firmy parające się oprogramowaniem wypuszczając na rynek coraz to nowsze i lepsze rozszerzenia ubogiej wersji tegoż języka (SIMONS BASIC, ULTRABASIC, METABASIC itp.).

Niektóre rozwiązania i procedury zostały zaczerpnięte z literatury fachowej (procedura RE-LINE oraz STOP-LIST pochodzą z magazynu "AHOY!" z grudnia <sup>1985</sup> generator skrótów <sup>z</sup> książki , MAP-PING THE COMMODORE 64") i dołączone następnie przez nas do naszego programu

Przedstawiony program napisany został w klubie mikrokomputerowym "Maniak" w Warszawie (stąd nazwa MANIAK TURBO) Staraliśmy się rozwiązać w nim wszystkie niedogodnosci, które utrudniały nam prowadzenie zajęć klubowych

Połączenie tego programu z TURBOTAPE 64 (napi-1 sanym przez S. Seinza) pozwoliło na uniknięcie zajmowania obszaru RAM przeznaczonego dla użytkownika (od adresu 2048 do 40959,  $&0800 \div \&9$ FFF). Po drugie system zapisu TURBO jest w kraju bardzo rozpowszechniony. Dla tych wszystkich, którzy wykorzystują obszar dodatkowych 4 kilobajtów RAM (od adresu 49152 do 53247, &C000 — &CFFF) np do prób <sup>i</sup> cwi czeń z kodem maszynowym pozostawiliśmy 848 wolnych bajtów (od adresu 49152 do adresu 49999 włączme, &C000 — &C352)

# MANIAK TURBO

programu do komputera (co można w pewnym stopniu skrócić zapisując na taśmie obszar pamięci gdzie znajduje się MANIAK TURBO - patrz UWA-GI). Druga z nich to fakt, że ewentualne poprawki do programu oraz dopisywanie własnych procedur może być dokonane jedynie w języku maszynowym

- $\leftarrow$  A zamienia adres dziesiętny na adres zapisany jako młodszy bajt / starszy bajt:
	- $-A 2049$ <sup>1</sup> 8
	- READY

 $A = INT (2049/256) : B = 2049 - (A *$ 256) gdzie A = starszy bajt (MSB  $-$  cyfra 8),  $B =$  młodszy bajt (LSB — cyfra 1). włącza i wyłącza akustyczny podsłuch wciśnięcia klawisza (tzw. BEEP). Jako generator sygnału akustycznego wykorzystaliśmy jeden z generatorów wewnętrznych mikrokomputera. Wszyscy użytkownicy posiadający komputery pra cujące w systemie telewizyjnym NTSC (a więc właściciele Commodore <sup>64</sup> żaku pionego w USA). lub nie posiadający telewizorów przystosowanych do pracy w sy stemie PAL (komputery kupowane w RFN i Wielkiej Brytanii) muszą uprzednio podłączyc komputer do wzmacniacza <sup>m</sup> cz Zmianę wysokości dźwięku można uzyskać poprzez wykonanie następującej operacji:

Oprócz niewątpliwych zalet wynikających z takiej lokalizacji program ten ma również wady. Pierwsza <sup>z</sup> nich polega na wydłużeniu czasu wczytywania

Układając program korzystaliśmy z prostego asemblera opisanego w czasopismie "COMPUTE" we wrześniu 1983.

### Oto lista dodatkowych instrukcji:

Odpowiada to operacji

POKE 51092, HI : POKE 51097, LO gdzie HI <sup>i</sup> LO odpowiadają starszemu <sup>i</sup> młodszemu bajtowi wysokości dźwięku wpisywanym do rejestrów 54273 <sup>i</sup> 54272 Tablicę wartości MSB <sup>i</sup> LSB dla poszczę-

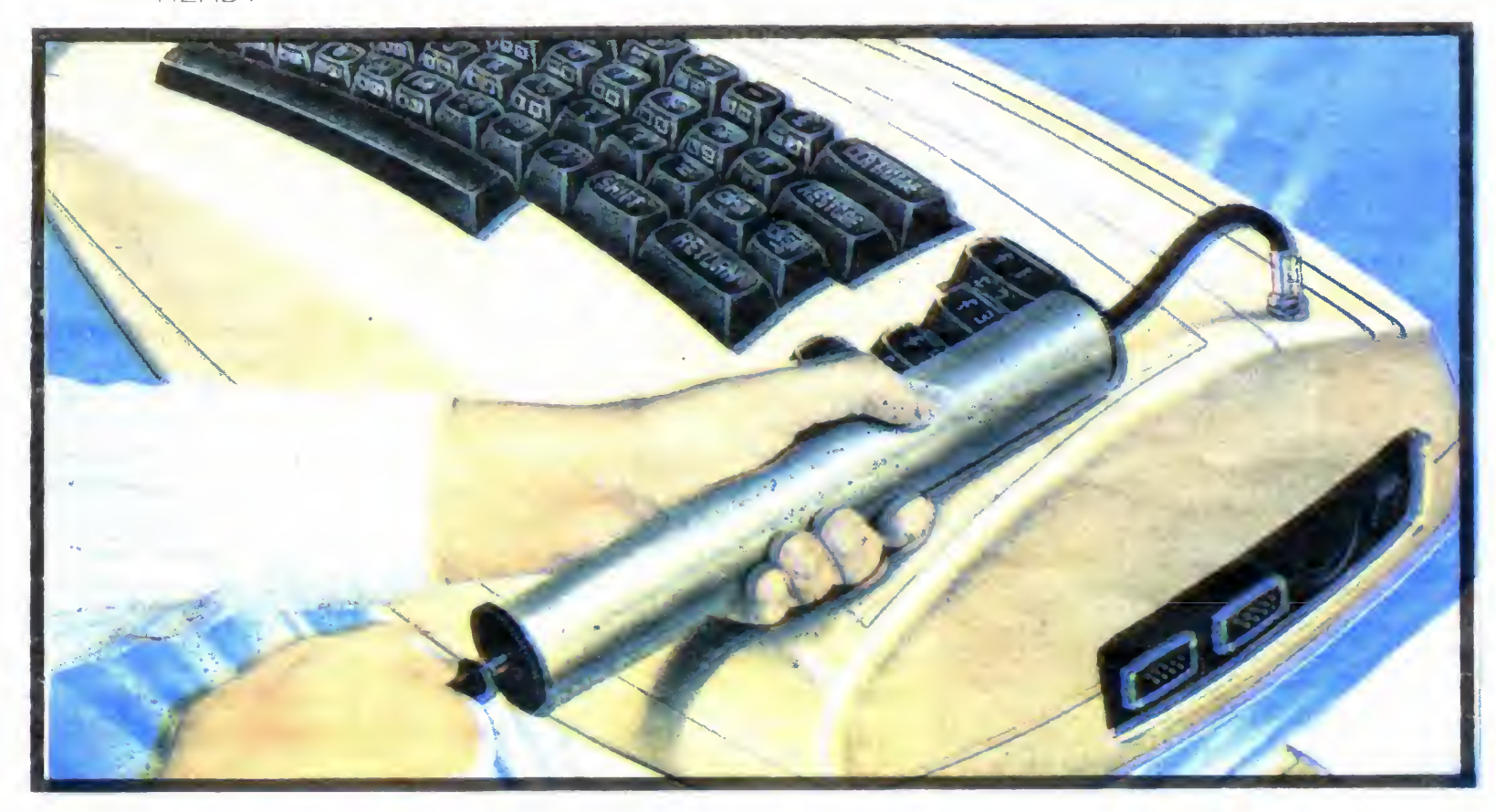

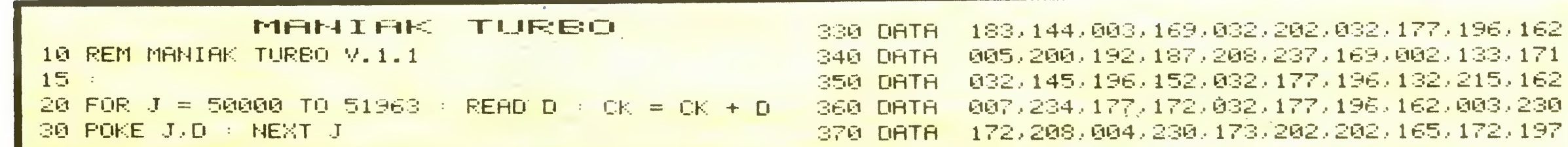

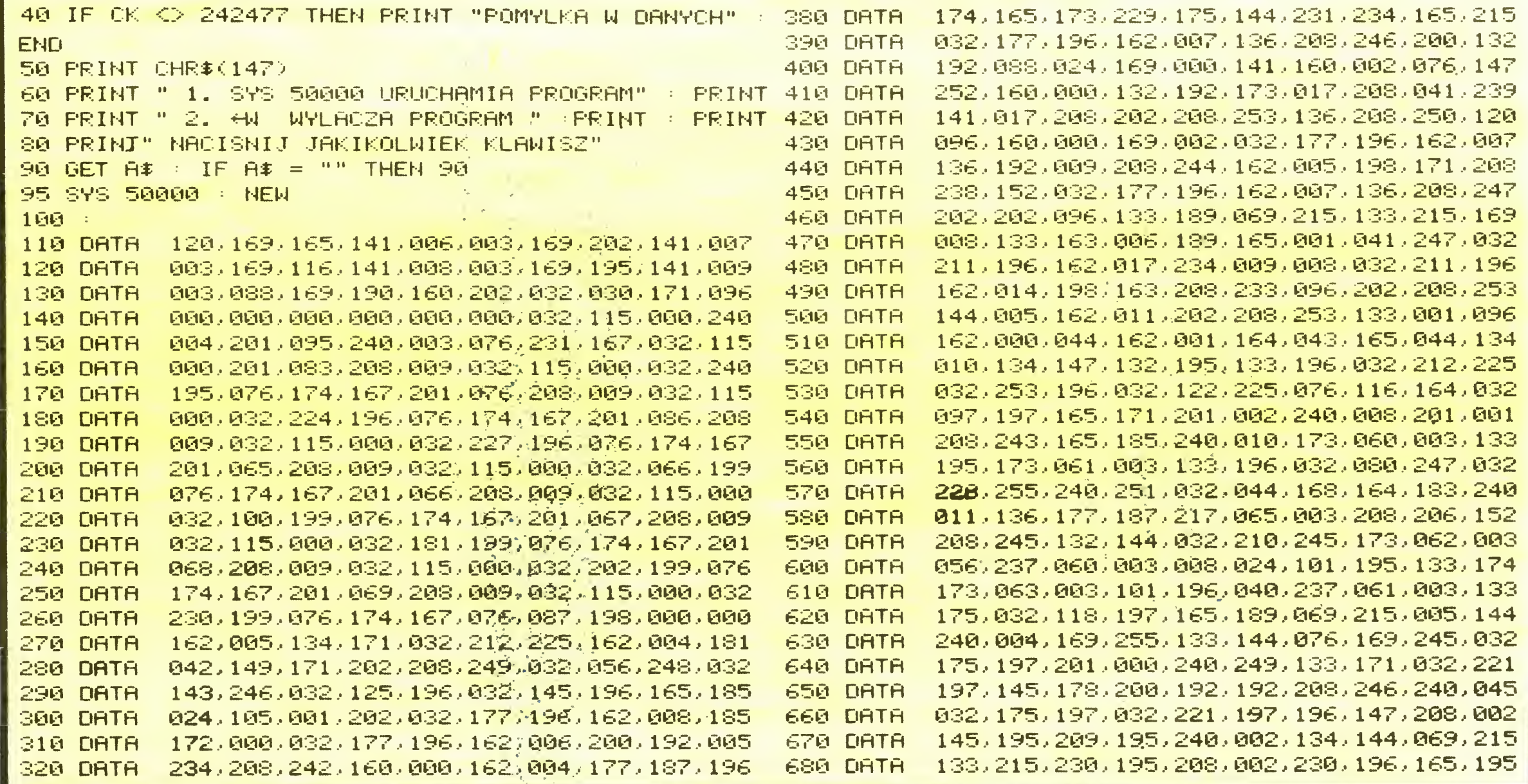

gólnych dźwięków można znaleźć w załącznikach do instrukcji obsługi komputera UWAGA. Proponowanych zmian radzimy dokonać PRZED ostatecznym zapisem programu na taśmie (patrz UWAGI DO DZIAŁANIA PROGRAMU)

 $\leftarrow$  C — powoduje wyczyszczenie ekranu (CHRS 147) oraz ustawienie następujących kolorów dla tła tekstu i obwódki: czarny, turkusowy (CYAN), czarny. Użytkownik chcąc wprowadzić swoje własne kombinacje może to zrealizować <sup>w</sup> następujący spo sób:

> POKE 51131, OBWODKA : POKE 51136, TLO : POKE 51141, TEKST gdzie OBWODKA, TLO <sup>i</sup> TEXT są wartościami od 0 do 15. Zmiana ta powinna być również dokonana przed ostatecznym zapisaniem programu na taśmie

- $\leftarrow$  **D** wczytuje do pamięci listę programów (directory) zawartych na dyskietce kasując jednocześnie program znajdujący się aktualnie w pamięci komputera; odpowiada to operacji LOAD "\$", 8. Instrukcja ta powoduje każdorazowo wyczyszczenie ekranu (CHR\$(147)).
- $\leftarrow$  E umożliwia bezpośrednie sterowanie silnikiem DATASSETTE z klawiatury komputera. Silnik będzie wyłączany gdy w chwili wykonywania tej operacji był włączony <sup>i</sup> na odwrót — będzie włączany gdy był wyłączony. Sterowanie to jest możliwe tylko wtedy gdy jest wciśnięty klawisz PLAY magnetofonu lub jeden z klawiszy przewi • jania.
- $\leftarrow$  **F** formatuje dyskietkę kasując całą jej zawartość jednakże bez możliwości wpisania tytułu dyskietki <sup>i</sup> identyfikatora
- $\leftarrow$  G umożliwia zmianę numeracji wszystkich linii, z których składa się program. Renumeracja rozpoczyna się od pierwszej linii fizycznej programu z przyrostem określonym po przecinku

Zmiana numeracji jest możliwa w zakresie 1 do 255; nie dotyczy ona jednakże wewnatrzprogramowych instrukcji takich jak GOTO czy GOSUB.

 $\leftarrow$ H — kombinacja ta włącza generator skrótów. Skróty otrzymuje się poprzez wciśnięcie klawisza SHIFT lub COMMODORE LOGO KEY oraz klawisza z daną literą Pełna lista skrótów podana jest poniżej

> LITERA SHIFT COMMODORE LOGOKEY A PRINT PRINT# B AND OR<br>C CHR\$ ASO CHR\$ ASC D READ DATA E GET END<br>F FOR NEXT F FOR NEXT<br>G GOSUB RETU **GOSUB RETURN** H TO STEP <sup>1</sup> INPUT INPUT# J GOTO ON DIM RESTORE L LOAD SAVE M MID\$ LEN N INT RND O OPEN CLOSE<br>P POKE PEEK P POKE<br>Q TAB( Q TAB( SPC(<br>R RIGHT\$ LEFT RIGHT\$ LEFT\$ S STR\$ VAL T IF THEN U TAN SGR V VERIFY CMD w DEF FN X LIST FRE<br>Y SIN COS Y SIN COS<br>Z RUN SYS RUN SYS

- $\leftarrow$  I inicjalizuje stację dyskietek zablokowaną np błędnie wpisaną instrukcją (migające czerwone światełko). Odpowiada to operacji OPEN 15,8,15 : PRINT # 15, "INITIA-LIZE" : CLOSE 15
- $\leftarrow$  J wyłącza i włącza ekran. Jest to przydatne zwłaszcza podczas wykonywania długich

obliczeń matematycznych podczas których ekran jest nieużywany; pozwala to przyspieszyć proces obliczeń <sup>o</sup> około 20%

KLAN COMMODORE

10 PRINT "MANIAK" 20 PRINT "TURBO"  $\leftarrow$  G, 5 LIST 5 PRINT "MANIAK" 10 PRINT "RURBO" READY.

- $K -$  odpowiada operacji OPEN 15,8,15 : PRINT # 15, "VOLIDATE" : CLOSE 15. Umożliwia to "uporządkowanie" programów na dyskietce oraz zwolnienie niepotrzebnie zajętych sektorów <sup>i</sup> ścieżek Instrukcja ta jest bardzo przydatna zwłaszcza po dużej ilości zapisów i kasowań wykonywanych na tej samej dyskietce. UWAGA. Dyskietek zawierających zbiory relatywne typu REL nie wolno poddawać operacji "porządkowania"! Po dokładniejsze informacje odsyłamy użytkowników do instrukcji obsługi stacji dyskietek
- $\leftarrow$  L wczytywanie z taśmy programu zapisanego w TURBO
- $\leftarrow$  M wyświetla zawartość komórek o adresach od <sup>43</sup> do <sup>56</sup> określających konfigurację pamięci w danej chwili. Komórki te określają następujące adresy:
	- <sup>43</sup> <sup>44</sup> początek obszaru pamięci dla programu napisanego <sup>w</sup> języku BASIC;
	- <sup>45</sup> <sup>46</sup> początek obszaru pamięci dla zmiennych numerycznych programu;
	- <sup>47</sup> <sup>48</sup> początek obszaru pamięci dla zmiennych wymiarowanych np.  $AS(X)$ ,  $K(X)$  $itp$ .;
	- $49 50 \text{ten}$  adres  $(+1)$  wskazuje na początek wolnej pamięci RAM
	- 51 52 koniec obszaru dla tekstu zmiennych łańcuchowych (typu  $\overline{AS}$ , MM\$ itp.). Obszar ten zaczyna się zawsze od adresu 40959 w normalnej konfiguracji
	- $53 54 -$  tymczasowy adres wskazujący tekst danej zmiennej łańcuchowej
	- <sup>55</sup> <sup>56</sup> najwyższy adres używany przez BASIC (normalnie 40960)
	- Wszystkie adresy są zapisane jako młodszy (starszy bajt, a na ekranie są

1050 DATA 201,076,174,167,201,085<mark>,20</mark>8,009,032,115 1060 DATA 000,032,030,202,076,174,167,201,087,208 1070 DATA 009,032,115,000,032,033,202,076,174,167 000 «. 032,. 08 <sup>1</sup> 202 <sup>1</sup> 080 DRTfi 201 . 088 . 208, 009 . 0 32, 115, 1090 DATA 201,088,208,009,032,115,000,032,081,202<br>1090 DATA 076,174,167,201,089,208,009,032,115,000<br>108 1100 DRTR 032, 146, 202, 076, 174, 167, 201, 090, 208, 006 1110 DRTR 032, 115,000,032,226,252,076,008,175,000 1120 DRTR 032,144,201,032,138,173,03<mark>2,247,183,165</mark> 1130 DATA 021,133,002,166,020,169,000,032,205,189 1130 DATA 032, 017, 202, 169, 000, 165, 002, 032, 205, 189 1140 DATA 032,017,202,169,000,166,002,032,205,189<br>1150 DATA 032,144,201,096,120,173,020,003,201,132<br>1150 DATA 032,144,201,096,120,173,020,003,201,132 1160 DATA 208,012,169,000,141,024,212,032,241,202 630 DRTR 197 • 174 165.136. 229 175,144,221 032 700 DRTR 137 . 032, 125,136 200 132.192•088 024 710 DRTR 000 • 141 160•002 076. 147,252,032 023 <sup>720</sup> DRTR 032, <sup>125</sup> 196,132. 215, 163•007 <sup>141</sup> 006 730 DATA 740 DRTR 002,2D8,2.45, <sup>160</sup> 032.221 . 197 201.002 75U DRTR 240,249,136,189 232032 , 221 197,136 760 DRTR 208,246.036,169 133.163 . 032 240.197 770 DRTR 038.189,234.234 138.163 .208 244.165 ...0 DRTR R55,159,204,204,204,013,220,240,251,173 730 DRTR 013•221•142,007 .163,825,141,015 800 DRTR 221,104.074.074 .000.000.000.000 818 DRTR 000•U00•000•000 ,189,165,189,201 820 DRTR 002,208,245, 160 221 • 137 \* 201 , 002 830 DRTR 240,249•196•189 032 C.f- <sup>1</sup> <sup>1</sup> 197, 136 840 DRTR 208,246,096,169,008,133,163,03<mark>2,240,197</mark> 850 DRTR 038,189,234.234 163, 208 . 244. 165 8.60 DRTR 189,036,163.U16 <sup>220</sup>. 24U . 251, <sup>173</sup> 870 DRTR 013.221.142.007 >21•072 169 • 025. 141 . 015 880 DRTR 221.104.074.074 070 . 208 • 003 , 032 880 DRTR 221,104,074,074,096,201,070,208,009,032<br>890 DRTR 115,000,032,250,199,076,174,167,201,071 300 DRTR 208,009.032,115 006 , 200 . 076, 174 31U DRTR 167,201,072,208 115. 000 • 032, fi67 920 DR TR 208•076,174,167 073 208, 003 . 032, 115 330 DRTR 000 <sup>&</sup>gt; 032,024.201 076 174 167- <sup>201</sup>, 074, <sup>208</sup> 340 DRTR 009•032,115,000 032 060 201 . 076 • 174, 167 950 DRTR 201,075,208,009,032,115,000,032<mark>,079,20</mark>1 960 DRTR 076,174,167,201 077 208 009 . 032, 115. <sup>010101</sup> 370 DRTR 032•031,201.076 174,167 201 . 078 • 208 • <sup>01019</sup> 980 DRTR 032,115,000,032 124,201 076, 174, 167, 26U 330 DRTR 079,208,009,032 032. 158 . 201 • 076 1000 DRTR 174,167,201,080,208,009,032,115,000,03; 1010 DATA 154,201,076,174,167,201,081,208,009,032 1020 DRTR 115,000,032.175 174, 167, <sup>201</sup>, <sup>082</sup> 1020 DATA 115,000,032,175,201,076,174,167,201,082<br>1030 DATA 208,009,032,115,000,032,179,201,076,174<br>108 1030 DRTR 208,009,032,115,000,032,179,201,076,174<br>1040 DRTR 167,201,084,208,009,032,115,000,0<mark>32,246</mark> 120, 190, 102, 210, 109, 66, 7141, 660, 221<br>001, 032, 240, 197, 038, 189, 165, 189, 201 1170 DRTR 088,096,000,000,169,132,141,020,003,169 1180 DRTR <sup>1</sup>39 • 141.021. Fifi 3 . 088, 036,169 ,O01,141,005 1190 DATA 212, 169, 128, 141, 006, 212, 169, 033, 141, 004 1200 DRTR 212, 169, 100, 141, 001, 212, 169, 030, 141, 000 1210 DRTR <sup>212</sup>, 165 . 197 . 201 <sup>i</sup> 064 . 208, 013,, 169 .032,. 141 1220 DATA 004,212,169,000,141,024,212,076,049,234 1230 DRTR 169, 015, 076, 170, 199, 169, 147, 032, 210, 255 1240 DRTR 169,000,141,032,208,169,000,141,033,208 1250 DRTR 169,003,141,134,002,096,162,000,169,013 1260 DATA 157,119,002,232,224,003,208,248,162,013 1270 DRTR 189 • <sup>1</sup> 31 . 202 . 032 .210,. 255 . 202,. 208 .247 . 169 1280 DATA 004, 133, 198, 096, 165, 192, 201, 001, 208, 005 1290 DATA 169,000,133,192,096,169,001,133,192,169 1300 DATA 039,133,001,096,032,23<mark>1,255,169,006,162</mark> 1310 DATA 054,160,201,076,033,2<mark>01,032,000,226,134</mark> 1320 DRTR 002, 133, 133, 253, 141, 003, 008, 169, 000, 133 1330 DRTR 254,141,004,127,174,0<mark>01,008,173,002,008</mark> 1340 DATA 134,251,133,252,165,253,024,101,002,133 1350 DATA 253,197,002,176,002,23<mark>0,254,160,002,145</mark> 1360 DRTR 251, 200, 165, 254, 145, 251, 160, 000, 177, 251 1370 DATA 170,200,177,251,208,220,096,120,173,143 1380 DRTR 002 , 201 , 099, 208,012,169,072,141,143,00, 1330 DRTR 169 • 235 . 141 . 144, 002,888,096,169,099,141 1390 DRTR 169,233,141,144,002,000,096,169,099,141<br>1400 DRTR 143,002,169,200,141,144,0<mark>02,088,096,165</mark>

BAJTEK 3-4/86 13

Podczas działania generatora używanie grafiki opisanej na klawiszach komputera staje się utrudnione; <sup>z</sup> tego po wodu zaleca się jego wyłączanie <sup>w</sup> takich wypadkach. Operację tę można przeprowadzić używając ponownie kombinacji <sup>H</sup>

wyświetlane <sup>w</sup> postaci dziesiętnej. Za po mocą M możny szybko określić np. obszar pamięci, w który należy wczytać program badający (monitor czy disassembler), sprawdzić aktualną konfigurację pamięci itp.

- $\leftarrow$  N wyświetla numer linii programu zawierającą aktualnie odczytywaną instrukcję DATA oraz dziesiętny adres <sup>w</sup> pamięci, gdzie jest ona zlokalizowana Jest to przydatne <sup>w</sup> programach <sup>z</sup> dużą ilością danych do szybkiego wyszukiwania ewentualnych błędów
- $\leftarrow$  0 kombinacja przeznaczona dla użytkownika <sup>W</sup> danej chwili realizuje ona procedurę systemu operacyjnego CLALL (CLose ALL) zamykającą wszystkie otwarte kanały łączności z urządzeniami peryferyjnymi.
- zamienia adres zapisany jako młodszy bajt / starszy bajt na adres dziesiętny:  $\rightarrow$  P,1,8 2049 READY.

### Odpowiada to operacji  $ADRES =$  $LSB + MSB * 256$

- $\leftarrow$  Q działa identycznie jak instrukcja  $\leftarrow$  0. Procedura ta była projektowana z mysią o pozostawieniu jej w programie
- $\leftarrow \mathsf{R}$  jest dokładnym odpowiednikiem kombina-. cji STOP / RESTORE wciskanych jednocześnie. Różnica polega na tym, że ta procedura nie zmienia kolorów uprzednio ustawionych przez użytkownika
- zapis programu na taśmie w systemie TURBO.
- $\leftarrow$  T po odczytaniu nagłówka wczytywanego programu (lub po jego wgraniu do komputera) wyświetla adresy obszaru pamięci, gdzie będzie program wgrywany
- $\leftarrow$  U powoduje wyzerowanie tzw. zegara programowego (software jiffy clock) w  $\text{lo-}$ kalizacjach 160, 161 i 162. Jest to również kombinacja przeznaczona dla użytkownika dla jego własnych procedur
- $\leftarrow$  V weryfikuje program, który został zapisany na taśmie bądź dyskietce z programem w pamięci komputera. Dotyczy systemu TURBO.
- $\leftarrow$  W procedura ta przywraca oryginalne war-

tości wszystkich wektorów pozmienianych dla celów MANIAK TURBO i powoduje jego wyłączenie. Ponowne uruchomienie można uzyskać poprzez instrukcję SYS 50000. Warto pamiętać, że przed wykonaniem tej procedury należy wyłączyć akustyczny podsłuch wciśnięcia klawisza (BEEP), w przeciwnym wypadku bezpośrednio po wykonaniu W generator akustyczny pozostanie nadal w stanie aktywnym powodując jednostajny pisk

- $\leftarrow$  X wyświetla zawartość akumulatora, rejestru .**X** i rejestru .**Y**. W celu otrzymania wartości używanych w czasie danej operacji, należy sprawdzić zawartość komórek 780 (akumulator), 781 ( X) <sup>i</sup> 782 (re  $jestr$ . $Y)$ .
- $\leftarrow$  Y umożliwia powtarzanie liter i znaków bez wielokrotnego uderzania w dany klawisz. Odpowiada to operacji POKE 650,0 (brak powtarzania) <sup>i</sup> POKE 650 128 (powtarza nie).
- $\leftarrow$  **Z** tzw. cold start procedura uruchamiana w chwili włączenia komputera do sieci. Inicjalizuje ona układ wizyjny, przepisuje tablice wektorów z ROM do RAM, przeprowadza test pamięci itp. Odpowiada to instrukcji SYS 64738. UWAGA. Procedura ta kasuje każdy program napisany <sup>w</sup> BASIC-u. znajdujący się w pamięci komputera'

wanych tam wartości. Wszystkie programy wykorzystujące dodatkowe <sup>4</sup> kb RAM powyżej adresu 50000 (\$ C353) będą zakłócały pracę opisywanego programu oraz mogą spowodować przykre w skutkach zablokowanie się komputera

Powyższa uwaga me dotyczy oczywiście MANIAK TURBO, który może być uruchomiony ponownie za pomocą SYS 5000.

### UWAGI DO DZIAŁANIA PROGRAMU

W naszym programie istnieje osobna procedura, pozwalająca na zatrzymanie "listowania" programu za pomocą klawisza SHIFT (SHIFT LOCK) Procedura ta w pewnych wypadkach może spowodować pewne nieznaczne zakłócenia w pracy kla wisza STOP (dotyczy to przede wszystkim posiadaczy amerykańskich wersji Commodore 64 synchronizowanych częstotliwością sieci <sup>60</sup> Hz)

Program wykorzystuje też do swoich celów wolne komórki pamięci o adresach 2, 251, 252, 253 i <sup>254</sup> <sup>Z</sup> tego powodu ostrzega się użytkowników, wykorzystujących we własnych programach te adresy, przed możliwością skasowania przechowy-

Podczas przygotowywania wydruku programu wprowadziliśmy odstępy pomiędzy instrukcją DATA i danymi oraz do wszystkich liczb jednocyfrowych dodawaliśmy zera w celu otrzymania liczby trzycyfrowej np 20 jest zapisywane jako 020, 5 jako 005 itp. Powyższy fakt był podyktowany czyte-Inością wydruku. Oczywiście zarówno spacje, jak i zera można pominąć

Powyższy program jest <sup>w</sup> 100% kompatybilny <sup>z</sup> normalnym programem TURBOTAPE 64

Istnieje możliwość skrócenia czasu wczytywania programu. Podajemy sposób w jaki należy to wykonać:

- <sup>1</sup> Po wpisaniu programu do komputera należy program uruchomić
- <sup>2</sup> Należy zmienić odpowiednie pointery tak, aby wskazywały na obszar pamięci, który chcemy zapisać czyli 50000 — 51963 + 1 : POKE 43, 80 : POKE 44, 195 : POKE 45, 252 : POKE 46, 202
- 3. Zapisu na taśmie dokonujemy za pomocą formuły

SAVE, MANIAK TURBO", 1,1 — na taśmie SAVE, MANIAK TURBO", 8,1 — na dysku.

\*

Dla wszystkich tych, którzy nie chcą wpisywać programu, mamy przyjemną niespodziankę: zapraszamy do naszego Klubu Komputerowego "MANIAK" Warszawa — Ursynów, ul. Wasilkowskiego 7, tel. 40-62-64, gdzie będzie można bezpłatnie przegrać sobie ten program na własną kasetę. Radzimy również zabrać własny DATASSETTE, co zwiększy znacznie pew ność zapisu. Wszystkie ewentualne uwagi o pracy programu prosimy kierować na adres naszego Klubu.

### Klaudiusz Dybowski Michał Silski

212 . 208 . 117 . 173 141 1410 DFlTR 002 201 . 003 <sup>176</sup>.110 1<mark>420 DRTR 201,000,240,106,16</mark>9,169,194,133,245,1<mark>69,23</mark>5 133 • 246 165 .215 • 201 1430 DRTR 193 144 • 095 201,219 1440 DRTR 176,091,056,233,193,174,141,002,224,002 1<mark>450 DRTR 208,003,024,105,026,170,1</mark>89,226,200,162 1<mark>460 DRTR 000,134,198,170,160,158,158,132,034,160,160</mark> 1470 DATA 132,035,160,000,010,240,016,202,016,012 2 30,000 200,000 200,000 200,000 200,000 200,000 200,000 200,000 200,000 200,000 200,000 200,000 200,000 200,00 1<mark>490 DAT</mark>R 048,241,200,177,034,048,017,008,142,023 1<mark>500, DATA (200, 230, 198, 166, 198, 157, 119, 002, 174, 023</mark> <mark>1510 DATA 200,040,208,<mark>234,230,198,166,1</mark>98,041,<mark>127</mark></mark> <mark>1520 DATA 157,119,002,230,198,169,020,141,119,002</mark> 1530 DATA 076,072,235,076,224,234,153,175,199 1<mark>540 DATA 161,12</mark>9,141,1<mark>64,133,137,134,147,202,181</mark> 1<mark>550 DATA 159,151,163,201,196,139,192,149,150,155</mark> 1<mark>560 DATA 191,138,152,176,198,131,128,130,130,142,169</mark> 1<mark>570 DATA 132,145,140,148,195,187,160,194,166,200</mark> 1<mark>580 DATA 197,167,186,157,</mark>165,184,190,158,000,1<mark>27</mark> 1590 DATA 032,231,255,169,001,162,052,160,201,032 1890 DATA 002/251/2887189/001/182/082/188/201/082<br>1<mark>600 DATA</mark> 189/<mark>255</mark>/169/015/162/008/160/<mark>015</mark>/032/186 1<mark>610 DATA 255,032,</mark>192,255,032,231,255,096,073,086 078 - 058, 0 32 - 044 - 032 1620 DRTR 032.,173,017,208,, 201 1630 DATA 027,208,006,169,011,141,017,208,096,169 1630 DATA 027,076,069,201,000,032,231,<mark>255</mark>,169,001<br>16<mark>40 DATA</mark> 027,076,069,201,000,032,231,<mark>255</mark>,169,001 16<mark>50 DATA 162,053,160,201,076,033,201,032,144,201</mark> 16<mark>60 DATA 162,000,134,002,181,04</mark>3,133,<mark>251,181,044</mark> 16<mark>70 DATA 166,251,032,205,189,0</mark>32,<mark>144,201,166,002</mark> 1680 DRTR 232, 232, 224, 014, 208, 232, 032, 144, 201, 096 1690 DATA 032,144,201,165,064,166,063,032,205,189 1700 DRTR 032,017,202,165,066,166,06<mark>5,</mark>062,205,189 1<mark>710 DATA 169,013,032,210,255,096,032,231,255,096</mark> 1<mark>720 DATA 032,144,201,032,000,226,134,002,032,000</mark> 1<mark>730 DATA 226,138,166,002,032,205,189,032,144,201</mark> 1740 DRTR 096,032,231,<mark>255,096,173,032,208,133,25</mark>1 1<mark>750 DATA 173,03</mark>3,208,133,252,173,1<mark>34,002,1</mark>33,<mark>25</mark>3 1<mark>760 DATA 032,021,253,032,163,253,032,160,229,169</mark> 1770 DATA 000,141,145,002,133,207,169,072,141,143 1780 DRTR 002,169,235,141,144,002,169,010,141,137 1790 DATA 002,141,140,002,165,251,141,032,208,165 1800 DATA 252,141,033,208,<mark>165,253,141,134,002,076</mark> 1810 DRTR 057 • 229 0 32 • 144 201 173 061 . 00 3 174, 060 18<mark>20 DATA 0</mark>03,0<mark>032,205,189,032,017,202,17</mark>3,063,003 1830 DRTR 174,062,003,032,205,189,032,144,201,169 <sup>1</sup> 840 DRTR C\_C\_ I . 160 202. 032 030 171 096 • 000 000 • 000 18<mark>50 DRTR 000,000,169,000,170,16</mark>8,032,219,255,096 186Q DRTR <sup>1</sup> 20 • <sup>1</sup> 69 072 . 141 143 002 169, cr .9 J 141 . 144 1870 DRTR 002 . 169 026 . 141 006 003 169, 167 141 , 007 188<mark>0 DATA 0</mark>03,169,228,141,008,003<mark>,169,167,141,009</mark> 1890 DRTR 003,169,049,141,020.003,169,234,141,021 1900 DRTR 003,088,096,120,133,251,134,252,132,253 19<mark>10 DRTR 088,234,169,231,160,202,032,030,171,0</mark>32 1920 DRTR 144,201,169,000,166,251,032,205,189,032<br>19<mark>20 DRTR 144,201,169,000,166,251,032,205,189,0</mark>32 1930 DRTR 017,202,165,252,170,169<mark>,000,032,205,</mark>189 1940 DRTR 032,017,202,<mark>166,253,169,000,032,205,1</mark>89 195<mark>0 DATA 0</mark>32,144,201,096,019,056,054,034,036,034 1960 DATA 207.076.013.013.013.013.147.000.173.138 1970 DRTR 002 • 201 000 • 208 006 169 123, 141 138, 002 1970 DATA 092,201,000,203,006,169,123,141,138,002<br>198<mark>0 DATA 0</mark>96,16<mark>9,000,076,155,202,000,072,152,07</mark>2 1990 DATA 032,159<mark>,255,169,001,044,141,002,20</mark>3,246 2000 DRTR <sup>1</sup>69 • 000 . 133, 198 <sup>1</sup> 04 <sup>1</sup>63 104 . 876 026 • 167 2010 DRTR 096 • 000 147. 01 3 032 032 032 • 0:32 032, 032 2020 DRTR 032 . 032 005 . 0 32 077 065 078. 073, 065 • 075 2030 DRTR 032,084,085,082,086,079,032,065,067,084 2040 DRTR 073 . 886 06\*5 • 084 069 868 046 • 013, 000 , 0 32 20<mark>50 DATA 032,032,000,065,032,032,032,038,038,032,032</mark> 2060 DATA 032,039,000,169,049,141,020,003,169,234 2070 DRTR 141 . 021 003 . 096. RERDY.

CO JEST GRANE

Zasada jego działania jest bardzo prosta: sygnał z jednego magnetofonu DATASSETTE przekazywany jest na drugi magnetofon a jednocześnie — dla sprawdzenia prawidłowości nagrania — wprowadzany do komputera. Jedyna więc trudność polega na

tym, że potrzebne nam będą dwa

Schemat elektryczny interface'u przedstawiono na rysunku 1. Tranzystor T, jest dowolnym tranzystorem typu npn. Rysunek 2 pokazuje natomiast przykładowy sposób wykonania płytki. Zastosowaliśmy płytkę dwustronną. Elementy lutowane są bezpośrednio do druku. W celu uzyskania połączenia elektrycznego pomiędzy górną i dolną częścią druku nawierciliśmy otwory (patrz rys. 2) <sup>i</sup> wlutowaliśmy obustronnie krótkie od-

# ОВОК КОМРИТЕН **COMMODORE** +2xDATASSET

Przedstawiony tutaj prosty interface do Commodore 64 umożliwia kopiowanie wszystkich, nawet fabrycznie zabezpieczonych programów.

magnetofony

Dom ma 60 komnat. We wszystkich porozrzucane są bardzo dziwne przedmioty (krany, tasaki, sople lodu, butelki, dzwonki...). Ile ich jest? Tego nikt nie wie. Twoim zadaniem jest uprzątnięcie tego bałaganu, po czym mozesz udać się do sypialni na zasłużony odpoczynek. Drzwi do sypialni strzeże Twoja żona, która nie wpuści Cię, póki me pozbierasz wszystkich drobiazgów. Próba forsowania wejścia kończy się tragicznie.

Oprócz Twojej żony, w domu znajduje się mnóstwo innych złośliwych potworków. Kontakt z nimi bywa również opłakany <sup>w</sup> skutkach. Potworki są różne — szczypce, kleszcze, piły, żyletki, beczki, kaloryfery, latające głowy, myszy i inne niesamowitości.

cinki drutu miedzianego

Wystające elementy płytki służą do podłączenia wtyków magnetofonów (We — magnetofon odtwarzający, Wy — magnetofon nagrywający). Najwięcej kłopotów sprawi nam zdo bycie zbocza krawędziowego nalutowanego na ścieżki (K) <sup>i</sup> służącego do połączenia zestawu z komputerem.

> Można też stać się nieśmiertelnym. Ale są to wielkie tajemnice. Możemy tylko uchylić nieco ich rąbka: gdy staniesz na środku komnaty "First Landing" i po kolei będziesz wciskał przyciski klawiatury tworzące magiczne hasło: W, R, I, T, E, T, Y, P, E, R to posiądziesz czarodziejską moc, która pozwoli Ci w dowolnym momencie przenosić się do poszczególnych komnat. Uzyskasz to poprzez kombinacje cyfr od 1 do 6 w połączeniu z cyfrą 9, np.: 1-6-9; 4-9, 2-3-6-9 itd, (Odpowiednie kombinacje cyfr podane są przy polskich nazwach kopodane są przy polskich nazwach ko-<br>mnat.) Należy jednak bardzo uwamnat.) Najeży jednak bardzo uwa-<br>żać. Podczas tych operacji można stracić życie. Jeżeli np. w komnacie "Bathroom" ustawisz się na środku i przeniesiesz do komnaty "The Bridge" — już po Tobie, albowiem <sup>w</sup> tym samym miejscu komnaty "The Bridge" znajduje się woda. Pamiętaj o nieubłaganie upływającym czasie. Twoja żona jest niecierpliwa <sup>i</sup> nie będzie czekać zbyt długo (jak każda kobieta). Jeżeli uda ci się zdązyc przed wyznaczoną godziną — czeka Cię niespodzianka! Czy miła? — Sam się przekonasz. Przed przystąpieniem do porządków radzimy ci przestudiować dokładnie plan domu <sup>i</sup> okolic. Mamy nadzieję, że po może ci on w wykonaniu zadania. Jeśli jednak nie uda ci się posprzątać domu, w jednym z następnych numerów zdradzimy jak stać się nieśmiertelnym (tylko <sup>w</sup> tej grze, niestety) <sup>i</sup> może wtedy... Przyjemnej zabawy!

> > Arkadiusz Kuich (lat 16) Marcin Przasnyski  $\left( \ln (16) \right)$

BA.ITEK 3-4/86  $15$ 

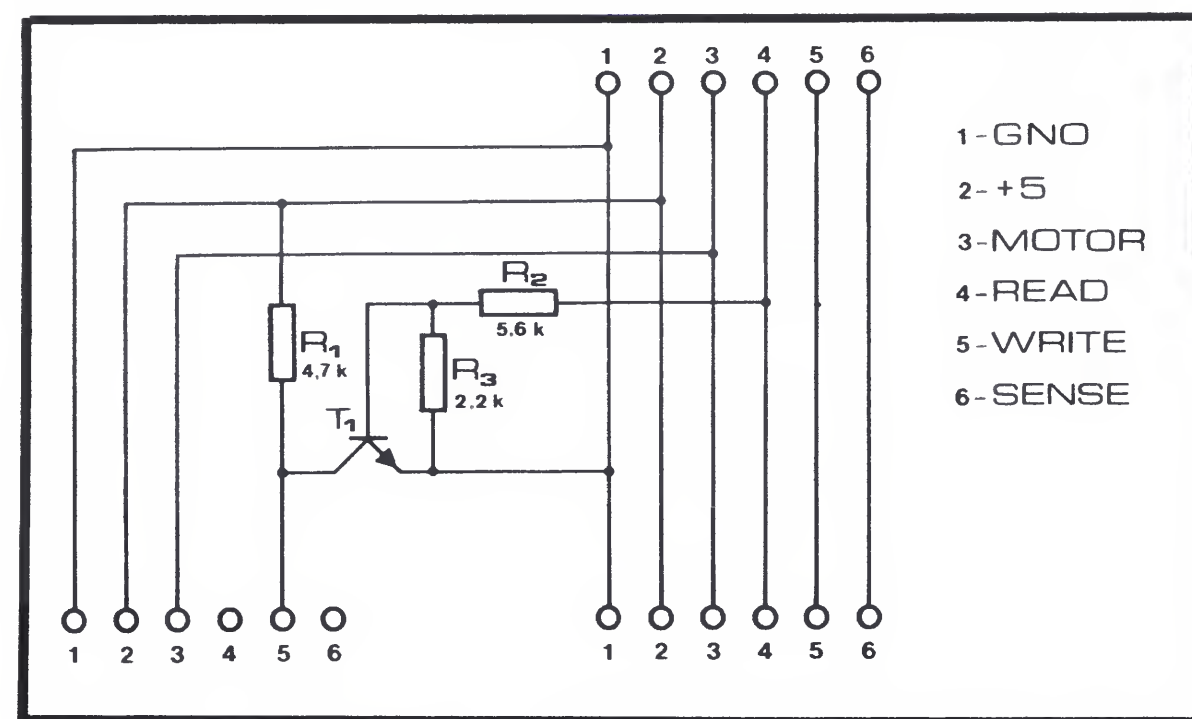

Rys. 1. Schemat elektryczny układu

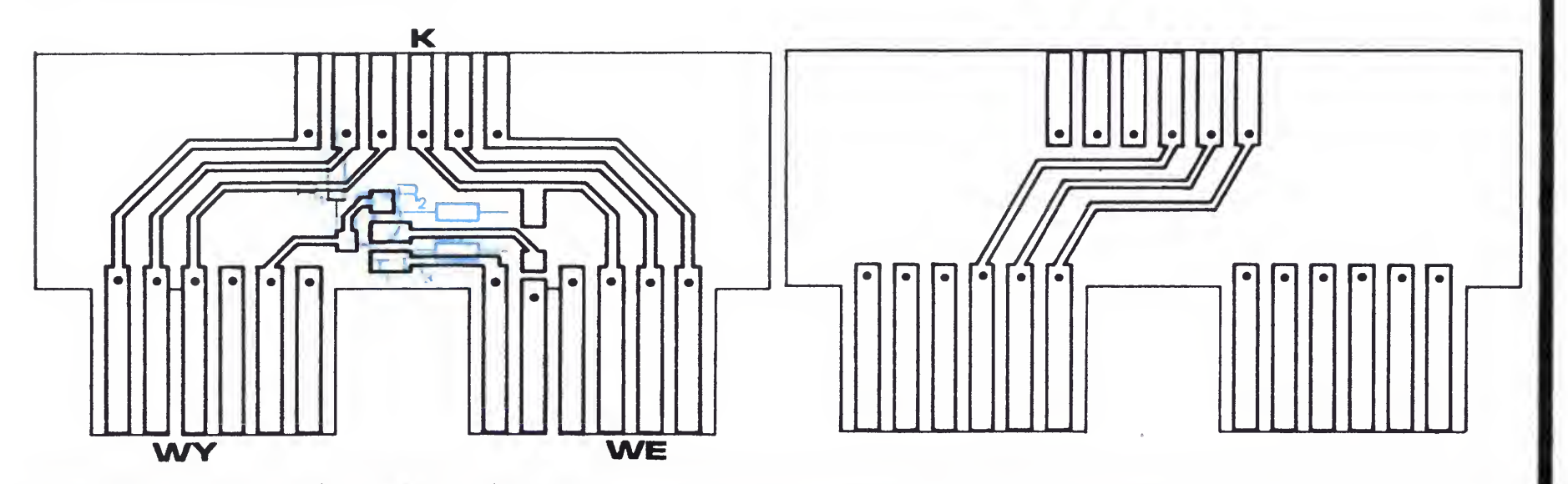

Kształt Twojego domu przypomina wyszczerbioną piramidę. Drzwi fron towe wychodzą na aleję wiodącą do parku. Rośnie tam wielkie Megadrzewo. Na końcu parku znajduje się browar. Tylne drzwi prowadzą na plażę <sup>i</sup> przystań nad brzegiem morza. Na wodzie kołysze się jacht... Istna sielanka! Niestety, pozorny spokój zakłócają Ci ciągle złośliwe potworki. Uwolnić się od ich towarzystwa można tylko zmieniając nieco program.

Jan Bojecki

Rys. 2ai b Ustawienie elementów na płytce

10 DIM TEKST\$<10): PRINT "I" 2© GOSUB 20© 30 FfiSEK\*=LEFT\*<TEKST\*<I>,22> 40 TEKST\* <I>=RIGHT\* <sup>&</sup>lt; TEKST\*<I>,LEN< TEKST\*<I> >-22> 50 PRINT "<mark>aldalalalala</mark>" PASEK\$ 60 PRSEK\*=RIGHT\*< PRSEK\*,21>+LEFT\* <sup>&</sup>lt; TEKST\* <I>,1> 70 TEKST\*< I >=R-I GHT\* <sup>&</sup>lt; TEKST\* <sup>&</sup>lt; I >, LEN< TEKST\* <sup>&</sup>lt; I <sup>&</sup>gt; <sup>&</sup>gt; -1 <sup>&</sup>gt; 80 IF LEN(TEKST\$(I))=0 THEN I=I+1 90 IF TEKST\$(I)="KONIEC" THEN GOSUB 200 100 FOR T=1 TO 100: NEXT 110 GOTO 50 20© 210 RESTORE: 1=0 220 RERD TEKST\*<I> 230 IF TEKST\*<I>="KONIEC" THEN 26©  $240 I = = +1$ 250 GOTO 228 260 1=0 270 RETURN 1000 1010 DATA " 1020 DATA <sup>V</sup> <sup>W</sup> KAŻDYM PROGRAMIE UZYTHOWYM <sup>I</sup> NIE TYLKO. DOWOLNIE DŁUGI TEKST P 1030 DATA RZESUWA SIE Z LEWEJ STRONY EKRANU NA PRAWA. 2WROCCIE UWAGĘ NA SPOS 1040 DATA OB PRZENOSZENIA SLOW POMIĘDZY LINIAMI DATA I UŻYCIE CUDZYSŁOWÓW 105© DATA"! PROGRAM ZOSTAŁ NAPISANY NA COMMODORE VC 2©, LECZ BEZ TRUDU MO 1060 DATA ZE ZOSTAĆ ADAPTOWANY NA KAŻDY INNY MIKROKPMPUTER DATA . OPRACOWAŁ ROMAN POZNAŃSKI 1070 DATA . 1080 DATA KONIEC 1100 REM ZNAKI SPECJALNE "\*3"-HOME. "ZT-CLR. "M"-CRSR<PION>PĘTLA TEN PROGRAM SLUZY DO PREZENTACJI TEKSTU, MOZĘ BYC WYKORZYSTAN

II

 $\mathbf{r}$  $\overline{\mathsf{L}}$ 

- 12. Dr. Jones will never believe this Dr. Jones nigdy w to nie uwierzy
- 13. Emergency generator Elektrownia
- 14. Priest's Hole Jama Mnicha
- 15. Above the West Bedroom Nad Zachodnią Sypialnią

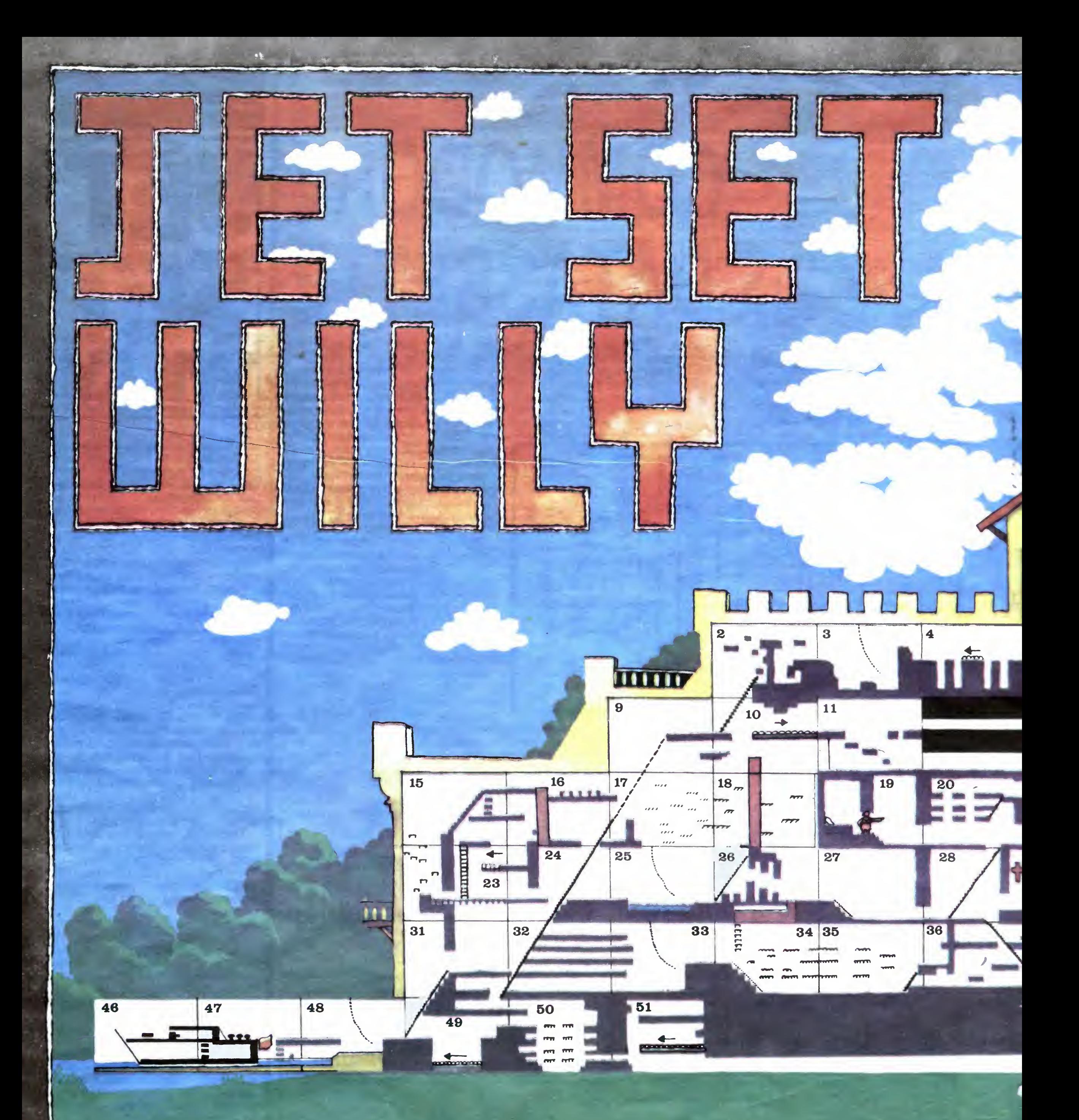

- 1. Watchtower Wieża zegarowa
- 2. Nomen Luni Księżycowe Imię
- 3. On the roof Na dachu
- 4. Up on the battlements Na blankach
- 5. We must perform a Oułrkafleeg Musisz skoczyć
- 6. I'm sure l've seen this before Jestem pewien, że już to przedtem widziałem
- 7. Rescue Esmeralda Uwolnienie Esmeraldy
- 8. On top of the House Szczyt domu
- 9. Conservatory roof Dach oranżerii
- 10. Under the roof Pod dachem
- 11. The Attic Poddasze
- 16. West Wing roof Zachodnie skrzydło dachu
- 17. Orangery Oranżeria
- 18. A bit of tree Kawałek drzewa
- 19. Bedroom Sypialnia
- 20. Top łanding Górne połpiętro
- 21. Bathroom Łazienka
- 22. Half way up Połowa drogi <sup>w</sup> górę do ściany wschodniej
- 23. West Bedroom Zachodnia sypialnia
- 24. West Wing Zachodnie skrzydło
- 25. Swimming pool Pływalnia
- 26. Banyan Tree Indyjskie drzewo figowe
- 27. Nighłmare room Komnata nocnych zjaw
- 28. First landing Pierwsze półpiętro
- 29. The Chapel Kaplica
- 30. East Wall base Podstawa ściany wschodniej
- 31. Back door Tylne drzwi

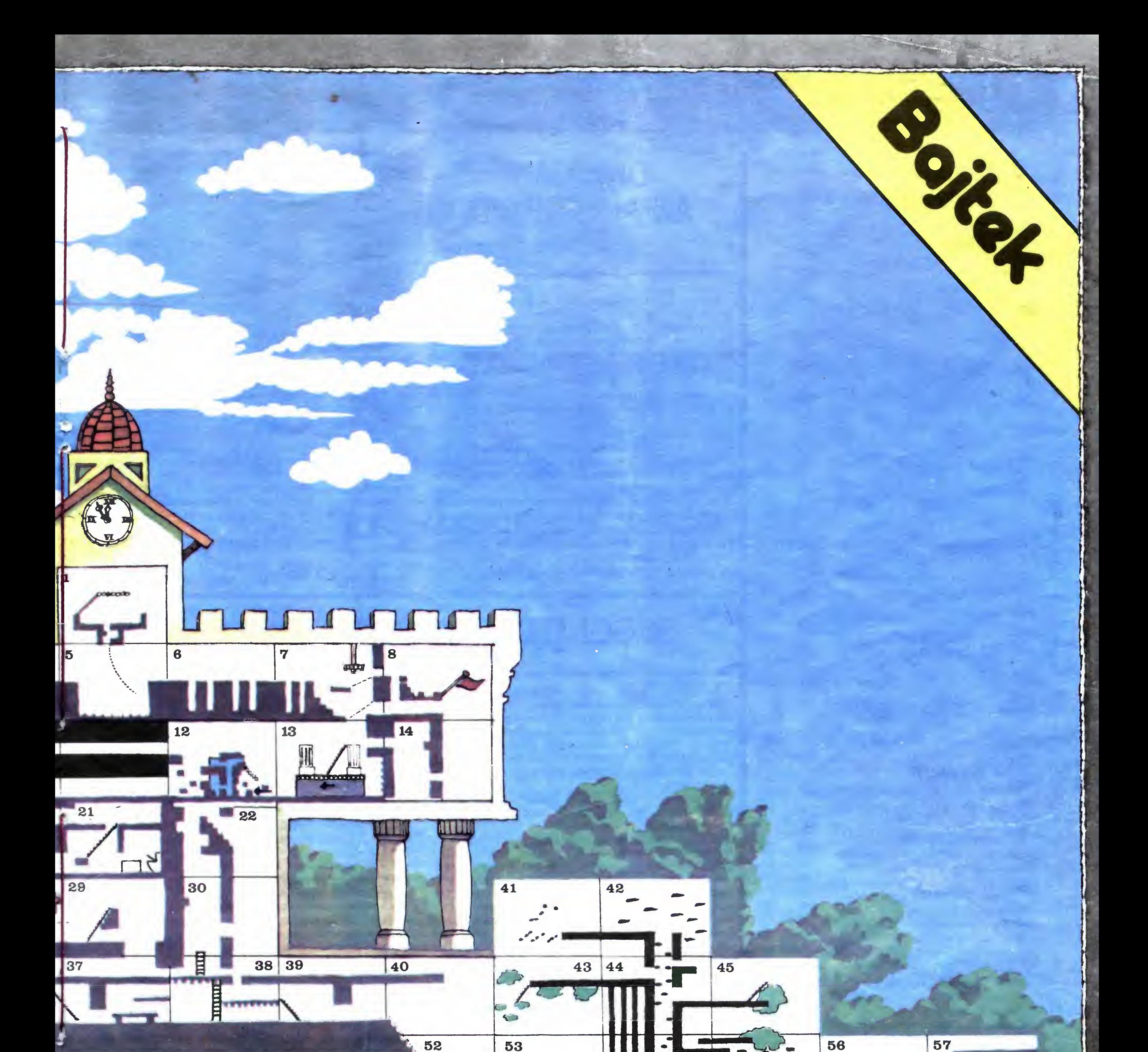

58

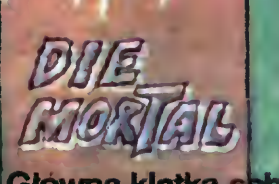

59

- 32. Back stairway Tylna klatka schodowa
- 33. Cold storę Chłodnia

34. West of kitchen — Zachodnia kuchnia

- 36. To the kitchen (Main stairway Do kuchni) Głowna klatka schodowa
- 37. Baliroom West Zachodnia sala balowa
- 38. Balłroom East Wschodnia sala balowa

35. Kitchen — Kuchnia

39. The Hall — Korytarz

- 40. Front Door Drzwi frontowe
- 41. Out on a limb Na zewnątrz, na konarze
- 42. Treetop Wierzchołek drzewa
- 43. A branch over the Drive Gałąź nad aleją
- 44. Inside the Megatrunk W Meyapniu
- 45. Cuckoo's Nest Kukułcze gniazdo
- 46. Bow Dziób jachtu
- 47. Yacht Jacht

48. The beach — Plaża 49. Tool Shed — Szopa <sup>z</sup> narzędziami 50. Winę Cellar — Piwniczka na wino 51. Forgotten Abbey — Zapomniane opactwo 52. Security Guard — Straż przyboczna 53. The Drive — Aleja 54. At the foot of the Megatree — U stóp Megadrzewa 55. Under Megatree — Pod Megadrzewem 56. The Bridge — Most 57. Qfl licence — Licencja na sprzedaż trunku <sup>w</sup> butelkach 58. Entrance to Hades — Wejście do Hadesu 59. Under the Drive — Pod aleją 60. Tree root — Korzeń drzewa

55

60

54

120 Rue C

# CO JEST GRANE

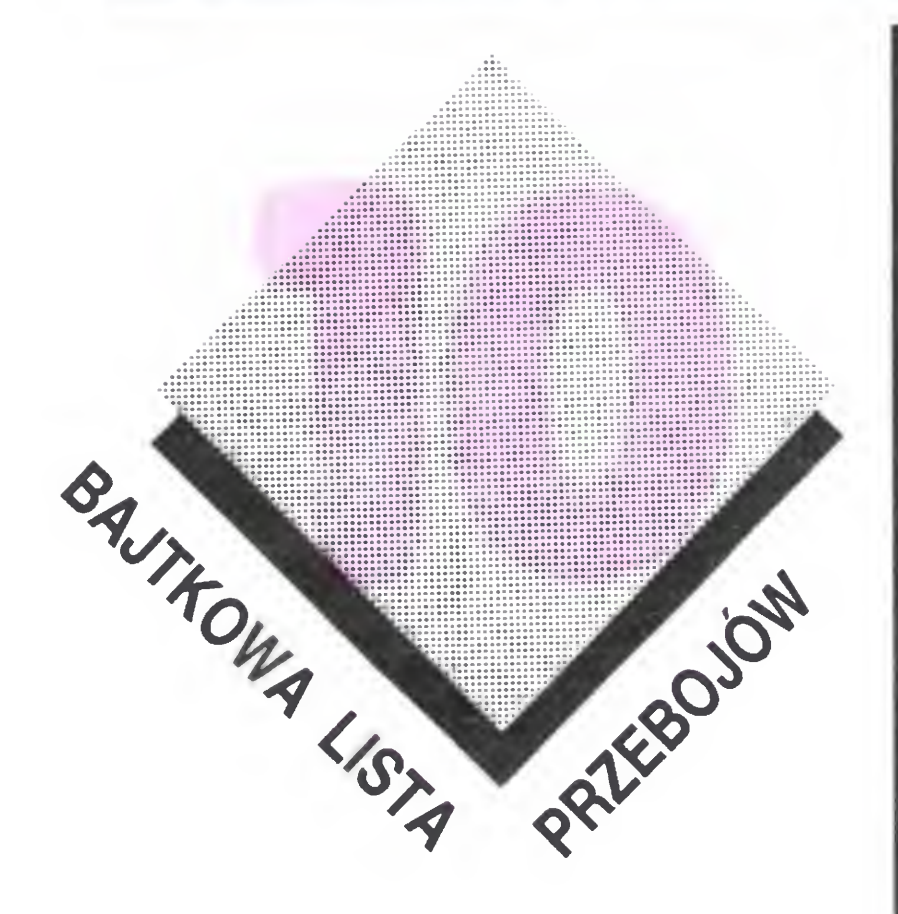

Oto najnowsze notowania BAJTKO-WEJ LISTY PRZEBOJÓW. Na pierwszym miejscu utrzymał się bez zmian JUMPING JACK. Dalej juz same zmiany.

**KNIGHT LORE** fi

### **PYJAMARAMA**

⇧

**NIGHT SHADE** 

### **FLIGHTER PILOT**

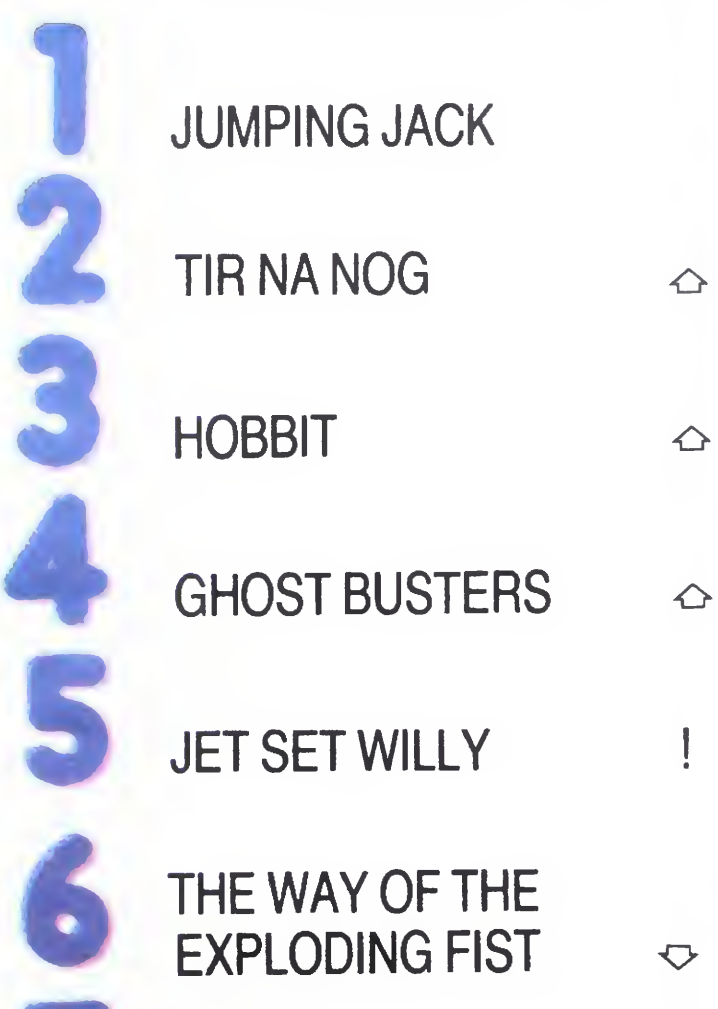

Spadek pozycji oznaczyliśmy  $\infty$ , awans  $\sim$  natomiast debiut!. Niestety tym razem nikt nie wytypował "złotej dziesiątki". A więc nagrody czekają i rosną

### ONE MAN AND HIS DROID **Mastertronic**

Pewien człowiek i jego robot - tak brzmi po polsku tytuł tej gry

Przyleciałeś ze swoim robotem na planetę Andromadus aby chwytać i ekspediować na Ziemię Ramboidy, bezpańskie roboty wałęsające się po całej planecie. Utrzymują one aktywne życie przez <sup>20</sup> minut Będziesz się więc mu siał bardzo spieszyć.

A my czekamy na Wasze propozycje. Sławek

### Nasz adres:

### BAJTEK ul. Wspólna 61 00-687 Warszawa LISTA PRZEBOJÓW

Po przejściu każdego z dwudziestu etapów - dwudziestu różnych labiryntów otrzymujesz hasło, które umożliwi ci rozpoczęcie gry od miejsca zakończenia

W tej grze zręczność nie jest rzeczą najważniejszą. Bardziej liczy się umiejętność logicznego myślenia <sup>i</sup> obserwa cji

 $(r p)$ 

 $(jgo)$ 

Rozpoczynając grę sterujesz swoim robotem {w gorę) wśród setek swobodnych Ramboidów aby znaleźć się przy wejściu do groty. Gdy już będziesz wewnątrz, zobaczysz z lewej strony ekranu Ramboidy ustawione w kolejności, w jakiej powinny byc umieszczane w kapsule teleportacyjnej. Jeśli ulokujesz w kapsule co najmniej cztery Ramboidy na swoich miejscach możesz przejść do następnej groty

Przedtem musisz jednak znaleźć w labiryncie właz do kapsuły a następnie dopiero próbować zagonić tam pierwszego Ramboida. Spotkanie z nim nie jest groźne dla żadnej ze stron. Potworek zmienia jedynie kierunek ucieczki Musisz w taki sposób blokować mu drogę, by sam wpadł do kapsuły. Nie jest to proste. Trzeba dobrze poznać zwy-

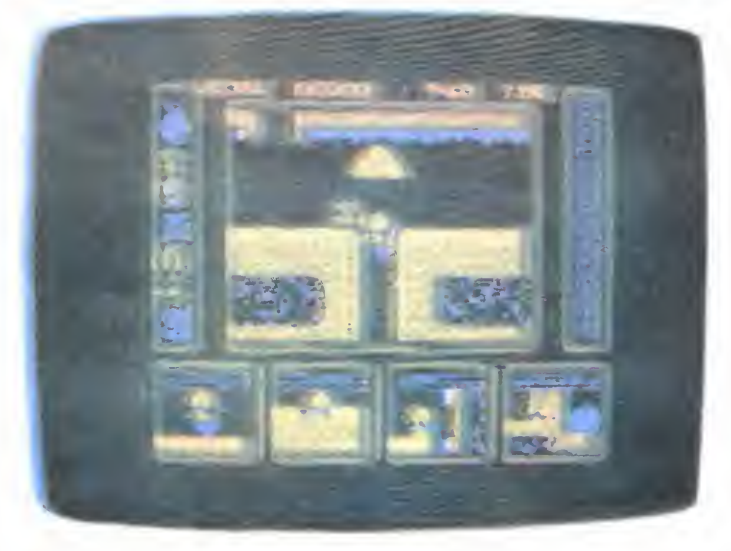

W tej szkole na pewno nie będziesz się nudził. Jesteś łobuziakiem, który jest nagradzany za swoje wybryki, pod warunkiem, że nie da się złapać nauczycielowi. W przeciwnym przypadku zostajesz ukarany. Za karę musisz przepisywać 100, 200 a nawet 1000 linijek tekstu. Gdy masz ich już ponad 10 tys. zostajesz wyrzucony ze szkoły i koniec zabawy

Zaraz po wczytaniu programu mozesz wpisać nazwiska przezwiska swoje, kolegów oraz nauczycieli. Będą one później występowały w rozmowach.

Gra rozpoczyna się podczas przerwy, gdy na korytarzach pełno jest ruchu i gwaru. Jeżeli uda ci się ustrzelić z procy melubianego nauczyciela, musisz tak się za kogoś schować, aby kara spadła na niego. Ale uważaj, winy innych mogą też być zwalone na ciebie. I ty możesz oberwać od któregos z kolegów i znaleźć się na podłodze. Podnieś się szybko, ba za leżenie na korytarzu też możesz zarobić parę linijek

Nikt nie lubi skarżypytów. Jeżeli zauważysz, że jakiś lizus idzie na skargę do nauczyciela, musisz mu <sup>w</sup> tym przeszkodzić (przy pomocy procy lub pięści). DONOSI-

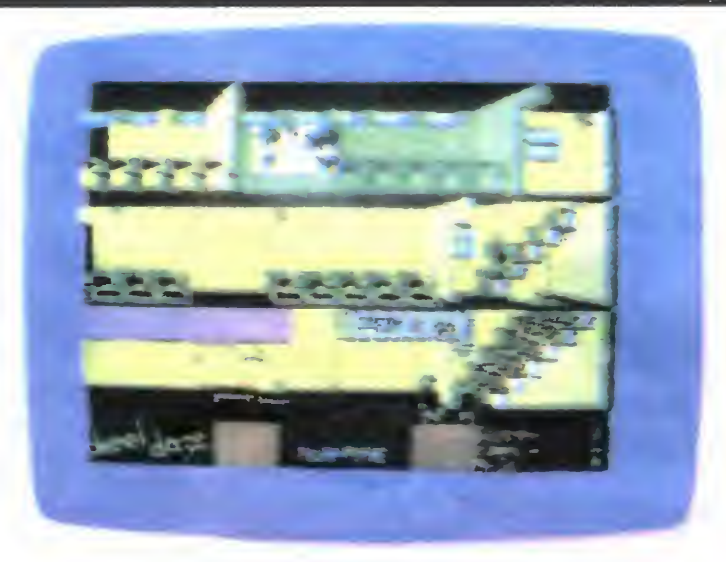

klasy. W większości klas jest więcej uczniów niż ławek tak, ze komuś trzeba grzecznie wytłumaczyć, aby Ci zwolnił miejsce (Najskuteczniej zrobisz to pięścią) Po wejściu nauczyciela dla wprawy <sup>i</sup> punktów mozesz przyłożyć mu <sup>z</sup> procy. I już jest weselej! Nudzą Cię takie lekcje? To idź na wagary. Ale nie daj się złapać!

czaje tych stworków

W dolnej części ekranu pokazane jest, co potrafi twój robot. Szybkie naciśnięcie przycisku na drążku sterowym da mu możliwość drążenia tuneli, następnie pozwoli ukryć się <sup>w</sup> skałach Dłuzsze przytrzymywanie przycisku umożliwi ci z kolei zobaczenie wszystkich poszukiwanych Ramboidów.

Dobrze jest mieć w domu pamiątkę ze szkoły. Może jakiś obrazek? Spróbuj doskoczyć i weź go sobie. Na stare lata przy wspominkach — jak znalazł.

Swoim łobuziakiem kierujesz przy pomocy drążka sterowego <sup>i</sup> klawiatury

Czy masz ochotę spojrzeć na świat oczami stworzeń, które żyją w trawie tuż pod twoim oknem? Jesteś ciekaw jak wygląda ich życie pełne niebezpieczeństw i fantastycznych przygód? Chcesz poznać ich problemy <sup>i</sup> obyczaje7 Jeśli tak — zapraszamy do udziału w niecodziennej przygodzie

### SK00L DAZE

Wyobraź sobie, że jesteś dużą, białą gąsiennicą. Bierzesz udział w uroczystym maratonie gąsiennic. Wygrać ten wyścig może tylko najbardziej przebiegła i najodważniejsza gąsiennica. Meta wyścigu jest znana - ale dróg do mej prowadzących są tysiące. Ty musisz odnaleźć tę właściwą, która wyprowadzi cię na zewnątrz ogrodu.

Ogromna ilość pogmatwanych wejść i wyjść uniemożliwia ci sporządzenie dokładnej mapy terenu — <sup>a</sup> więc liczy się twoja intuicja i stalowe nerwy. Po drodze napotkasz przeszkody, które mogą kosztować cię życie. W tych stronach włóczą się różni przybysze z powierzchni. Szczególnie groźne dla ciebie są gigantyczne pająki - trupie czaszki, które rozpostarły swoje macki wzdłuż korytarzy, czyhając na nieostrożnego wędrowca snują pajęczyny i opowiadają sobie najbardziej obrzydliwe i straszne historie. Jeżeli wpadniesz w ich sieci - już po tobie, nic nie jest w stanie ci pomóc.

Masz także innych wrogów — zajadłe termity i wściekłe

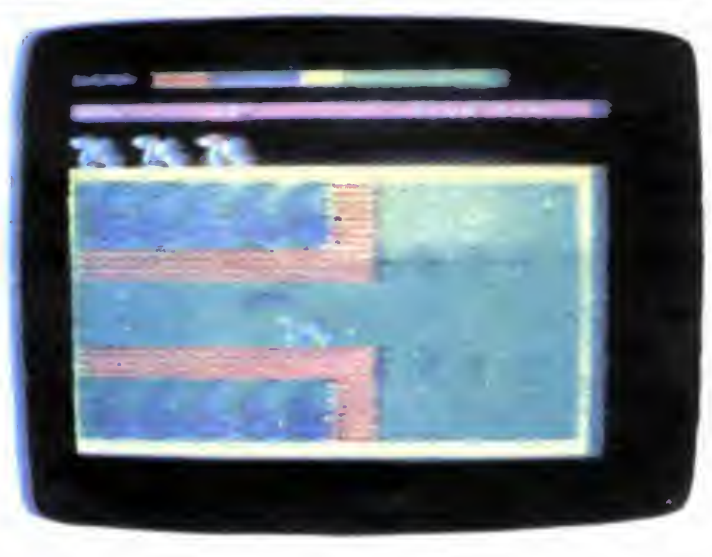

osy, które atakując, stopniowo pozbawiają cię siły życiowej. Czasami uda ci się umknąć, chociaż w pogoni za ofiarą są niezwykle wytrwałe. Możesz walczyć z nimi, ale tylko wtedy, gdy wcześniej znajdziesz odpowiedni środek owadobójczy, który tobie me zagraza, a napastnika pozbawia życia. Jeżeli jesteś bardzo osłabiony atakiem - twoim ratunkiem może stać się przedmiot, który przywróci ci siły Twoje życie <sup>i</sup> powodzenie wyprawy oraz laury zalezą od siły twoich mięśni i umiejętności poruszania się w ciemnych zakamarkach labiryntu

Twoja gąsienica nie należy do szybkobiegaczy, jest znacznie wolniejsza niż jej przeciwnicy. Bądź więc bardzo uważny.

Przy odrobinie poczucia humoru można powiedzieć, ze gra jest naprawdę sympatyczna

### WRIGGLER

Romantic Robot

(ap)

 $18$  RATTEV 3  $4/96$ 

W w,

szy. W USA mają być dołączone także programy: "GEM-Write" i "GEM-Paint".

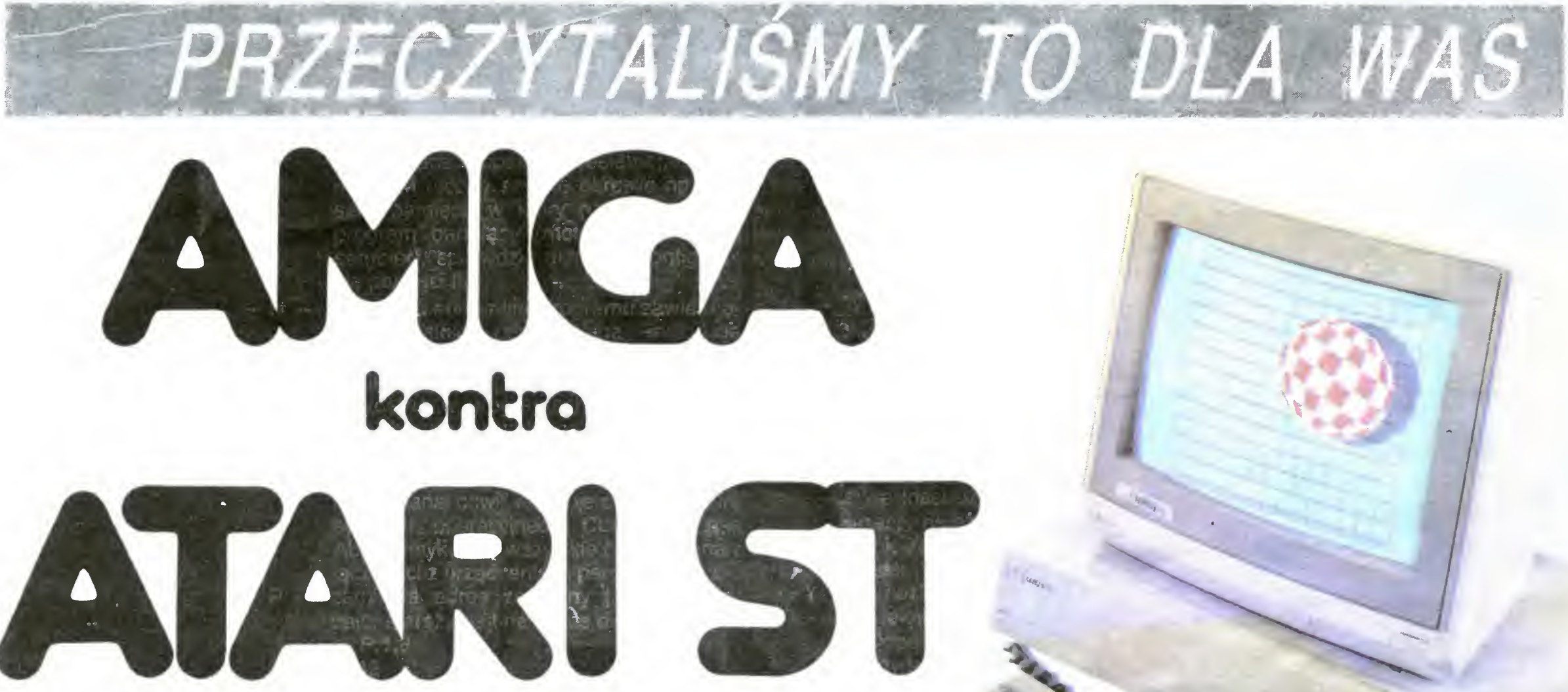

"Ferrari" i "Maseratti" wśród komputerów stają na starcie. Który <sup>z</sup> nich zwycięży?

Atari, filia Warner Brothers. zleciła przed trzema laty pewnej firmie opracowanie projektu nowego komputera. Gdy Warner Brothers sprzedała filię Atari, firma projektowa poczuła się zwolniona z umowy i zawarła nową, tym razem z Commodore. Pod koniec roku ukończono pracę nad prototypem nowego komputera o nazwie Amiga. W międzyczasie Atari zostało przejęte przez Jacka Tramiela — twórcę i byłego szefa Commodore. Obiecał on wówczas wypuścić na rynek komputer, który będzie jednym z najlepszych w swej klasie. Zapowiedzi tej nikt wtedy nie traktował serio, ale pół roku później na CES - największych targach elektronicznych <sup>w</sup> USA - zaprezentowano model Atari 520 ST. Okazało się więc, że Jacek Tramiel nie rzuca słów na wiatr. W ciągu zaledwie <sup>5</sup> miesięcy czterech inżynierów opracowa ło komputer, którego parametry techniczne daleko przewyższają wszystkie inne <sup>w</sup> tej klasie cenowej. Atari 520 ST jest porównywalny z Amigą i może być uznany za wyrób w stosunku do niej komkurencyjny Wygląd zewnętrzny Amigi jest typowym dla komputerów osobistych. Płytka jest zamontowana w obudowie o wymiarach 45x33x10,5 cm wraz ze stacją dysków (3,5 cala). Niezależna klawiatura połączona jest z jednostką centralną przewodem przypominającym kabel telefoniczny. Pod obudową jest wystarczająco dużo miejsca, aby schować tam klawiature, gdy nie jest używana. - Świetny pomysł. Przyjemny wygląd podkreśla duży, kolorowy monitor

nymi przez Atari stacjami dysków. Wyborowi podlegają też monitory: od monochromatycznej wersji o wyrazistym obrazie po kolorowe. Naturalnie każde dodatkowe urządzenie wymaga dodatkowego miejsca na biurku i osobnego zasilacza.

> "Amiga" ma bardzo dobrą grafikę: Można w niej mieszać kolory. Obydwa komputery mają rozdzielczość 640x400 punktów (w dwu kolorach). "Amiga" posiada 4096 barw, a "Atari" — 512. Planuje się już rozszerzenie rozdzielczości ST na 1024x1024 punkty. W planach jest również laserowa pamięć masowa. "Amiga" ma także różne możliwości, które dotąd uchodziły za typo we dla komputerów domowych: sprites (animowane figury), grafika <sup>i</sup> dźwięk Nie wiadomo jednak dla kogo dokładnie jest ona przeznaczona. Jak na superkomputer domowy jest trochę za droga — kosztuje 5500 marek. Atari 520 ST + za cenę 3000 marek może jeszcze uchodzić za komputer domowy. Kto jednak chce mieć urządzenie reprezentujące najwyższy poziom techniczny w tej dziedzinie, ten musi sięgnąć po Amigę. Czy jest się gotowym zapłacić za jej większe możliwości techniczne znacznie wyższą cenę, to trzeba już samemu rozstrzygnąć.

W Atari ST stacja dysków nie została wmontowana w obudowę. Daje to możliwość wyboru między różnymi produkowa-

Na podstawię "Happy Computer" nr 2/86 opracował

Obie firmy zdecydowały się na dyski 3,5 calowe. Wmontowana lub osobno dostępna stacja pamięci dyskowej Amigi ma pojemność 880 kilobajtów. Atari poleca na razie dwa typy stacji: jeden używający dysku tylko jednostronnie (360 kilobajtów) <sup>i</sup> drugi. obustronny (720 kilobajtów). Oba omawiane komputery różnią się znacznie czasem wczytywania spisu treści jednego dysku; Amiga potrzebuje na wczytanie spisu treści jednego dysku 9 sekund, Atari ST tylko 3 sekundy.

<sup>A</sup> oprogramowanie? Do Amigi dołącza ne są cztery dyski. Zawierają one: system operacyjny. "pomocnik" dla użytkownika, interpreter **BASIC-a** i demonstrację graficzną. Interpreter BASIC-a został opracowany przez firmę Metacomco. Jest ona

**SALE** 

ABasiC demonstruje wszystkie możliwości graficzno-dźwiękowe Amigi. Bardzo łatwo da się tu programować ludzką mowę i to z niezłymi rezultatami. Pewną wadą ABasiC jest me najlepszy edytor. W RFN "Amiga" będzie sprzedawana z Amigabasic firmy MICROSOFT

Także przy zakupie Atari ST otrzymuje się programy: interpretator LOGO i BA-SIC-a. Interpretatory te są bardzo dobre (i szybkie) W porównaniu do ABasiC-a "Amigi" BASIC "Atari" jest trzy razy szyb-

> Borys Schrade (lat 13)

Atari 520  $ST$   $\equiv$  spełniona obietnica Jacka Tramiela

Oba komputery są bardzo wygodne w obsłudze. "Mysz" bardzo upraszcza i ułatwia ich obsługę. W komputerach tych stosowana jest technika "okien". (Windows). Aby uruchomić dowolną opcję wystarczy "dojechać" kursorem w odpowiednie miejsce. Kto zna jeden z tych systemów temu me sprawi trudności poznanie <sup>i</sup> opanowanie drugiego

szczególnie znana ze swoich produktów dia komputerów <sup>i</sup> mikroprocesorem 68000

w

**AY OU** 

 $Amiga$  – domowy superkomputer

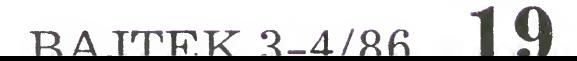

<sup>W</sup> najbliższym czasie w sklepach "Pewexu" pojawią się ATARI 130 XE. Przedstawiamy więc kilka informacji o tym mikrokomputerze.

Atari 130 XE różni się od swego poprzednika, popularnego w Polsce 800 XL przede wszystkim rozszerzeniem pamięci RAM do 128 kB. Nie bez znaczenia jest oczywiście nowa ergonomiczna klawiatura przypominająca nieco Atari ST i dobrze opracowany podręcznik obsługi

Zwiększenie pamięci RAM <sup>o</sup> <sup>64</sup> kB nie oznacza jednak, że mamy jednocześnie do dyspozycji całą pamięć bowiem mikroprocesor <sup>6502</sup> może w trybie bezpośrednim adresować tylko 64 kB. Aby zapewnić kompatybilność oprogramowania z serią XL system operacyjny pozostał także niezmieniony, tak więc dla programu w BASIC-u mamy tylko 64 kB czyli dokładnie takie same możliwości jak 800 XL. Jakie więc możemy mieć korzyści z dodatkowej pamięci?

Najpierw kilka słów o organizacji tej pamięci<sup>.</sup> Dodatkowe 64 kB podzielone są na 4 bloki po 16 kB każdy, posować 64 kB pamięci. Jeden z bloków dodatkowej pamięci może byc podłączony zamiast bloku \$ 4000 \$7FFF <sup>w</sup> podstawowej pamięci RAM Można tego dokonać nawet z poziomu języka BASIC poprzez instrukcje POKE 54014, n. Do zakodowania informacji, który z dodatkowych bloków ma być podłączony wystarczą dwa bity (najmłodsze). Dwa następne bity to informacja na temat dostępu do pamięci mikroprocesorów <sup>6502</sup> <sup>i</sup> AN¬ TIC. Możliwe są tu następujące tryby - 5602 operuje na pamięci pod-

numerowane od 0 do 3 jak na rysunku

Obydwa zastosowane w ATARI mikroprocesory, to jest 6502 i videoprocesor ANTIC są w stanie zaadre-

stawowej, **ANTIC** na dodatkowym bloku

— **ANTIC** operuje na pamięci podstawowej, 6502 na dodatkowym bloku

— 6502 i ANTIC operują na dodatkowym bloku

- 6502 i ANTIC operują na pamięci podstawowej (tryb kompatybilny z 800XL <sup>i</sup> 65XE

Ważnym, praktycznym zastosowaniem tego rozwiązania jest RAM-DISK, czyli pełnienie przez dodatkową pamięć RAM funkcji pamięci masowej (symulacja dysku) o bardzo krótkim czasie dostępu, bardzo szybkim zapisie i odczycie charakterystycznym dla pamięci RAM, Firmowy dysk <sup>z</sup> systemem operacyjnym DOS 2.5 zawiera program, który automatycznie symuluje RAMDISK w Atari 130XE przy wczytywaniu

Inne zastosowania mogą dotyczyć

programów do redagowania tekstów <sup>i</sup>

baz danych (rozszerzając znacznie ich możliwości) <sup>a</sup> nawet niektórych gier (np. duża ilość szybko wymienianych obrazów). Jeżeli chcemy wykorzystać dodatkową pamięć programując w języku ATARI BASIC można wymieniać bloki pamięci stosując instrukcje POKE, należy jednak uważać aby nie zdezorganizować pracy aktualnie wykonywanego programu, tj. należy się upewnić, czy program, który przepina blok pamięci sam mieści się poza blokiem przepinanym Dla osób chcących programować w języku BASIC i wykorzystywać w pełni dużą pamięć ATARI 130XE polecic

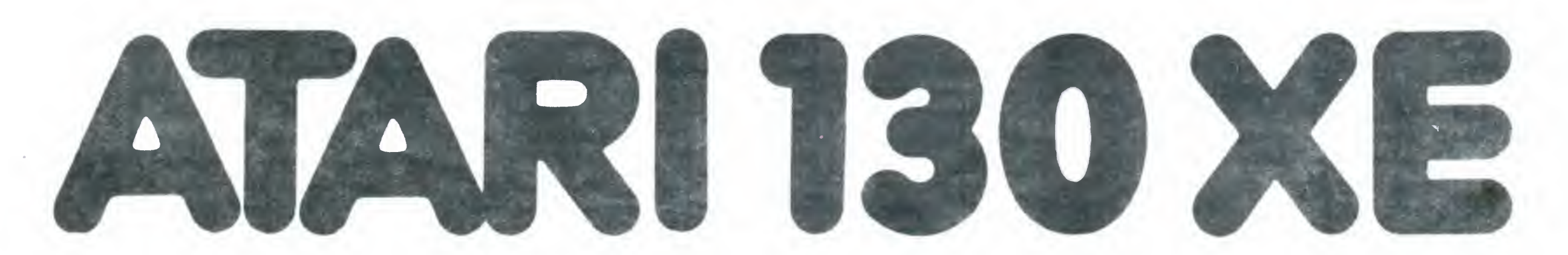

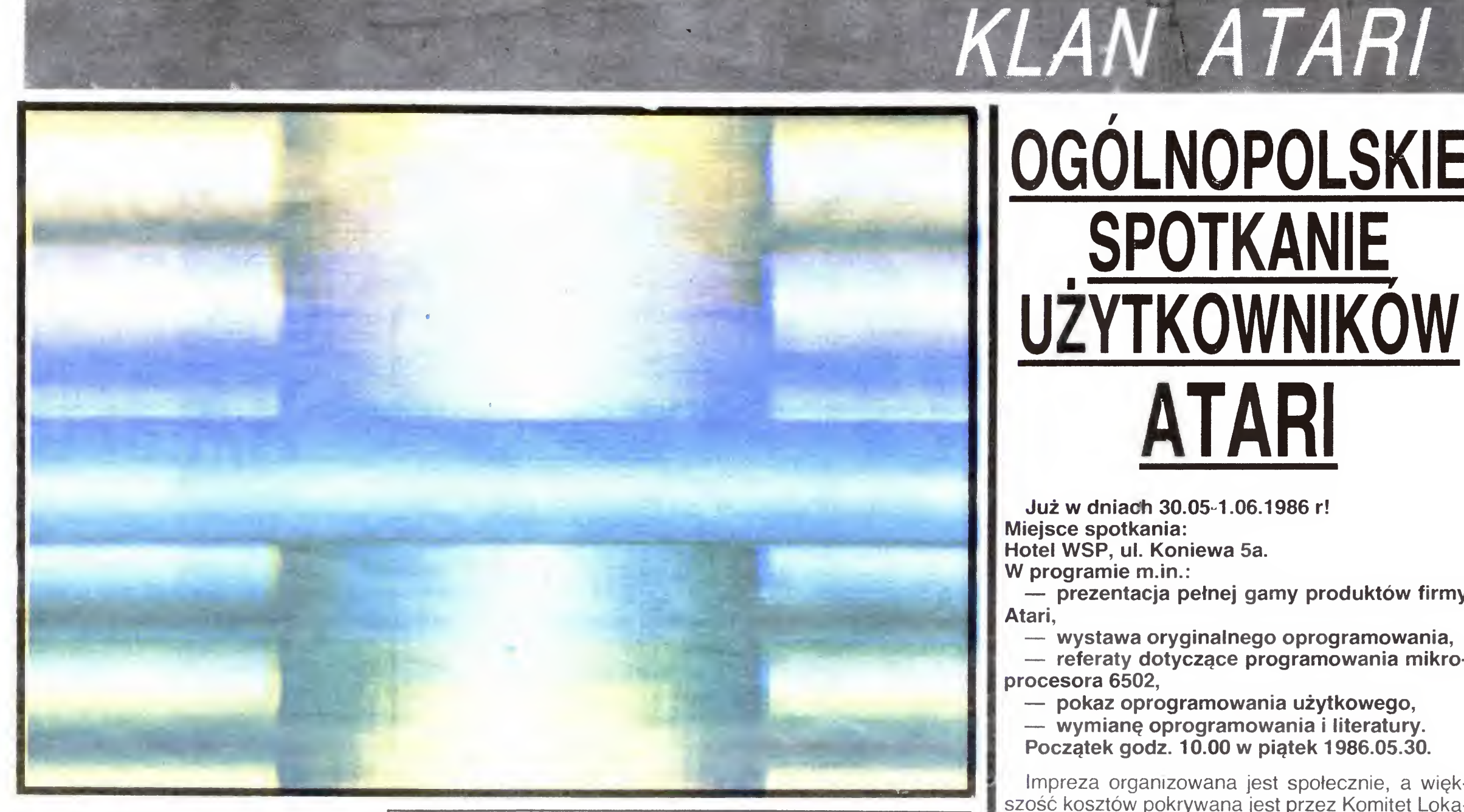

### 1. Efekty barwne Atari 130XE

można dostępny <sup>w</sup> postaci cartridge'a BASIC XL firmy Optimized System Software. Daje on ponad 120K pamięci wolnej dla programu, zawiera wiele dodatkowych instrukcji <sup>i</sup> jest szybszy od standardowego interpretera (patrz artykuł <sup>o</sup> języku BASIC XL)

Mariusz J. Giergiel

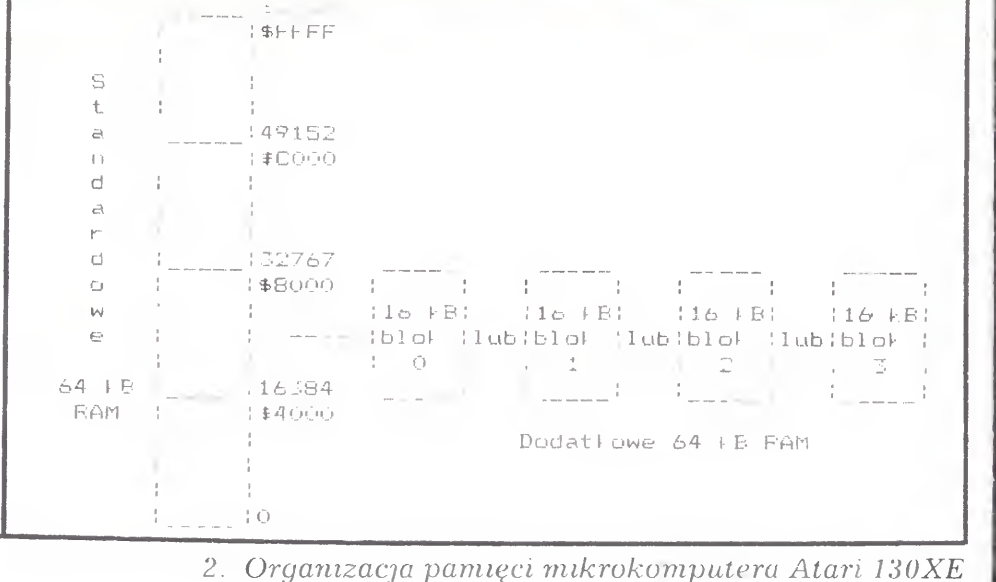

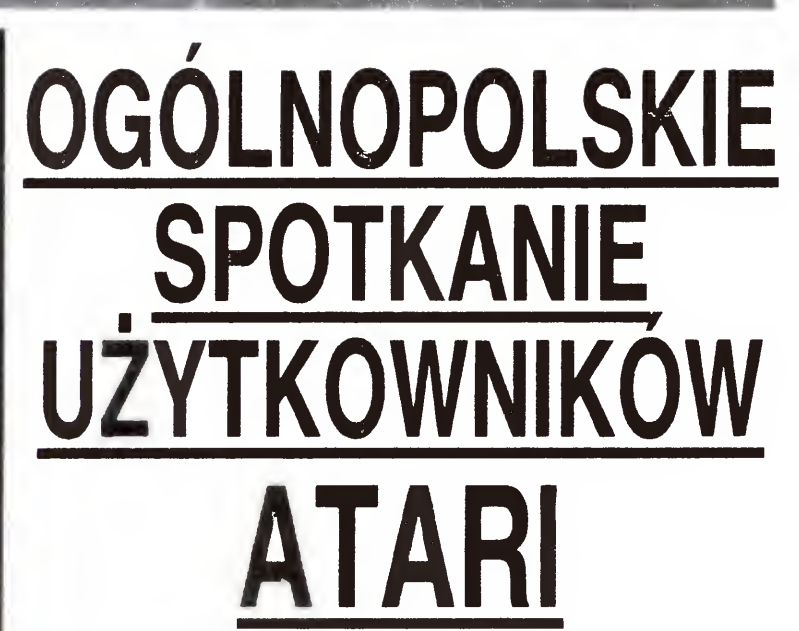

Już <sup>w</sup> dniach 30.05 1.06.1986 r! Miejsce spotkania:

Hotel WSP, ul. Koniewa 5a.

W programie m.in.:

— prezentacja pełnej gamy produktów firmy Atari,

Impreza organizowana jest społecznie, a większość kosztów pokrywana jest przez Komitet Lokalny Międzynarodowej Organizacji Studenckiej AIE-SEC AGH w Krakowie. Nie przewiduje się żadnych opłat za udział w spotkaniu. Organizatorzy zwracają się z prośbą o dobrowolne wpłaty na rzecz organizacji, które można dokonać na nasze konto AGH AIESEC NBP IV O/M Kraków Nr 35044-1049 Po wcześniejszym uzgodnieniu telefonicznym służymy także informacją <sup>o</sup> możliwościach uzyskania miejsc w hotelach, me przewidujemy natomiast pośrednictwa w rezerwacji miejsc hotelowych

— wystawa oryginalnego oprogramowania,

— referaty dotyczące programowania mikro procesora 6502,

- pokaz oprogramowania użytkowego,
- wymianę oprogramowania <sup>i</sup> literatury.
- Początek godz. 10.00 w piątek 1986.05,30.

ytuł ten zapożyczony został z 7 numeru brytyjskiego pisma **ATARI USER**, z artykułu o nowej wersji intrepretera języka BASIC dla komputerów Atari. BASIC XL jest produktem Optimized System Software, najlepszej firmy piszącej oprogramowanie dla Atari.

**BASIC XL** jest nowoczesnym interpreterem kompatybilnym <sup>w</sup> jedną stronę <sup>z</sup> ATARI BASIC. Jest dostępny <sup>w</sup> postaci dodatkowego <sup>16</sup> kB ROMu podzielonego na 4 banki i podłączanego do systemu mikrokomputera jako 2 banki po 4 kB w obszar \$A000 do \$BFFF zajmując tym samym tylko 8 kB przestrzeni adresowej to jest tyle samo co in terpreter **BASICa** "starego". Jest to bardzo sprytne rozwiązanie problemu polegające na tym, ze im lepszy interpreter tym mniej miejsca na program pisany <sup>w</sup> tym języku

**BASIC XL** posiada 45 dodatkowych instrukcji.

Jest szczególnie cenny dla użytkowników stacji dysków ponieważ zawiera funkcje dostępne do tej pory tylko z dyskietki systemowej DOS. Posiadając jedną stację, nie musimy już przekładać dyskietek aby zobaczyć listę zbiorów na dyskietce, aby zamknąć, otworzyć lub skasować zbiór.

Bliższe informacje oraz adres do korespon dencji:

> Klub Użytkowników ATARI 30-950 KRAKÓW Skr. poczt. 375

# WILK W OWCZEJ SKÓRZE

BASIC XL-

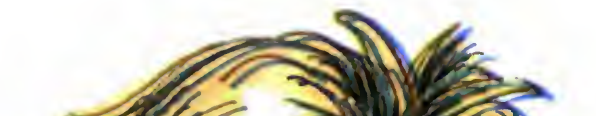

BASIC XL jest znacznie szybszy od swego poprzednika. Czasem powoduje to pewne niedogodności np. programy muzyczne napisane w BASIC--u Atari, komputer będzie grał kilka razy szybciej

BASIC jest najsłabszym punktem 800XL czy 130XE co zawsze podkreślają zwolennicy Schneidera czy MSX. Podobne problemy mają Commodore i Spectrum, bowiem tak jak i Atari posiadają, one 8kB translatory **BASICa**, ustępujące nowocześniejszym rozwiązaniom. Stąd wiele prób, które idą w dwóch kierunkach: rozszerzenie istniejącej wersji albo jej zastąpienie. Rozszerzenia są z reguły trudne do wykonania (poza kosmetycznymi poprawkami) natomiast nowe wersje są niekompatybilne z dotychczasowymi

Nowy język pozwala na automatyczną numera cję linii z dowolnym krokiem, renumeracji linii, odszukiwanie zmiennych występujących w programie. Instrukcja TRACE umożliwia śledzenie wykonywania programu, a FAST przyspiesza działanie w pętlach i skokach. Jeżeli popełnimy błąd to na ekranie pojawią się me tylko jego numer ale także pełny komunikat. Po wywołaniu komendy list na ekranie pojawia się program pisany małymi literami. Pętle FOR... NEXT są wyodrębnione co zwiększa czytelność programu

<sup>W</sup> odróżnieniu od ATARI BASIC grafika <sup>w</sup> BA-SICU XL jest łatwo dostępna. Przenosząc programy należy również pamiętać aby nie występowały jako nazwy zmiennych nowe słowa kluczowe.

Wiesław Migut

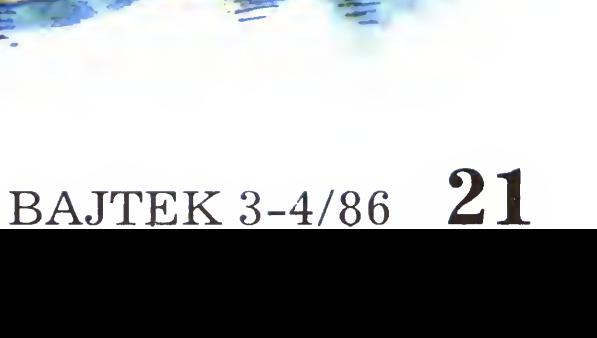

Post KH

# KLAN SPECTRUM

# -MAPA-

Program generuje na podstawie liczb przypadkowych obraz przypominający mapę lub zdjęcie satelitarne. Rysowanie rozpoczyna się od punktu <sup>o</sup> współrzędnych 128,88, Współrzędne kolejnych punktów wybierane są na podstawie liczby przypadkowej generowanej przez funkcję RND. <sup>W</sup> zależności od tej liczby zmianie ulega współrzędna <sup>x</sup> lub <sup>y</sup> punktu zmniejszając się lub zwiększając <sup>o</sup> dwa. W ten sposób na ekranie powstaje obraz złożony jedynie z punktów o parzystych współrzędnych.

Jeśli rysunek wychodzi poza ekran, wybierany jest nowy punkt w przypadkowym miejscu ekranu, od którego wznawia się rysowanie. Teraz jednak obie współrzędne nie muszą byc parzyste. Jeśli na przykład zostanie wybrany punkt <sup>o</sup> współrzędnych 100,101 to rysunek zaczęty od tego punktu będzie się składać <sup>z</sup> punktów <sup>o</sup> parzystej współrzędnej poziomej <sup>i</sup> nieparzystej pionowej. Gdy obraz rysowany <sup>w</sup> danej chwili nakłada się na obraz wygenerowany poprzednio, ale punkty nie pokrywają się, to dzięki zmianie gęstości usiania zapalonych punktów tworzy się nowy odcień koloru mapy. Jeśli punkty pokrywają się, wówczas na ekranie nie widać zmian. Po dłuższym czasie powstaje dwukolorowy obraz z wieloma odcieniami.

Aby zmienić kolory mapy wystarczy nacisnąć klawisz SPACE. Program pyta się wtedy <sup>o</sup> nowy kolor tła <sup>i</sup> mapy. Należy podać kod koloru (od 0 do 7 włącznie). Po wczytaniu nowych kolorów program zmienia miejsce w pamięci, gdzie przechowywane są kody kolorów (tzw. atrybuty) poszczególnych części ekranu, wstawiając do nich nową wartość. Po przekolorowaniu ekranu rysowanie mapy zostaje wznowione.

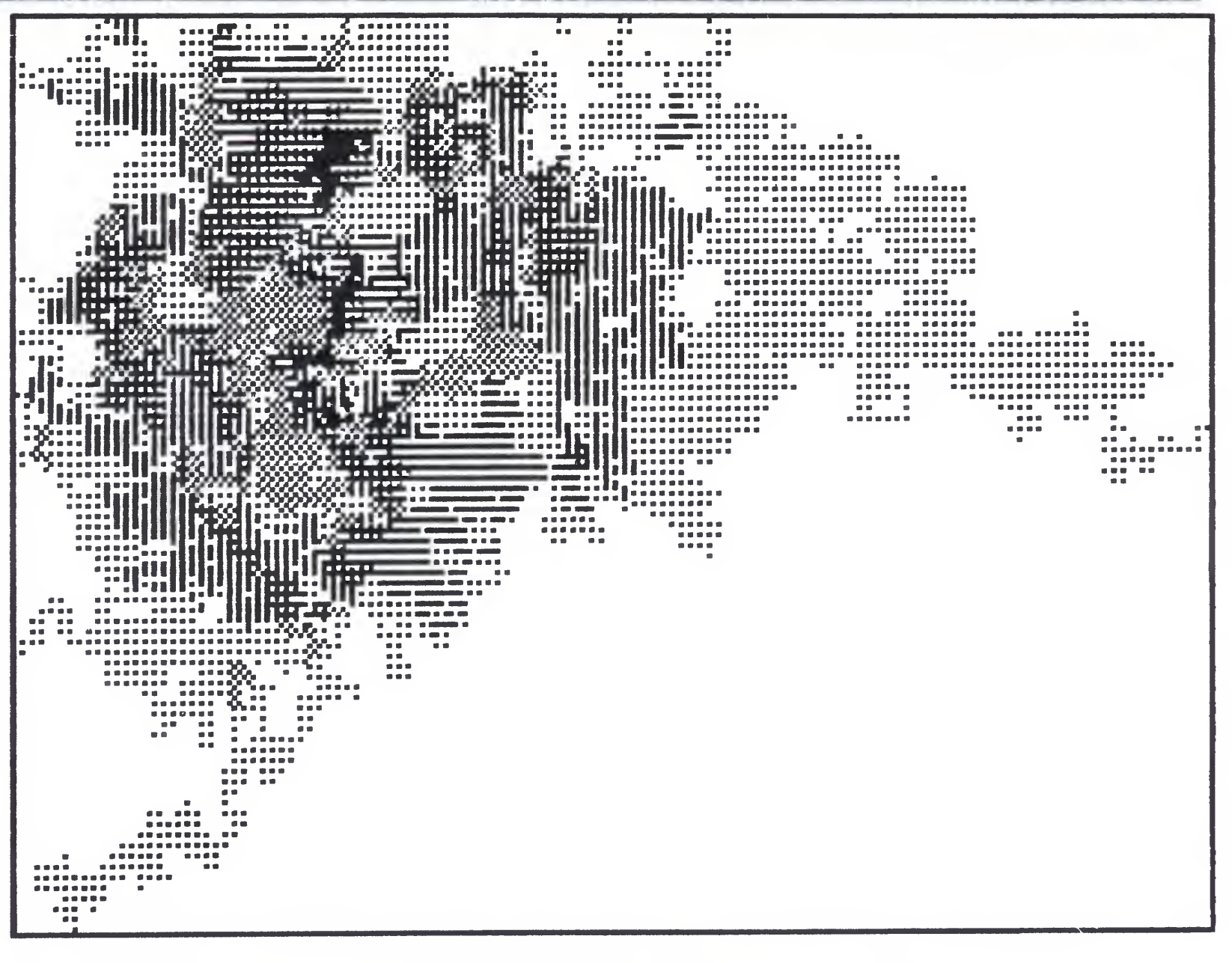

Michał Szumewicz (lat 16)

```
5 BORDER Os PAPER 0: INK 7: BRIGHT Os OVER Os CLS
10 LET X=128s LET Y=88s REM PIERWSZY PUNKT
15 LET K=2s REM KROK RYSOWANIA
20 LET P=INT(RND*4)+1s REM LICZBA PRZYPADKOWA
25 LET A*=INKEY*
30 IF P=1 THEN LET X=X*K
35 IF P=2 THEN LET X=X-K
40 IF P=3 THEN LET Y=Y*K
45 IF P=4 THEN LET Y=Y-K
50 IF A*=CHR$ (323 THEN GO SUB 1000s REM ZMIANA KOLORU
54 REM POZA EKRANEM 9
55 IF X>255 OR X<0 OR Y>175 OR Y<0 THEN LET
X=INT(RND*255)+1:LET Y=INT(RND*175)+1
60 PLOT X,Ys REM RYSUJ PUNKT
70 GOTO 20s REM KOLEINY CYKL
1000 INPUT "KOLOR MORZA (0-7) =";KT
1010 INPUT "KOLOR ZIEMI (0-7) =";KU
```
1020 LET A=8\*KT\*KUs INK KU

1021 REM ZMIANA KOLORU

1030 FOR T=22528 TO 23320

1040 POKE T,As REM ADRES I KOD ATRYBUTU

1050 NEXT T 1060 RETURN

# NIESPODZIANKA

Proponuję wpisać <sup>i</sup> uruchomić ten oto program. Sądzę, że jego efekty mogą zainteresować wszystkich posiadaczy ZX SPECTRUM.

10 REM GRAFIKA PIOTR SYPNIEWSKI 20 FOR  $N = 1$  TO 7 30 READ A 40 PRINT AT 0.26; "Rys."; "-"; n 50 PLOT 50,40. DRAW 47,130,A 60 PAUSE 100:CLS 70 NEXT N 80 DATA 4000,5407,5477,4477,5577,4277, 4370

Na szczególną uwagę zasługuje lima nr 50, Występuje tam zmienna A, od której zalezy kształt i zagęszczenie linii rysunków. W linii 80 umieszczone zostały jedynie nieliczne wartości przypisywane zmiennej A. Możliwe są do osiągnięcia ciekawe efekty przez zmianę np. tła na czarne <sup>a</sup> atramentu na biały użycie funkcji OVER <sup>1</sup>, lub nieco bardziej żmudne zajęcie — poszukanie nowych war tości dla zmiennej <sup>A</sup> (gwarantuję, że jest ich bardzo wiele) a efekty mogą być o wiele ciekawsze.

Piotr Sypniewski (lat 18)

# PROGRAMOWE WYŁĄCZANIE BREAK

Nie raz chcieliśmy zabezpieczyć nasz program przed przypadkowym zatrzymaniem czy też ciekawością wscibskich. Niestety BASIC umieszczony w ROM-ie ZX Spectrum nie posiada komendy ON BREAK. Poniższy program pozwala na przejęcie kontroli nad klawiszem BREAK

Podprogram należy umieścić na początku programu. Uruchomienie odbywa się przez RANDO-MIZE USR 60000. Następnie trzeba podać do której linii ma się odbyć skok. Dwubajtowy odpowiednik numeru linii zostaje wprowadzony pod adresy <sup>60053</sup> <sup>i</sup> 60054. Dwubajtową konwersję liczby <sup>X</sup> uzyskujemy według wzoru:  $X=256 * N + M$ . Najprostszym sposobem jest wprowadzenie do kom putera RANDOMIZE X:PRINT PEEK 23670, PEEK 23671. Liczba po lewej stronie to M następna to N. Tak więc pod adres <sup>60053</sup> wprowadzamy M a pod 60054 liczbę N. W efekcie kolejna linia programu powinna wyglądać następująco:

błąd może spowodować jego zniszczenie. Podprogram musi się znajdować poza główną pętlą programu

10>FOR f=60000 TO 10)FOR 1=60000 TO 6007<mark>1</mark><br>20 READ n 30 POKE f,n 4.0 NEXT f 5© DfiTfi 205,154.0, , 90 DHTH 205,124,0<br>15,0,9,235,42,61,92,<br>21,3,335,42,61,92, 15,0,9,205,42,61,92,<br>01,0,205,142,2,123,2 81,0,205,142,2,123,2<br>8,58,58,92,254,12,40 0,58,58,92,254,12,40<br>0,6,254,20,40,2,24,2 0,0,254,20,40,2,24,2<br>92,253,54,0,255,33,2 34,433,94,0,255,33,2<br>2,33,0,0,34,68,92,59<br>33,40,0,34,68,92,59  $\frac{2}{2}$ ,  $\frac{3}{3}$ ,  $\frac{1}{9}$ ,  $\frac{8}{3}$ ,  $\frac{1}{3}$ 59,59,225,1,  $35,35,114,2$ 54,255,32,24 ,4,255,32,24<br>10,254,16,4 5,60,50,129, <sup>3</sup>,37,34,66,9 3,37,34,66,\$<br>,59,195,<mark>125</mark>,

### RANDOMIZE USR 60000:POKE 60053,M:POKE 60054,N

Przed uruchomieniem programu proponuję umieścić go na taśmie, gdyż najmniejszy nawet

Naszym zadaniem jest sterowanie stacją namierzającą obiekt tak, aby odchylenie między położeniem obiektu (linia ciągła) i namiarem (linia przerywana) było jak najmniejsze. Wartość odchylenia jest widoczna na ekranie <sup>i</sup> ponadto sygnalizowana wysokością tonu, od ciszy przy największych odchyleniach (tracimy kontakt z obiektem) poprzez wysoki ton przy dużych odchyleniach do niskiego tonu przy małych odchyleniach <sup>i</sup> najniższego przy pokrywaniu się obu torów.

Istnieje także możliwość zapisania programu <sup>w</sup> formie kodu maszynowego, <sup>W</sup> tym celu należy po dać komendę SAVE "z" CODE 60000,72. Tak nagrany na taśmie program trzeba niestety wgrywać zawsze przed głównym programem. Wywoływanie go z pamięci odbywa się analogicznie jak w pierwszym przypadku.

1 do 9) w sposób przypadkowy. Do sterowania służą klawisze <sup>Q</sup> <sup>i</sup> <sup>W</sup> lub joystick typu Kempston. Po ok. <sup>40</sup> s. na ekranie ukazuje się wynik oznaczający średnie odchylenie. Im niższe odchylenie tym wyższa jest dokładność sterowania.

### Grzegorz Zatryb (lat 16)

Na ekranie widzimy tor poruszającego się obiektu.

Spectrum 128, najnowsze cacko Sinclaira jak meteor przemknął nam przed oczami tak, że nie zdążyliśmy zanotować jego ceny. Zanotowaliśmy natomiast ceny innych modeli:

- Spectrum  $\overline{48}$  kB  $-$  90 tys.
- Spectrum Plus 110 tys.

Spectrum 16 kB znika z rynku chyba już na dobre. Może dlatego, że wszyscy jego posiadacze bre. woże ulatego, że wszyscy jego posiadacze<br>(za pośrednictwem ogłoszeń w "Życiu Warszawy") rozbudowali pamięć ao <sup>48</sup> kB.

Po opanowaniu sterowania warto spróbować gry bez patrzenia na ekran, opierając się wyłącznie na nasłuchu.

Przebojem rynku jest firma Amstrad-Schneider. Najlepszy z domowych komputerów tej firmy model CPC <sup>6128</sup> <sup>z</sup> zielonym monitorem można było nabyć za jedyne 0,5 mln z niewielkimi groszami (co nie jest istotne dla posiadaczy przeciętnego portfela). Ci ostatni, jeżeli są naprawdę zapaleńcami, mogą zadowolić się starszą wersją tego mikrokomputera — CPC 464, który kosztuje około 250– 280 tys. zł.

Równie dużą siłę przebicia ma Commodore. Do nabycia są praktycznie wszystkie jego modele. Po $c\bar{z}$ ąwszy od VIC 20 (ok. 40—50 tys.), C64 z magcząwszy od VIC zo (ok. 40–50 tys.), co4 z mag<br>netofonem (160—180 tys.), skończywszy na najnowszym modelu Commodore 128 (ok. 300 tys.).

Animacja oparta jest na przesuwaniu ekranu do góry przy wykorzystaniu funkcji "scrolling". Przedstawiony program na komputer Sinclair Spectrum może byc bez trudu dostosowany do dowolnego in nego komputera, <sup>w</sup> którym występuje ta funkcja.

Atari 800 XL dostępny w sklepach Pewexu, jest również bardzo licznie reprezentowany na warszawskiej "Skrze". Cena tej maszyny wraz z magnetofonem oscyluje w granicach 120 tys. zł. Bardziej zasobni nabywcy mogli dokupić także stację dysków do Atari za równowartość komputera (Cena dyskietek wynosi <sup>1400</sup> do <sup>3000</sup> zł za sztukę).

Przy okazji trzeba ostrzec potencjalnych nabyw-<br>ców komputerów firmy Sharp, które pojawiły się ostatnio na giełdzie. W Polsce nie istnieje jeszcze do nich właściwie żadna literatura ani oprogramodo nich własciwie zadna literatura ani oprogramo-<br>wanie. Sprzedający oferują je za cenę od 170 do 350 tys. zł. Oryginalna była reklama pana, który wmawiał zainteresowanym pełną kompatybilność swego Sharpa ze Spectrum.

Amatorów gier mikrokomputerowych interesują z pewnością drążki sterowe Ouickshot II oraz no wość Ouickshot IV — z wymiennym uchwytem. Rozpiętość cen od <sup>10</sup> do <sup>14</sup> tys. za ten ostatni. Rozpiętość cen od 10 do 14 tys. za ten ostatni.<br>Znacznie spadły ceny oprogramowania na Am-

strada i Atari. Zdecydowanie najzasobniejsza i naj-

tańsza jest pod tym względem warszawska giełda "Na Kole". Wybór ogromny — rozpiętość cenowa

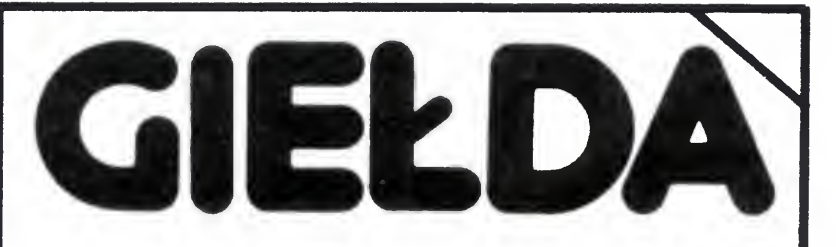

Ciągle jesteśmy zasypywani lawiną pytań <sup>o</sup> ceny mikrokomputerów <sup>i</sup> sprzętu peryferyjne ceny mikrokomputerow i sprzętu peryieryjne-<br>go. Przełom roku 1985/86 charakteryzował się ogromnym popytem na tego typu sprzęt. Obecnie (marzec 86) wygląda na to, że podaż przewyższa popyt. W celu uzyskania dokładniejszych informacji odbyliśmy niedzielny spacer po warszawskich giełdach.

Najbardziej rzuca się <sup>w</sup> oczy fakt, iz są one wręcz zasypane różnego rodzaju sprzętem mikrokomputerowym. W związku z tym ceny kształtują się nieco inaczej (w porównaniu <sup>z</sup> naszym ostatnim notowaniem). Popularność modeli poszczególnych notowaniem). Popularność modeli poszczegolitych<br>firm ściśle wiąże się z dostępnym u nas oprogramowaniem. Nadal nie do pokonania jest Spec**trum**, Sinclairà. Jak wynika z obserwacji, warszaw-<br>skie giełdy są jak najbardziej na bieżąco w stosunku do rynku zachodniego

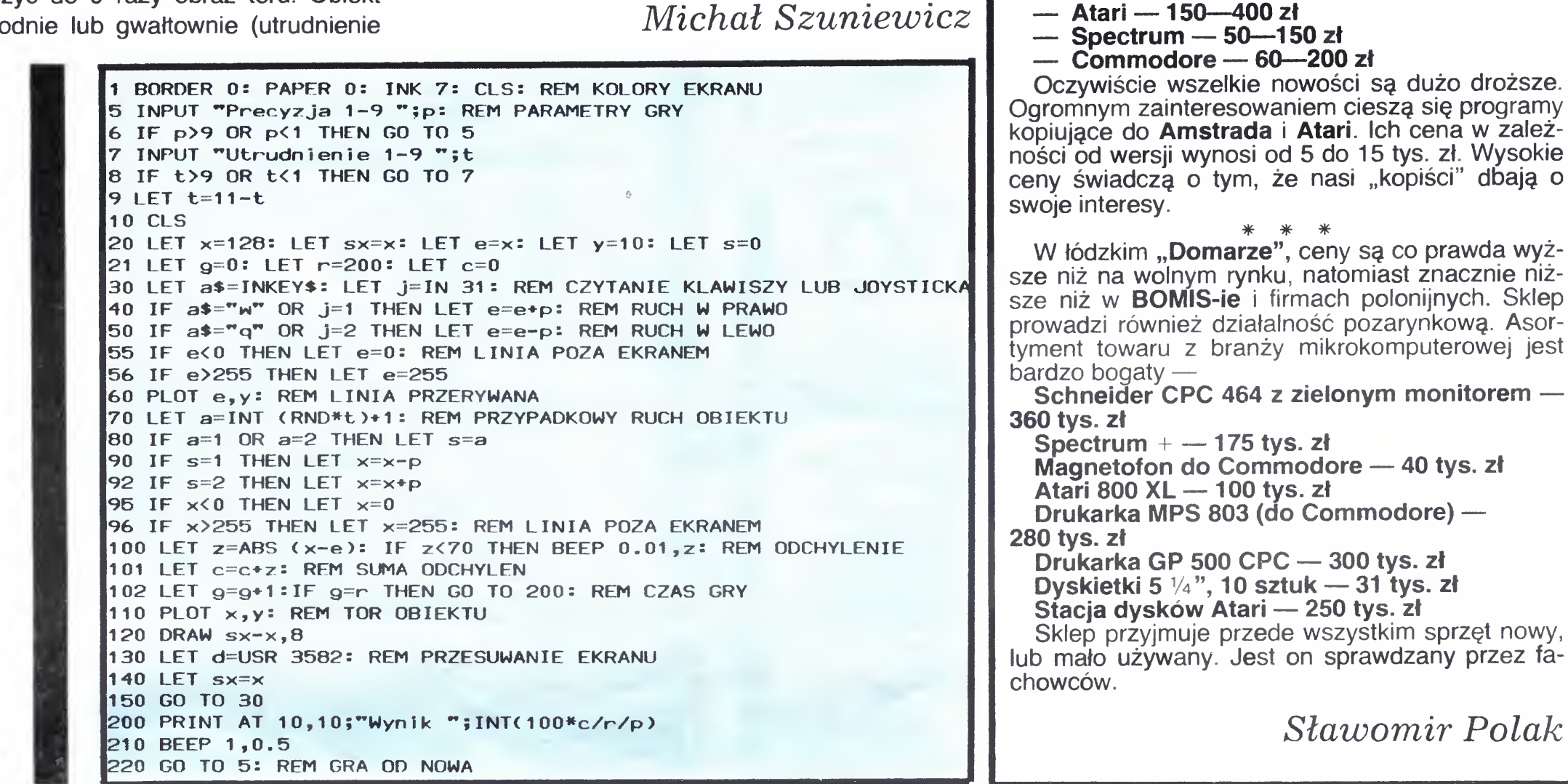

również, np.:

Poprzez ustawienie precyzji obserwacji (1 do 9) można powiększyć do <sup>9</sup> razy obraz toru Obiekt zmienia tor łago

**NACEDER** 

### $\overline{M}$   $\overline{L}$   $\overline{L}$   $\overline{L}$   $\overline{L}$   $\overline{N}$

— Amstrad — 300—500 zł

# WSZYSTKO DLA WSZYSTKICH

# TRIUMPH-ADLER

TA Triumph-Adler Ag Further Str. 212, D-8500 Nürnberg Tel. 0911/322-0, Tlx623295

### Poleca swoie produkty:

- **Personal Komputer: Alphatronic P50, Alpha**tromc P60, TA 1700 PC, PIO IBM-kompatybi-Ine
- Nowoczesne maszyny do pisania
- **Kserokopiarki jedno i wielobarwne**
- Drukarki: TRD 7020; TRD 7050; DRH 136; DRS 250, M 7300
- Wielofunkcyjne i wielostanowiskowe systemy komunikacji biurowej

Zapewniamy krótkie terminy dostaw oraz konkurencyjne ceny Szczegółowe informacje handlowe, dane techniczne oraz ceny przesyłamy pocztą. PZ "Dialog", 96-313 Jaktorów, Chylice 5 (woj. skierniewickie). tel. Warszawa 55-24-24.

Nasze długoletnie doświadczenia związane z produkcją maszyn do pisania, komputerów personalnych, komputerów biurowych, wielofunkcyjnych <sup>i</sup> wielostanowiskowych systemów komputerowych, są gwarancją ich najwyższej jakości.

Przyjmujemy zamówienia listowne DH "SEZAM" llp godz. 16-19 Marszałkowska 126, 00-008 Warszawa

Zapytania ofertowe prosimy kierować bezpo¬ średnio na nasz adres. Wysyłamy na każde ży czenie obszerne materiały informacyjne.

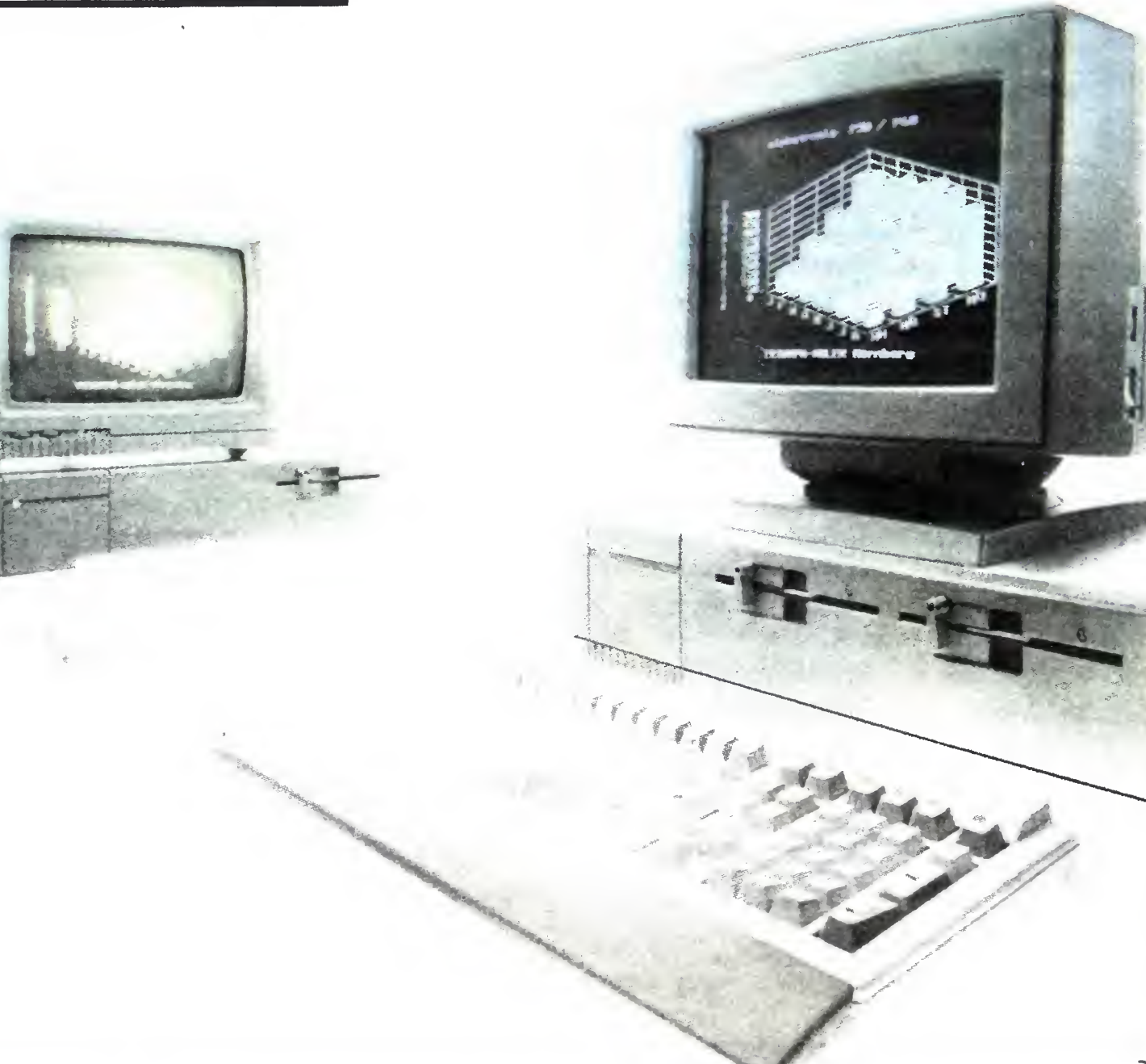

PTTK Warszawa ul. Tapicerska 16a, tel: 46-47-86 tlx 04-22-271 Kursy mikrokomputerowe 12, 20, 24-godzinne w Warszawie (pracownia wyposażona <sup>w</sup> sprzęt firmy Commodore) Kursy mikrokomputerowe na obozach <sup>i</sup> koloniach lato'86 zorganizowane na zlecenie, dowolny region kraju) 1 stanowisko komputerowe na troje<br>dzieci.

### PRZEDSIĘBIORSTWO ZAGRANICZNE "DIALOG" oferuje: — KOMPUTERY OSOBISTE (PC) KLASY PROFESJONALNEJ — MODUŁY DODATKOWE DO KOMPUTERÓW OSOBISTYCH — OPROGRAMOWANIE

K-70

'/

### ZX SPECTRUM ATARI PROGRAMY-LITERATURA

D-52

BIURO USŁUG KOMPUTEROWYCH Pośrednictwo sprzedaży komputerów programy, części za mienne — Warsza wa tel. 41-44-48.

D-49

Ś3&

BORT

K-69

# WSZYSTKO DLA WSZYSTKICH

PPZ ALPHA tlx 0322699 ul. Balicka 176 tel. 375431 30-149 Kraków

alpha

### KONWERTER M20/60

- **Umożliwia zwiększenie za**sięgu transmisji między kom puterem a terminalem do 12 km.
- **Zapewnia bezbłędną transmi**sję <sup>w</sup> środowisku <sup>o</sup> wysokim poziomie zakłóceń.
- Zamienia sygnały standardów V24/RS232C/S2 na sygnały pętli prądowej <sup>20</sup> mA.
- **Transmisja full duplex max.**
- 19200 bd.<br>■ Wymiary  $20 \times 45 \times 90$ mm.
- **I Umożliwia równoczesną pra**cę kilku terminali (max. 32) przez wspólny pojedynczy kanał transmisyjny.
- **i Rodzaj transmisji: asynchro-**<br>niczny szeregowy V24/ niczny szeregowy RS232C/S2.
- **I Prędkość transmisji od 50 do** 19200 bd.
- **I Automatyczna korekcja błę**dów.
- **Wymiary 85**  $\times$  **370**  $\times$  **250** mm.

# OFERUJE:

## UŻYTKOWE SYSTEMY MIKROKOMPUTEROWE ORAZ OSPRZĘT DO TRANSMISJI DANYCH

### MULTIPLEKSER MUX-32

- Rozwiązują problemy ewidencji osobowej, finansowej, gospodarki materiałowej, ma gazynowej, statystyki i sprawozdawczości.
- **Dostarczamy kompletne sy**stemy mikrokomputerowe wg<br>indywidualnych wymagań indywidualnych użytkownika <sup>w</sup> oparciu <sup>o</sup> sprzęt IBM, DEC.
- **Zapewniamy szkolenie per**sonelu użytkownika.

### INFORMACJA 0 CENACH I WARUNKACH PRENUME

### SYSTEMY UŻYTKOWE

- instytucje i zakłady pracy zlokalizowane w miastach wojewódzkich i pozostałych miastach, w których znajdują się siedziby Oddziałów RSW "Prasa--Książka-Ruch" zamawiają prenumeratę <sup>w</sup> tych oddziałach
- instytucje <sup>i</sup> zakłady pracy zlokalizowa ne w miejscowościach, gdzie me ma Oddziałów "Prasa-Książka-Ruch" i na terenach wiejskich opłacają prenumeratę <sup>w</sup> urzędach pocztowych <sup>i</sup> <sup>u</sup> doręczycieli;

2. dla osób fizycznych — indywidualnych prenumeratorów

- osoby fizyczne zamieszkałe na wsi <sup>i</sup> w miejscowościach gdzie nie ma Oddziałów RSW "Prasa-Książka-Ruch" opłacają prenumeratę <sup>w</sup> urzędach po cztowych <sup>i</sup> <sup>u</sup> doręczycieli,
- osoby fizyczne zamieszkałe w miastach — siedzibach Oddziałów RSW .Prasa-Książka-Ruch", opłacają prenumeratę wyłącznie w urzędach po-

.

cztowych nadawczo-oddawczych właściwych dla miejsca zamieszkania<br>prenumeratora. Wpłaty dokonują używając "blankietu wpłaty" na rachunek

bankowy miejscowego Oddziału RSW "Prasa-Książka-Ruch"

K-68

T

Warunki prenumeraty: 1. dla osób prawnych — instytucji i zakładów pracy

- od dnia 10 listopada na I kwartał, I półrocze roku następnego oraz cały rok następny
- do dnia 1-go każdego miesiąca poprzedzającego okres prenumeraty roku bieżącego

<sup>3</sup> Prenumeratę ze zleceniem wysyłki za granicę przyjmuje RSW "Prasa-Książkagrancę przyjmuje HSW "Prasa-Książka-<br>-Ruch", Centrala Kolportażu Prasy i Wydawnictw ul. Towarowa 28, 00-958, Warszawa, konto NBP XV Oddział w Warszawie Nr 1153-201045-139-11. Prenumerata ze zleceniem wysyłki za granicę pocz tą zwykłą jest droższa od prenumeraty krajowej o 50% dla zleceniodawców in dywidualnych <sup>i</sup> o 100% dla zlecających instytucji <sup>i</sup> zakładów pracy;

### Termin przyjmowania prenumeraty na kraj <sup>i</sup> za granicę:

JAK SIĘ REKLAMOWAĆ

W BAJTKU?

 $0<sup>o</sup>$ 

Reklamy przyjmuje Młodzieżowa Agencja Wydawnicza (Redakcja Wydawnictw Poradniczych i Reklamy), 04-028 Warszawa, Al. Stanów Zjednoczonych 53, pokój 313. tel. 105682

Cena ogłoszeń: <sup>200</sup> zł za <sup>1</sup> cm plus dodatki za kolor

# WARTO PRZECZYTAĆ BYTE

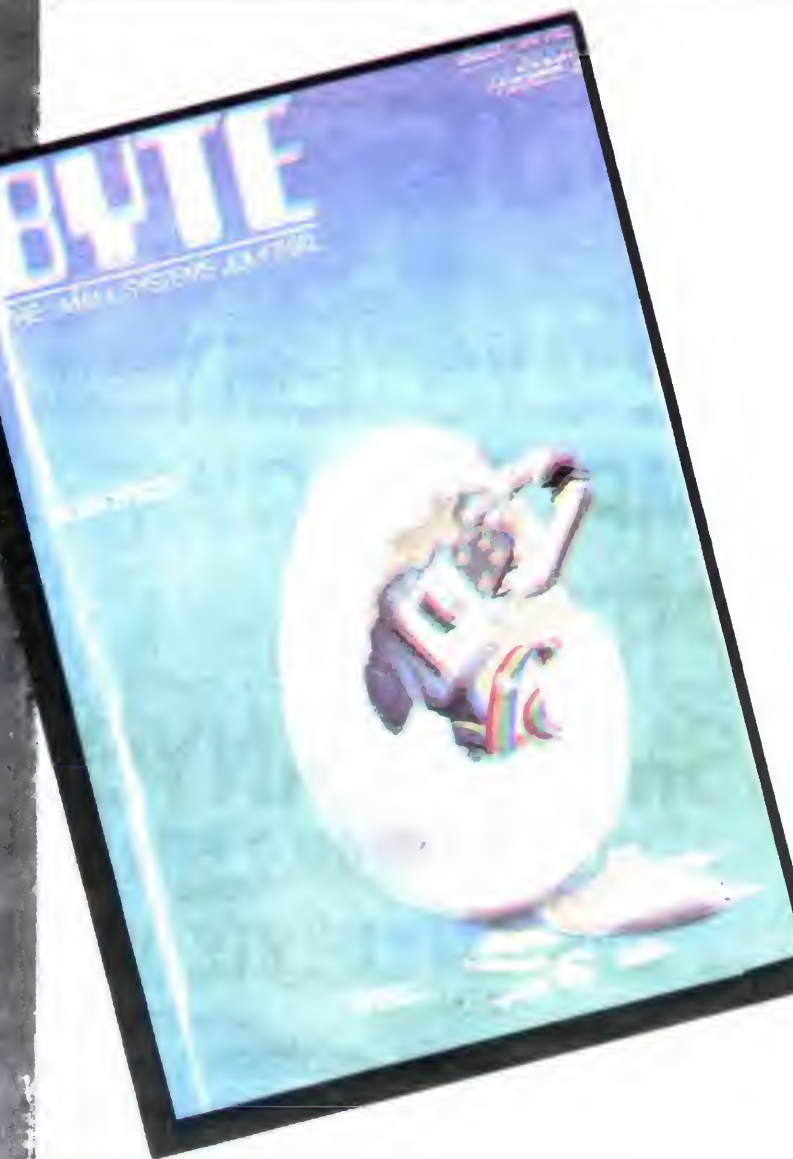

Jest takie czasopismo komputerowe, które każdy szanujący się inżynier, informatyk czy programista w St. Zjednoczonych (i nie tylko) musi czytać jeśli me chce "wypaść" z biegui To właśnie — BYTE

Wychodzący już ponad dziesięć lat w USA miesięcznik koncernu wydawniczego McGraw Hill jest sięcznik koncernu wydawniczego iwcoraw mii jest<br>najpoważniejszym pismem komputerowym świata informatycznego. Świadczy o tym nie tylko jego informatycznego. Swiadczy o tym nie tylko jego<br>objętość, ale również zakres tematyczny publikowanych artykułów <sup>i</sup> informacji prasowych oraz sztab stałycn <sup>i</sup> współpracujących z mm autorow

Ta obszerna, ponad 500 stronicowa "biblia" co miesiąc dostarcza obfitą dawkę informacji <sup>w</sup> zakre mieżne i wyłącznie informatyki profesjonalnej. Próżno użytkownik Commodore, ZX Spectrum, Amstrada, a nawet 16-bitowego Atari 520 ST szukałby tutaj jakichkolwiek wiadomości o swoim kom puterze. Písmo nie publikuje żadnych programów, żadnych reklam gier ani popularnego sprzętu kom zadnych reklam gier ani popularnego sprzętu kom-<br>puterowego. Takie informacje można znaleźć w dziesiątkach innych pism w rodzaju "Your Computer", "Sinclair User", "AHOY!", "Your Commodore czy , What micro9". BYTE jest egalitarny Tylko dla wybranych, tylko dla koneserów. To niemal pismo "do poduszki" każdego mieszkańca Krzemowej Doliny

Brytyjski miesięcznik "Your computer", reklamowany jako najlepiej sprzedawane w Wlk. Brytanii czasopismo poświęcone komputerom domowym (Britain s Biggest-selling Home Computer Magazi-ne), jest jednym <sup>z</sup> lepszych periodyków, umiejętnie ne), jest jednym z lepszych periodyków, umiejętnie<br>łączących materiał informacyjny z częścią typowo użytkową jaką są wydruki programów

Pismo jest bogato ilustrowane, przeważa w nim Pismo jest bogato liustrowane, przeważa w nim<br>część informacyjna nad programami, których w suczęść informacyjna nad programami, ktorych w su-<br>mie nie jest dużo, po 2—3 programy na każdy komputer: BBC, Amstrad, Commodore, Spectrum, Na-<br>leży zauważyć, że pod tym względem redakcja stara się nie faworyzować żadnego komputera: każdy ra się nie faworyzowac zadnego komputera: kazdy<br>więc może być pewien, iż co miesiąc znajdzie cos więc może być pewien, iż co miesiąc znajdzie coś<br>dla siebie. W każdym razie już chocby pobieżne przejrzenie "Your Computer" pozwala stwierdzić. iz nieprawdziwe są pogłoski, jakoby gier na ZX-Spectrum było coraz mniej i że komputer ten miałby "wychodzić" z użycia. Stary dobry Spec trzyma się mocno!

Każdy numer dzieli się na cztery główne części: Features, <sup>w</sup> której znajdują się artykuły dyskusyjne,

dotyczące praktycznego zastosowania programów dotyczące praktycznego zastosowania progi<br>profesjonalnych; Themes, to część z artykuła ilo fami do tyczącymi teorii i budowy układów scalonych; Reviews — to przegląd najnowszych modeli kompute views — to przegiąd najnowszych modeli kompute-<br>rów profesjonalnych, najczęściej kompatybilnych z IBM PC; wreszcie Kernel — dział, w którym publikowane są artykuły poświęcone jednemu tematowi np. procesorowi Intel 68000.

Oprócz tego BYTE zamieszcza na swoich łamach cały szereg innych, mniejszych artykułów przegląd literatury fachowej, ciekawostki ze świata przegiąd literatury fachowej, ciekawostki ze swiata,<br>listy czytelników (które często stają się okazją do iisty czytelnikow (ktore często stają się okazją do<br>dyskusji pomiędzy poszczególnymi czytelnikami, a także tworzą niejako materiał wyjściowy dla dzien nikarzy odpowiadających na stawiane zarzuty lub propozycje nowych artykułów)

ppozycje nowych artykułow).<br>Oczywiście jak w każdym piśmie — a chyba w amerykańskim <sup>w</sup> szczególności — <sup>w</sup> BYTE możemy znaleźć mnóstwo ogłoszeń.

Prawie stu stronicową zawartość pisma najlepiej można ocenić biorąc do ręki ostatni, marcowy numer. Znajdujemy w nim, oprocz reklam najno-<br>wszych gier komputerowych, komputerów i sprzętu wszych gier komputerowych, komputerow i sprzęti<br>peryferyjnego — liczne artykuły fachowe, poświę peryferyjnego — liczne artykuły fachowe, poświę-<br>cone różnym aspektom codziennego zastosowania mikrokomputerów

Jednym z najciekawszych artykułów jest test po równawczy komputerów <sup>z</sup> pamięcią 128k Acorn BBC, Amstrad CPC 6128, Atari 130 XE, Commodore 128, Enterprise 128

Lektura BYTÉ, poprzez swoją obszerność, różnorodność tematów i stopień trudności nie jest łatwa Z pewnością jest ona kopalnią wiadomości dla tych wszystkich, którzy albo chcą samemu zbudować sobie swój własny IBM albo komputer ten juz posiadają i szukają do niego odpowiedniego oprogramowania

**BYTE** Mc Graw — Hill, Inc. 70 Main St. Peterborough, New Hampshire 03458

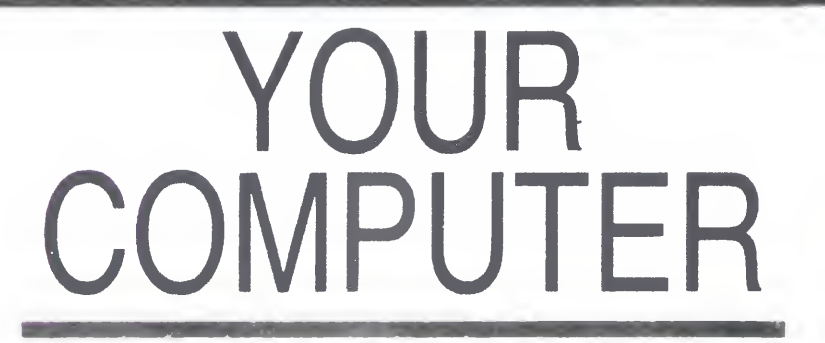

poszukuje np. dobrej stacji dysków elastycznych powinien zaznajomić się z artykułem pt. "Disk-drives": kto chce zacząć od początku swoją przygodę ves : kto cnce zacząc od początku swoją przygodę<br>z komputerem — może wybrać między najnowszą wersją Commodora 128D ("Disel" — jak mówią Niemcy), z wbudowaną stacją dysków 1571, oraz<br>odłączalną, wzorowaną na IBM klawiaturę — a najnowszym modelem Spectrum 128 w pełni kompa tybilnym z poprzednim. Właścicieli Amstrada z pewnością ucieszą informacje dotyczące nowych pro gramów graficznych napisanych pod CP/M oraz systemu eksploatacyjnego RSX. W tym samym numerze Instytut Gallupa (!) ogłosił kolejną, marcową<br>"listę przebojów" gier komputerowych.

"listę przebojów" gier komputerowych.<br>Recenzje książek komputerowych, adresy klubów, odpówiedzi redakcji na listy czytelników, oraz pow, odpowiedzi redakcji na listy czytemikow, oraz<br>specjalna wkładka będąca pierwszą częścią kursu specjalna wkładka będąca pierwszą częscią kursu<br>programowania w różnych językach — "Od Forth

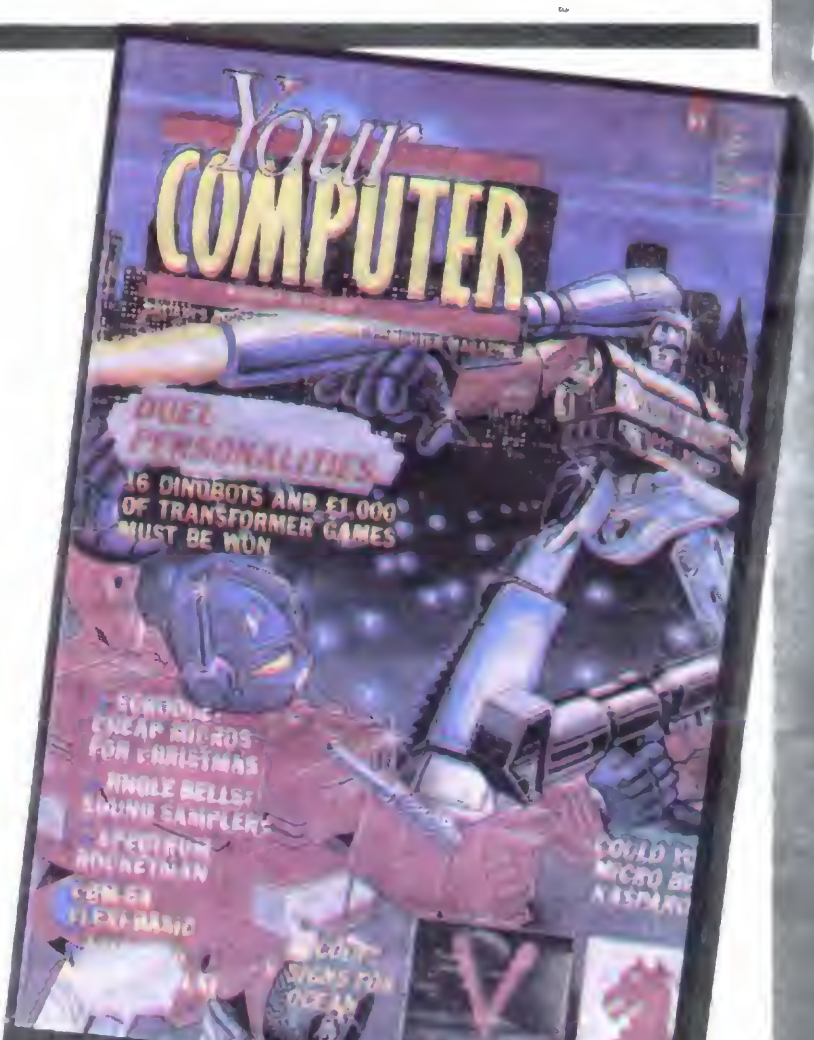

re 128, Enterprise 128.<br>"101 zastosowań czyli jak zarobić trochę grosza przy pomocy komputera" — to kolejny artykuł w tym numerze. Oczywiście, pirackiego kopiowania tym numerze. Oczywiscie, pirackiego kopiowania<br>programów nie bierze się pod uwagę, prawo angielskie surowo tego zabrania Kto juž zarobił, a

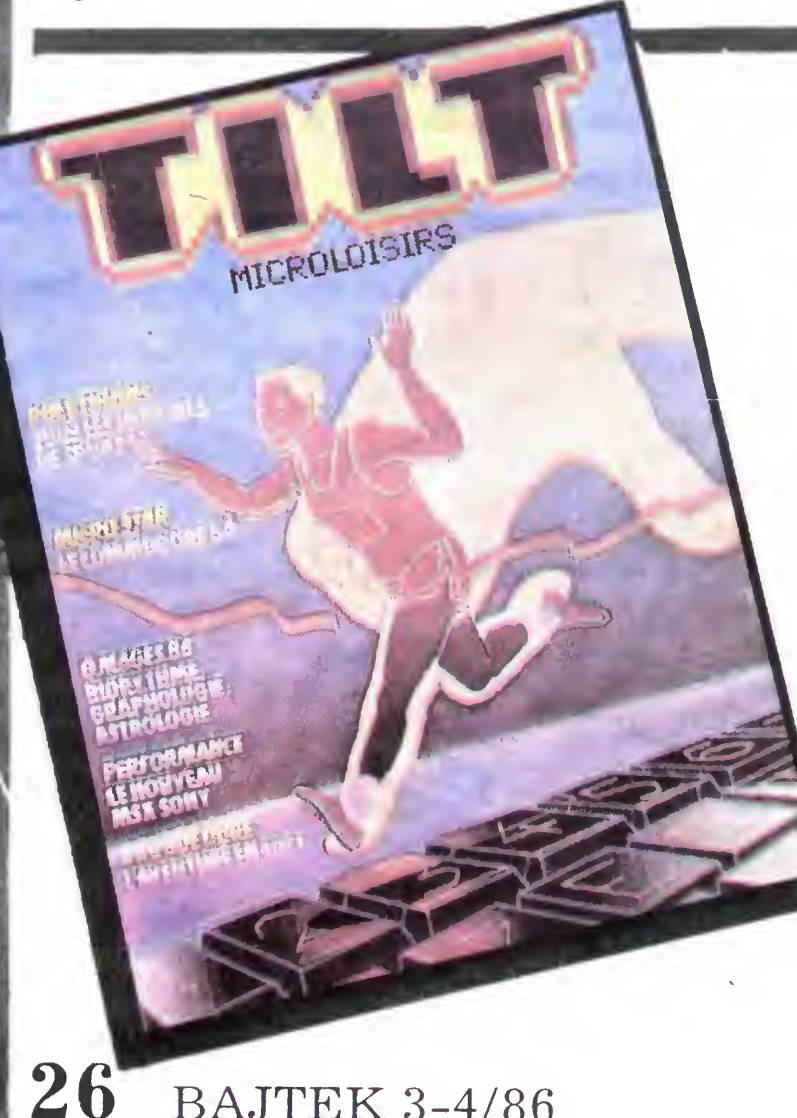

**BAJTEK 3-4/86** 

do Basica" — dopełniają całosci.

TILT, wydaje również raz w roku specjalny numer, listopadowy, w którym można znaleźć recenzje i zdjęcia blisko 600 gier, jakie pojawiły się w danym roku! Prawdziwy raj dla fanów! Pismo publikuje również ogłoszenia drobne klubów i osób prywatnych chcących sprzedać, wymienić lub kupić sprzęt komputerowy, urządzenia peryferyjne, gry i programy, a także literaturę fachową itp. Ciekawostka: używany sprzęt jest o wiele tańszy od oferowanego w sklepach. No cóż, prawo konkurencji. Redakcja cenzuruje ogłoszenia <sup>i</sup> odrzuca oferty typu: "wymienię 300 gier na Amstrada" uznając, iż byłoby to jawnym popieraniem piractwa

YOUR COMPUTER Room L 221, Ouadrant House, The Ouadrant SUTTON. Surrey SM 25 A5 ENGLAND

\_\_\_ ..

'Mh <sup>i</sup> <sup>V</sup> Ł

BYTE przygotowuje cztery razy w roku numery specjalne, poświęcone <sup>w</sup> zasadzie jednemu wspól nemu tematowi Są one doskonałym uzupełnię niem i rozwinięciem tematów publikowanych na bieżąco <sup>w</sup> każdym numerze miesięcznym

TILT

"TILT" przyciąga czytelnika niesłychanie kolorową okładką, projektowaną zawsze przy pomocy komputera (a jakże!) — i niemniej kolorowym wnę-

Większa część pisma poświęcona jest recenzjom najnowszych gier na popularne komputery domowe typu: Amstard CPC 464, ZX Spectrum, Atari 800 XL, Commodore C 64 <sup>i</sup> inne, mniej u nas znane, jak. ORIC Atmos, Thomson, Philips, MSX itp., przy czym jest zasadą, iz każda opisywana gra ma obowiązkowo kolorowe zdjęcie ekranu, <sup>a</sup> poza tym odpowiednio zbudowaną skalę ocen: każda z kategorii: grafika, animacja, dźwięk, stopień trudności, ocena ogólna — może być punktowana od 1

Niezależnie od tej klasyfikacji, redakcja dorocznie przyznaje "Złote Tilty" za najlepszą grę w roku i

to w różnych kategoriach. I tak za rok 1985, najlepszą grą w kategorii wyścigów samochodowych okazał się "Road Race" (Activision, C 64); najlepsza grafika — "Mugsy" (Melbourne House, Spec $trum$ ); najlepszy program graficzny — "The Newsroom" (Spring board, Apple, IBM PC, C 64).

trzem

do 5 gwiazdek

### Jerzy Zawadzki

2, TILT rue des Italiens, 75009 PARIS

### dokończenie ze str. <sup>32</sup>

# BITY W "VICTORII"

Najtańszą, ale wcale nienajgorszą drukarką był model STAR Gemini 10 X: 120-200 zn/sek; pamięć wewnętrzna 2-16 kB; 240 znaków programowych; druk korespondencyjny — szerokie mo żliwości graficzne; łatwo dostępna ta śma (na szpulkach) wystarczająca do na pisania ok. 3000 stron maszynopisu A4.

Jerzy Zawadzki

W dniach 8-10 kwietnia br. odbyła się w warszawskim hotelu "Victoria" pierwsza, międzynarodowa wystawa komputerów domowych, biurowych i osobistych, zorganizowana przez Przedsiębiorstwo Reklamy i Wydawnictw Handlu Zagranicznego AGPOL.

> 2. A oto coś dla domowych użytkowników mikrokomputerów — drukarka Gemini 10 X firmy STAR.

> 1. Największe zainteresowanie bu dziła coraz bardziej doskonała grafika, prezentowana m.in. przez firmę Computex na modelu CS-286.

> 3. System biurowy OPD — ONE PER DESK może z powodzeniem zastąpić sekretarkę. Tylko czy coś takiego potrafi zaparzyć kawę?

> 4. Inżynierów <sup>i</sup> architektów bardzo interesowały plottery. Czyżby niedłu go redisówki, grafiony <sup>i</sup> rapidografy miały powędrować do kosza?

m

### NIE TYLKO KOMPUTER

rranu, rCL, mercomp, robi.<br>Wśród zwiedzających największym powodzeniem cieszyły się modele: EP¬ SON LX-80 <sup>i</sup> nowa, rewelacyjna STAR NL-10. Pierwsza z nich — reklamowana jako idealna drukarka pasująca do jako idealna drukarka pasująca do<br>większości komputerów osobistych. Amstrad CPC 464/6128, Commodore 64/128 — jest już na rynku zachodnim 64/128 — jest juz na rynku zachodnim<br>od ponad roku i cieszy się dużym powodzeniem przy niezbyt wygórowanej cenie ok. 890 DM wraz z interface'm Druga, wystawiana przez firmę STAR,

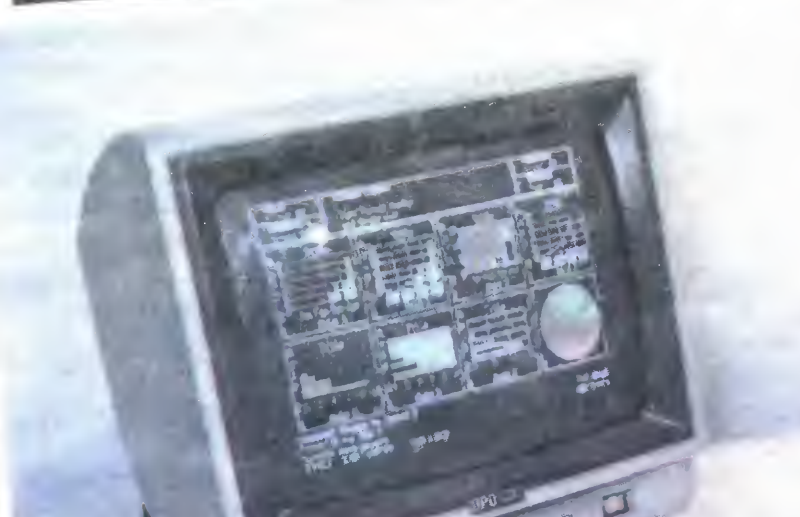

Postęp będzie wymagał daleko idącej specjalizacji — fachowości. Jest to stwierdzenie o tyle istotne, że kształcenie <sup>w</sup> wąskich dziedzinach, specjalnościach, jest barierą, której nie przeskoczy nawet szkoła w XXt wieku! Wyjściem z tego impasu będzie maksymalna indywidualizacja kształcenia, jak największe wykorzystanie zdolności poszczególnych uczniów. Po prostu szkoda będzie czasu, aby bardziej zdolni czekali na mniej lotnych. Być może przestanie istnieć podział na uczniów według wieku i klas? Zniknie widmo dwói? Jedno wiadomo już dziś na pewno: trzeba odłożyć jako nierealne marzenia, że szkoła przyszłości będzie łatwiejsza niż obecna. Co więcej: zdobywanie wiedzy specjalistycna. Co więcej: zgobywanie wiedzy specjalisty-<br>cznej będzie już prywatnym interesem każdego, cznej będzie już prywatnym interesem kazuego,<br>komu będzie zależało na ciekawym zajęciu jak byśmy dziś określili — pracy.

Na poszczególnych stanowiskach można było obejrzeć przede wszystkim komputery osobiste kompatybilne (zgo dne sprzętowo i programowo) z wyrobami potentata światowego rynku mi-<br>krokomputerowego IBM. Były więc: IBM PC, PC/XT (eXTnded) <sup>i</sup> PC/AT (Advanced Technology). Do wystawców tego sprzętu należały, poza samym IBM, m.in. Computex, Emix <sup>i</sup> Impol oraz kra jowe: ORGMASZ, ZIPO, CSK. Mikrokomputery <sup>o</sup> mniejszych możliwo ściach od IBM PC, jak Spectrum <sup>i</sup> Amstrad, były wystawiane przez firmy: Apina, Baltona, Polbrit <sup>i</sup> Polanglia, Ensch, Ferranti, ICL, Mercomp, Tobi.

1

OVER - OLI PICK DIS

3

4

W przyszłej szkole będzie się preferować talent, swobodę twórczą, wyobraźnię, niekonwencjonalne myślenie. Nastąpi przesunięcie pun ktu ciężkości <sup>z</sup> przedmiotów treściowych na sprawnościowe. Być może proces kształcenia stanie się płynny, bez punktów granicznych: szkoła podstawowa, średnia, uczelnia, doktorat... profesura. Tempo rozwoju oraz "kurcząca" się Ziemia spowodują, że o awansie społecznym będzie decydować przydatność jednostki — bez względu na wiek <sup>i</sup> udokumentowane kwalifikacje, wykształcenie. Zatem: szkoła będzie jedynie wstępem do kształcenia ustawicznego, trwającego całe życie.

Są jednak głosy, poddające pod wątpliwość, sens popularyzacji mikroinformatyki w szkole. Odnotowujemy je tylko gwoli uczciwości, ponieważ nie zgadzamy się <sup>z</sup> nimi. Otóż Brunno Lussato (kierownik Katedry Systemów we francussalo (Kierowijik Kaleury Systemow we Hancus-<br>kim Narodowym Konserwatorium Sztuk Pięknini warodowym Konserwatomum Sztak Fięk-<br>nych i Stosowanych) twierdzi wręcz, że wprowadzenie komputera do szkół "w rzeczy samej na niewiele się przyda, ponieważ uczy się dzieci posługiwania narzędziem, które wkrótce stanie się całkowicie przestarzałe". Jest to sąd niewątpliwie szokujący, niemniej wskazuje na pewien dylemat. Wprowadzenie mikroinformatyki do programów szkolnych nie może być ce lem, tylko (tylko !) środkiem do zdobywania wiedzy. Na temat edukacji przyszłości padło wiele pytań a i tak nie wyczerpaliśmy zagadnienia. Wiele pytań nie uzyskało odpowiedzi. Futurolog <sup>w</sup> tej sytuacji miałby proste wytłumaczenie: futurologia nie mówi, co musi się <sup>w</sup> przyszłości wy darzyć — futurologia mówi, co wydarzyć się uarzyc — futurologia mowi, co wydarzyc się<br>może, co jest prawdopodobne. Poza tym dziś może, co jest prawdopodobne. Poza tym dzis<br>odpowiedź na niektóre pytania jest niemożliwa... Jedno natomiast wiadomo na pewno: wizje sterylnych kabin, w których uczniowie odizolowani od świata rozmawiają z komputerem, żonglują klawiaturą - trzeba pozostawić autorom science-fiction. Tak samo marzenia o upadku szkoły, malejącej roli nauczycieli. Rozczarowująca prespektywa? Ale przecież nie wszystko, co wymyślił Jules Verne, sprawdziło się po latach...

jest rzeczywiście najnowszym, prezen-<br>towanym na ostatnich targach we Franjest rzeczywiscie najnowszym, prezen<br>towanym na ostatnich targach we Fran towanym na ostatnich targach we Fran-<br>kfurcie modelem, któremu wróży się kturcie modelem, ktoremu wrozy się<br>dużą przyszłość. Posiada ona bogate auzą przyszłośc. Posiada ona pogate<br>możliwości graficzne: druk ściśniony, druk typu NLQ (korespondencyjny),<br>druk wytłuszczony, możliwość definiowania znaków <sup>i</sup> symboli międzynarodo wania znakow i symboli międzynaroc<br>wych, używanych w różnych krajach.

> Roman Wojciechowski BAJTEK 3-4/86 27

Jaka będzie <sup>w</sup> tym wszystkim rola mikroinformatyki <sup>i</sup> mikrokomputera? Niewątpliwie będzie następował rozwój elektronicznych technik dydaktycznych. Coraz powszechniejsze będą magnetowidy, mikrokomputery z urządzeniami towarzyszącymi. Co ważne: będą one coraz bardziej wyręczać nauczyciela, ale na pewno nie zastąpią go w zupełności. Jednym z bardzo ważnych celów przyszłej edukacji będzie socjalizacja, <sup>a</sup> nie wyłącznie kształcenie umiejętności w posługiwaniu się informacją. W kształtowaniu osobowości ucznia, postaw interpersonalnych, myślenia innowacyjnego — komputer jest bezradny.

Niewątpliwie komputer ma wiele zalet i... pod niektórymi względami przewyższa nauczyciela. Przede wszystkim jest obiektywny. Poza tym nie krytykuje popełnionych przez ucznia błędów. A właśnie jednym z największych mankamentów szkoły jest... strach przed pomyłką. To powoduje stres, paraliżuje wolę działania.

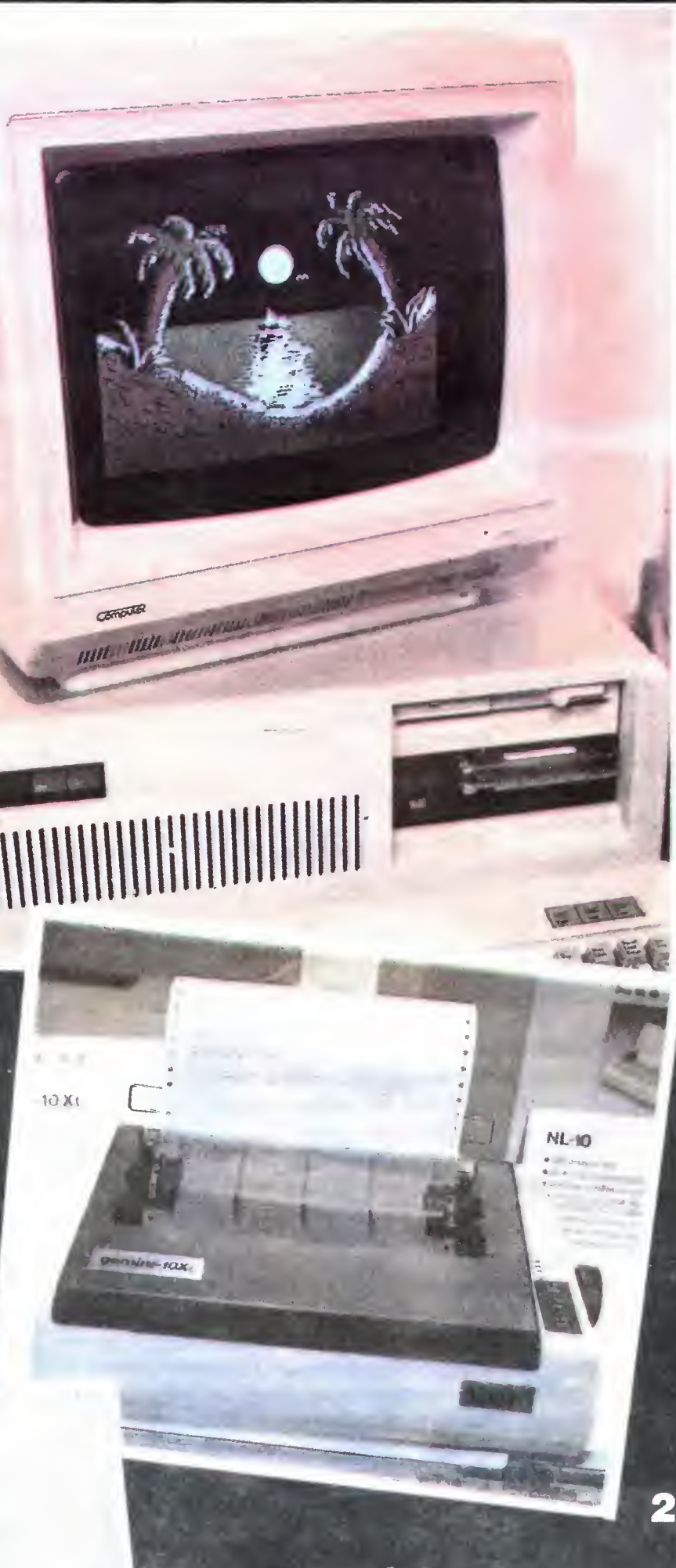

'W

### OGOLNOPOLSKA FEDERACJA KLUBÓW KOMPUTEROWYCH MŁODYCH MISTRZÓW TECHNIKI

# CHARAKTER OTWARTY

MI O SOBIE

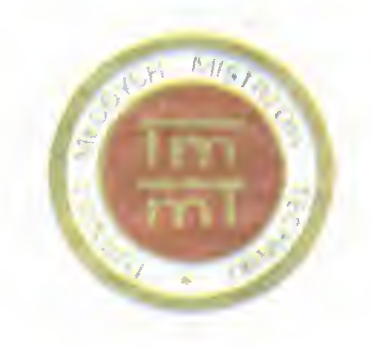

Myśl o powołaniu Ogólnopolskiej Federacji Klubów Komputerowych Młodych Mistrzów Techniki zrodziła sie rok temu w głowach zapaleńców ZSMP-owskich klubów komputerowych. Klubów tych jest iuź w kraju około 130, w różnej fazie organizacji. Blisko połowa z nich jest przyzwoicie wyposażona <sup>i</sup> prowadzi systematyczna działalność programowa.

Spotkanie założycielskie Federacji odbyło się <sup>w</sup> styczniu br. Wybrano Radę Federacji, opracowano projekt regulaminu i podstawowe dokumenty programowe. Na początku marca plenum Rady Krajowej Turnieju Młodych Mistrzów Techniki zaaprobowało fakt powstania Federacji <sup>i</sup> określiło jej miejsce <sup>w</sup> strukturach działań Związku podejmowanych na rzecz wychowania technicznego młodzieży

Jest to moment bardzo istotny, gdyż w świetle zmian strukturalnych, nowy statut TMMT nadany rozporządzeniem Prezesa Rady Ministrów PRL, czyni z tej instytucji prawdziwie państwowo-społeczną formę organizacyjną i jednocześnie płaszczyznę porozumienia i współdziałania wszystkich zainteresowanych kształtowaniem postaw młodego po kolenia wobec przeobrażeń wynikających ze skutków postępu naukowo-technicznego. Zapisy statutowe obligują Turniej do organizowania pozaszkol-<br>nych form edukacji i pracy z młodzieżą, w szczególności w postaci klubów komputerowych Myślę, że warto podkreślić faktyczne zainteresowanie tym ruchem nie tylko ze strony organizacji społecznych <sup>i</sup> młodzieżowych, ale także czynników administracyjno-państwowych. Wymienię tutaj nasze kontakty <sup>z</sup> Urzędem Ministra ds. Młodzieży, jak również współpracę <sup>z</sup> Kierownictwem Urzędu ds Postępu Naukowo-Technicznego i Wdrożeń. Prof. Wiesław Grudzewski, będący wiceministrem w Urzędzie Postępu Naukowo-Technicznego <sup>i</sup> Wdro żeń, jest jednocześnie przewodniczącym Rady Krajowej TMMT i z dużym zaangażowaniem wspiera nasze działania, zas minister Konrad Tott, w trakcie obrad III Kongresu Nauki Polskiej, zaprosił mnie na spotkanie, wyrażając <sup>w</sup> rozmowach zain teresowanie programem Federacji <sup>i</sup> proponując rzeczową dyskusję nad warunkami jego realizacji. Tak więc Federacja wychodząc naprzeciw potrzebom społecznego ruchu komputerowego, kreowanego przede wszystkim przez młodzież, ma szanse stać się pierwszym, naprawdę silnym i wiarygodnym partnerem do rozmów o kształcie i perspektywach polskiej, mikrokomputerowej rzeczywistości. Umiejscowienie Federacji w strukturach TMMT nie ogranicza jej profilu, ani nie zawęża grona członków. Wręcz przeciwnie, podkreślamy otwarty charakter Federacji <sup>i</sup> zainteresowanie wszystkimi formami zorganizowanej działalności młodzieży wszystkich środowisk, którym przyświe cają te same - podstawowe cele: aktywizacja ludzi młodych na rzecz postępu naukowo-technicznego, kształtowanie postaw proinnowacyjnych,

przełamywanie barier świadomościowych <sup>i</sup> szeroko pojęta edukacja informatyczna jako element składowy procesu wychowania technicznego młodzie ży Co zamierzamy i co możemy zrobić jako Federacja? Nie miejsce tu na omawianie szczegółowego programu działania. Podstawowym naszym

zamierzeniem jest koordynacja działań w ramach społecznego klubowego ruchu komputerowego i artykułowanie jego potrzeb. Uruchomiliśmy środki <sup>i</sup> pewne działania, zmierzające do udzielania pomocy klubom w wyposażeniu sprzętowym, dostępie do literatury, organizowaniu wydawnictw, zapleczu programowym. Przy współudziale Urzędu ds Postępu Naukowo-Technicznego <sup>i</sup> Wdrożeń chcemy być obecni przy kształtowaniu oblicza polskiego mikrokomputera dydaktycznego <sup>i</sup> jego programu produkcyjnego. Współuczestniczymy w dyskusjach na temat kształtu programu edu kacji informatycznej opracowywanego przez Ministerstwo Oświaty <sup>i</sup> Wychowania Zgłosiliśmy szereg uwag krytycznych dotyczących niedostrzegania roli i znaczenia spontanicznego ruchu klubowego, ruchu autentycznych inicjatyw oddolnych, jako form pozaszkolnych w procesie edukacyjnym. Doświadczenia nie tylko nasze, ale i społeczeństw, które wcześniej wkroczyły w erę rewolucji minikomputerowej wskazują, że właśnie w środowisku klubowym, skutkiem związków nieformalnych, specyficz-

Chcemy popularyzować w środowiskach klubowych nowe rozwiązania techniczne <sup>i</sup> nowe formy komunikacji człowiek — komputer. Chcemy popularyzować sieci komputerowe <sup>i</sup> tym samym wymu szać świadomość konieczności ich upowszechniania Planujemy do końca bieżącego roku zainstalo-

Jestem uczniem III klasy Liceum Ogólnokształcącego <sup>w</sup> Gdańsku. Od kilku miesięcy posiadam kom puter produkcji japońskiej SORD M5, 32 kB. Jest to komputer rzadko spotykany w naszym kraju i dlatego zwracam się <sup>z</sup> prośbą <sup>o</sup> ułatwienie mi zdobycia kontaktów z ewentualnymi innymi posiadaczami tego typu komputerów.

wać kilkanaście sieci w naszych klubach. W ramach biblioteki POLIN uruchamiamy wydawanie macn pipiloteki POLIN uruchamiamy wydawanie<br>serii mikrokomputerowej. **W połowie roku ukaże** seni mikrokomputerowej. W **polowie roku ukaze**<br>się pierwsza pozycja pn. "Mikrokomputerowe ABC" w nakładzie ok. 6000 egz. Chcielibyśmy mieć wpływ na kształt publikacji prasowych i telewizyjnych, dotyczących modnego dziś tematu związanego z hasłem "mikro". Przy współpracy z Autorami projektu COBRA (Audio Video), zamierzamy podjąć działania nad upowszechnieniem tej konstrukcji jako znakomitego materiału dydaktycznego dla majsterkowiczów. Wytypowaliśmy listę naszych klubów, które mogą udzielać pomocy zainteresowanych składaniem COBRY.

To wszystko juz na dziś, na gorąco. Wciąż jest tak, że to my nie nadążamy za potrzebami ruchu klubowego. Presja środowiska jest bardzo silna, ale traktujemy ją jako znakomity bodziec <sup>i</sup> jedno cześnie gwarancję dobrego działania.

Na koniec coś o sobie: Mam 33 lata, jestem absolwentem Politechniki Wrocławskiej, Instytutu Cybernetyki Technicznej. Zawodowo zajmuję się upowszechnianiem zastosowań informatyki. Jestem kierownikiem Działu Wdrożeń Informatycznych <sup>w</sup> Zakładzie Usług Technicznych WKTiR w Lublinie. Z ruchem klubowym jestem związany od dość da wna. Byłem jednym z inicjatorów i członków — założycieli lubelskiej Federacji Klubów Użytkowników Mikrokomputerów. Jestem umiarkowanym optymistą.

nej atmosfery, aktywności hobbystów <sup>i</sup> pasjonatów powstają efekty me dające się zaprogramować <sup>w</sup> oficjalnym procesie dydaktycznym

### KLAN NIETYPOWYCH

W związku z nauką informatyki w szkole średniej (na komputerach MERITUM) posiadam pewne do świadczenie w programowaniu. Dlatego też, z ewentualnymi posiadaczami komputera SORD (język programowania BASIC-6) mógłbym wymieniać informacje dotyczące programowania <sup>i</sup> obsługi SORD oraz wiele programów na kasetach.

> Maciej Herman 80-354 Gdańsk ul. Subislawa 23 s/19

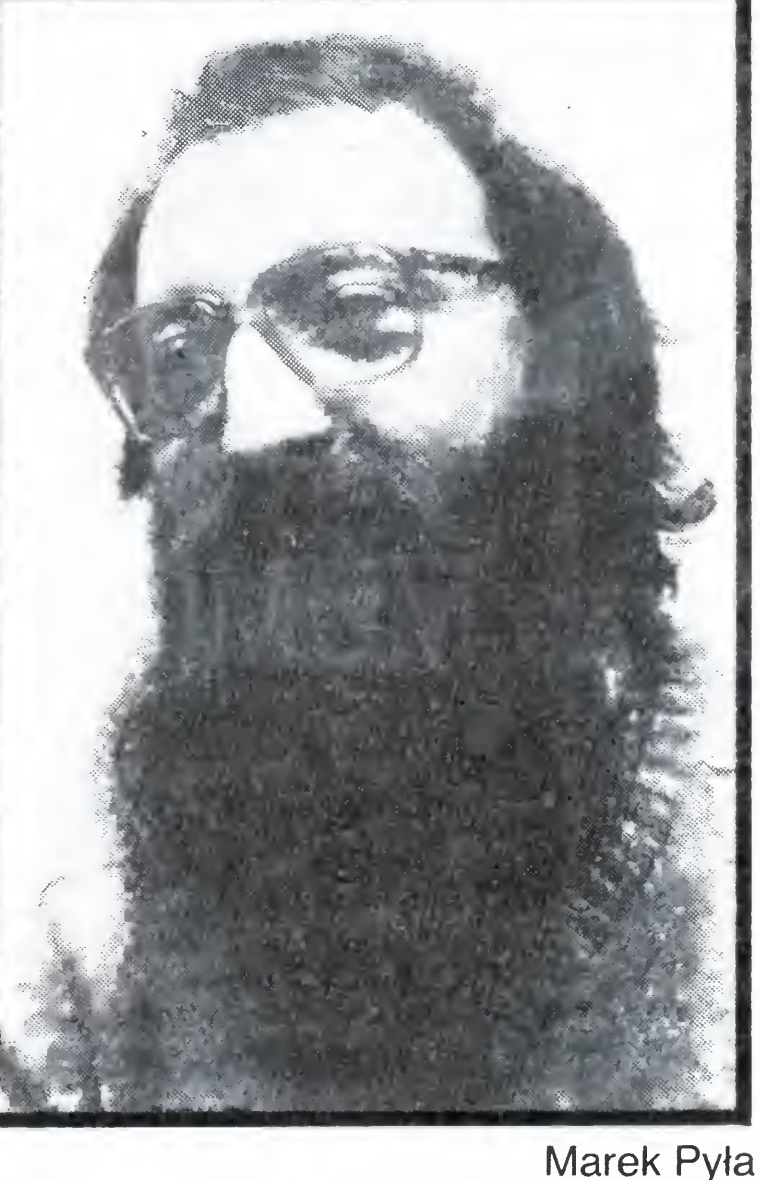

W listopadzie organizujemy kolejną, drugą w kolejności — ale pierwszą naszą imprezę MI-KRO '86. Chcemy aby była ona okazją do autentycznego spotkania, prezentacji i promocji wszystkich klubów komputerowych w kraju

Oczywiście to wszystko nie wyczerpuje pełnej listy naszych przedsięwzięć Myślimy <sup>o</sup> wakacjach <sup>i</sup> akcji letniej w kontekście potrzeb szkoleniowych Chcemy zorganizować cykl szkoleń dla kadry instruktorów klubowych i tematyczne szkoły komputerowe Nawiązujemy kontakty z ruchem na rzecz mikroelektroniki <sup>i</sup> informatyki w innych krajach. Poprzez kontakty z zaprzyjaźnionymi organizacjami młodzieżowymi chcemy zainicjować współpracę, wymianę doświadczeń, planować wspólne przedsięw zięcia. Jest więc dużo do zrobienia, Zapraszamy do współpracy! Sekretariat Federacji funkcjonuje w ramach Centralnego Biura TMMT, ul. Smol**na 40 w Warszawie, tel. 264267.** 

> Marek Pyła Prezes Ogólnopolskiej  $\tilde{F}$ ederac $\check{j}$ i Klubów Komputerowych Młodych Mistrzów Techniki

FOT. MIROS ŁAW TREMBECKI

# **VAJTRUDNIEJS**

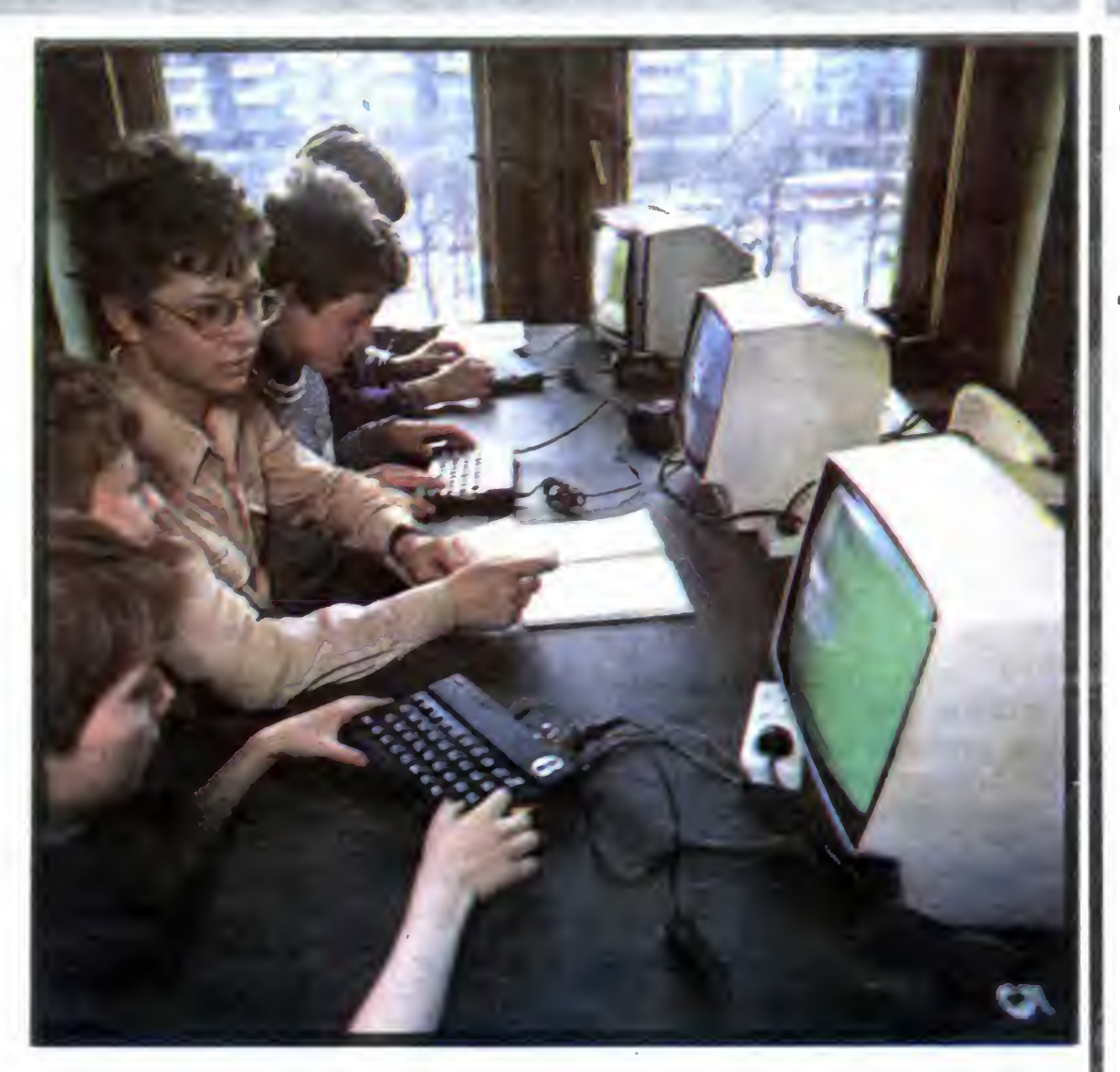

We wrześniu 1983 roku w Dziale Elektroniki <sup>i</sup> Modelarstwa Pałacu Młodzieży <sup>w</sup> Warszawie po wstała Pracownia Podstaw Informatyki. Do jej powstania doszło w sposob dość nietypowy...

Na jesieni 1982 roku trafiły do Pałacu dwa niedziałające mikrokomputery serii MERA 300. Początkowo planowano je rozmontować, a uzyskane części i podzespoły mieli wykorzystać uczestnicy pracowni elektroniki Postanowiliśmy jednak spróbować je naprawić. Dzięki pomocy pracowników MERY-ZSM (m.in. konstruktora tych komputerów) uruchomiona została MERA 303. We wrześniu 1983 r. minikomputer został ustawiony w Pracowni Krótkofalarskiej i tu rozpoczęły się zajęcia — dotyczące przede wszystkim podstaw programowania w BASIC-u

Okazało się, że najtrudniejszy był pierwszy krok.

dzania się do własnej pracowni Zajęcia dła ponad <sup>300</sup> uczestników odbywają się <sup>w</sup> <sup>20</sup> grupach <sup>i</sup> prowadzone są przez 6 instruktorów.

Na zajęcia trafia prywatny ZX-81 Zaczyna przybywać uczestników — rośnie zainteresowanie pracownią. Na początku 1984 roku udało się kupić ZX-81 z pamięcią 16 kB po pokonaniu szeregu barier {uzyskanie zezwolenia z Wydziału Handlu Urzędu Miasta, opinii rzeczoznawcy itp). Kupiono także upragniony ZX-Spectrum. Szybko zaczęło przybywać chętnych, powstały nowe grupy. Zajęcia prowadziło dwóch instruktorów, wykorzystywane były poza ZX 81 <sup>i</sup> ZX Spectrum prywatne komputery instruktorów <sup>i</sup> — coraz częściej — uczestników

W tym okresie coraz więcej czasu musieliśmy poświęcić

Większość uczestników po raz pierwszy miała kontakt <sup>z</sup> mikrokomputerem w naszej pracowni. Prowadzone dla nich zajęcia mają uczyć logicznego myślenia: budowy algorytmów <sup>i</sup> programowania <sup>w</sup> języku BASIC Uczestnicy tych zajęć przechodzą stopniowo do pisania własnych programów, uczą się korzystać <sup>z</sup> juz opracowanych Jest także czas na wymianę programów. Istnieje grupa hardware owa, której uczestnicy po poznaniu architektury mikrokomputera <sup>i</sup> ASEMBLERA Z80 projektują <sup>i</sup> wykonują interface'y, umożliwiające współpracę posiadanych przez nas komputerów z drukarkami (DZM180, D100), joystick ami, monitorami itp., naprawiają posiadane przez nas urządzenia. Prowadzone są także zajęcia dotyczące programowania w ASEMBLERZE a w połowie marca rozpoczną się wykłady nt. programowania w języku PASCAL!

Obecnie wyposażenie pracowni to <sup>5</sup> CCZX Spectrum 48 kB <sup>i</sup> 2 — 16 kB ZX 81, Umpolbrit 2086 oraz ATARł 800 XL, który otrzymaliśmy z P Z KAREN z Warszawy.

na pokonywanie barier uniemożliwiających nam zakup sprzętu w normalnym trybie. Dzięki uprzejmości dyrekcji Zakładów "Unimor" i Wojewody Gdańskiego oraz posrednictwu Ministerstwa Hutnictwa i Przemysłu Maszynowego udaje nam się kupić 6 (!) odbiorników telewizyjnych Neptun 150 Niestety telewizora kolorowego nie udało nam się kupić do chwili obecnej

Mimo tych "drobnych" przeszkód powstaje grupa hardware owa - której uczestnicy zdobywają podstawowe wiadomości o budowie mikrokomputera, wykonany zostaje interface umożliwiający współpracę ZX-Spectrum z drukarką DZM-180.

Obecny rok szkolny 1985/86 rozpoczynamy od wprowa¬

• Nasze najbliższe plany? Jest ich wiele: m.in. zorganizowanie zajęć dla uczestników obozow letnich <sup>w</sup> Ośrodku Pałacu Młodzieży w Pieczarkach. Jest możliwość zorganizowania zajęć dla większej liczby uczniów szkół warszawskich <sup>w</sup> roku szkolnym 1986/87 Wiąże się to jednak <sup>z</sup> koniecznością lepszego wyposażenia pracowni (liczymy tu na pomoc firm produkujących sprzęt mikrokomputerowy, monitory itp.). Planujemy zakupienie (jeśli uzyskamy na ten cel środki) systemów mikrokomputerowych nieco wyzszej klasy, umożliwiających pracę <sup>w</sup> systemie CP/M Dla najmłodszych uczestników (6 klasa) zorganizujemy w miarę możliwości zajęcia na temat programowania w języku LOGO. Chętnie nawiążemy współpracę w zakresie wymiany czy testowania programów, organizacji imprez popularyzujących mikroinformatykę <sup>z</sup> producentami <sup>i</sup> innymi organizacjami — klubami o podobnym profilu

### SPRZĘŻENIE ZWROTNE

—PISALI— O NAS-

"Kobieta i życie" radzi w związku z tym: "Od czasu, gdy starszy wnuczek przynosi do domu "Bajtka", pani K. nie wie czy młodszemu wnuczkowi opowiadać baśnie. Autorka listu podejrzewa, że Baba Jaga nie jest dobrym towarzystwem dla chłopca, który kiedyś "będzie musiał żyć za pan brat <sup>z</sup> komputerem". Rożnie na ten temat mówią. Moim zdaniem, ani czarownice, ani królewny nie zaszkodzą przyszłym użytkow nikom komputerów... Rozchwytywany "Bajtek" jest elementarzem <sup>z</sup> informatyki. Lekceważone (przez niektórych) baśnie — abecadłem wrażliwości moralnej. Dziecko chce być szlachetne, jak bohater, <sup>z</sup> którym się utożsamia <sup>i</sup> razem <sup>z</sup> nim pokonuje rożne przeciwności. <sup>W</sup> tym siła oddziaływania baśni, że nie moralizuje, a podsuwa przeżycia wzbudzające pozytywne uczucia. Dziecko chce być dobre, bo dobra jest postać, <sup>z</sup> którą się identyfikuje. Dla mnie obydwa ("Bajtek" i baśnie) są równie użyteczne" — odpowiada autor podpisany literkami bas

Nie spodziewaliśmy się, że "Bajtek" tak szybko stanie argumentem w dyskusjach toczonych przez całkiem dorosłych panów. Oto w tygodniku "Kultura" polemizując z artykułem Bronisława Muszyńskiego proponującego "spalić komputery" doc. Lech Zacher pisze: "Ostrzegam też mojego adwersarza, iż nie tylko we mnie ma przeciwnika. Dwustutysięczne pismo pt. "Bajtek — z mikrokomputerem na ty" (dodatek do "Sztandaru Młodych") jest rozchwytywane przez dzieci <sup>i</sup> młodzież. <sup>A</sup> może im zabronić? <sup>I</sup> ograniczyć ich edukację do historii wojen, powstań narodowych, poezji romantycznej i szacunku do fizycznej pracy? Wtedy na pewno udałoby się powstrzymać inny mit — mit o totalnej niemożności. Nie zamykajmy więc drogi dla młodych, zdolnych innowacyjnych, przedsiębiorczych, twórczych. Im komputery są naprawdę potrzebne, po to, by zastąpić siłę roboczą <sup>i</sup> nasze słabe zmysły precyzyjną <sup>i</sup> szybką techniką, po to, by lepiej planować, zarządzać, liczyć, obsługiwać klientów sklepów, kas, biur itp." Brawo docencie!

Brawa należą się również Tygodnikowi Studenckiemu ITD, który piórem Franciszka Penczka, poświęcił wiele miejsca naszemu dodatkowi. Mgr inz. F. Penczek pisze m.in.: "Zacząłem kompletować roczniki "Bajtka". Mam, jak dotąd, numer pierwszy "spod lady" i jedyne co mnie martwi, to skąd wydostanę następne, gdyż zanosi się na to, czym chełpi się red. W. SIWIŃSKI szef interesu, że w kioskach "Bajtka" nie uświadczysz. Przy okazji zastanawiam się, ilu jest takich jak ja kolekcjonerów, którzy nie ma jąc minikomputera chcą, kupując toto, otrzeć się przynajmniej <sup>o</sup> nowoczesność <sup>i</sup> światowe trendy. Słyszałem głosy, że lepiej zainwestować w "Fantastykę" (za cztery "Bajtki" można kupić pięć "Fantastyk") ale uwierzyłem tym, którzy na giełdzie mówili że przebicie "Bajtka" będzie jeszcze większe. Poza tym znajomi kupują go jako wyprawkę szkolną swojego berbecia, który jeszcze siusia w majtki... Przeglądając pierwszy numer nie zawiodłem się..." Sojuszników mamy wszędzie. "Kurier Szczeciński" alarmował niedawno wielkimi literami: Nie można kupić "Bajtka"! W odpowiedzi na list Krzysztofa Kernickiego z Polic redakcja wyjaśniała: "Zgadzamy się z twoją opinią, że w kioskach w Policach nie można nabyć czasopisma "Bajtek". Sprawdzaliśmy. Do kiosku przy ulicy Leningradzkiej na dużym nowym osiedlu nie dociera ani jeden egzemplarz. To spostrzeżenie kierujemy pod adresem dyrekcji "Ruchu". <sup>W</sup> Policach też przecież mieszkają zwolennicy mikroinformatyki." Dziękujemy kolego (wab) za obywatelską troskę! I jeszcze tytuł recenzji w "Wieczorze Wybrzeża": Trafili w sedno. To o nas!

mgr inż. Wojciech Piotrowski Kierownik Pracowni

 $(r p)$ 

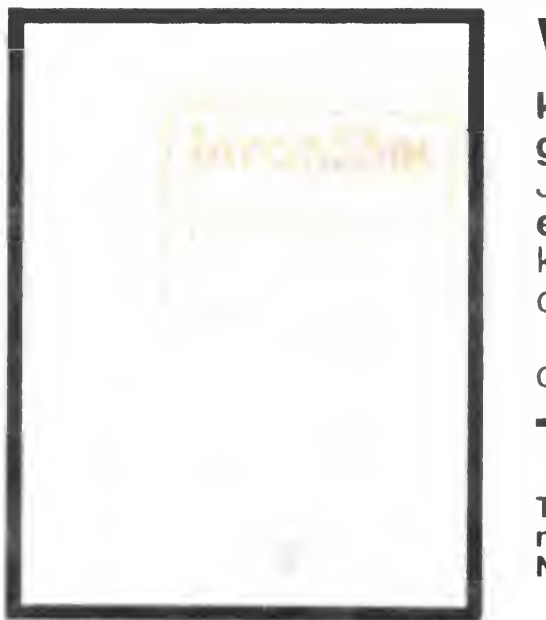

Trafiliśmy pod strzechy! Najlepiej świadczą o tym listy, jakie piszą Czytelniczki do prasy kobiecej.

Wszystkich czytelników "Młodego Technika" zainteresuje z pewnością wiadomość, że w cyklu "Zeszytów Naukowych Uczniowskiego Ruchu Naukowego <sup>i</sup> Kulturalne go — PRECEPTOR", ukazała się pozycja pt INFORMIK. Jest to przedruk stałego działu "InforMik — szkoła mikroelektroniki", ukazującego się na łamach "Młodego Technika". Autorem działu jest Roland Wacławek. Zeszyt zawiera odcinki z numerów od stycznia do grudnia 1985.

Szkoda tylko, że jest to wydawnictwo do użytku wewnątrzorgamzacyjnego.

Roland Wacławek "InforMik — szkoła mikroelektroniki", "PRECEP-TOR — Zeszyty Naukowe Uczniowskiego Ruchu Naukowego <sup>i</sup> Kultural nego", wyd. Związek Harcerstwa Polskiego, Głowna Kwatera, Wydział Nauki <sup>i</sup> Rozwoju Zainteresowań, 1985, nakład <sup>5000</sup> egz. <sup>68</sup> stron.

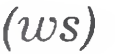

BAJTEK 3-4/86 29

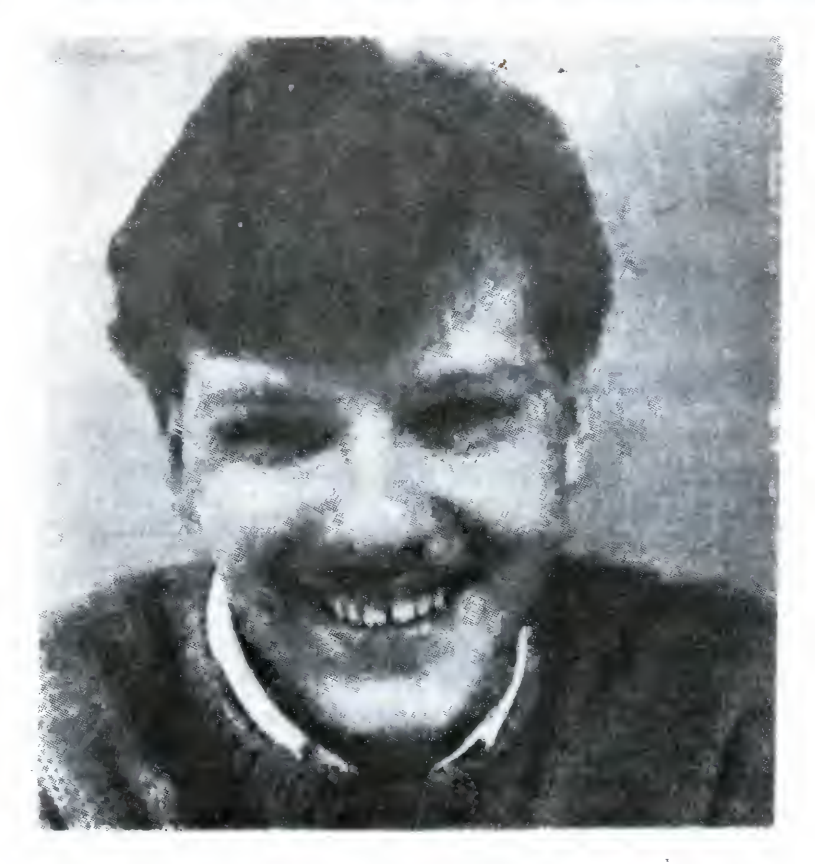

Jeżeli fachowcy — dziennikarze informatycy popełniają elementarne błędy, sprawa jest godna zainteresowania oraz interwencji, zwłaszcza, ze błędy te nie zostały skorygowane. Bajtek nr 1, str. 2: "BAJT — to 8 bitów". Uważam, iż należałoby napiętnować osobę, która pierwsza opublikowała takie stwierdzenie. W komputerach 8-bitowych, gdy adresowalne jest słowo - zgoda, lecz w komputerach 16-bitowych, gdy adresy dotyczą słów – bajt oznaczać będzie 16 bitów. W dużych maszynach, np. RIAD słowa są 32-bitowe, bajtem jest tam znak: 8 bitów, gdyż taka jest dokładność adresacji. W m.c. ODRA bajt jak i słowo ma 24 bity, itd.

Jerzy Glonek skr. poczt. 76 60-967 Poznań 9

SPRZEZENIE ZWROTNE

Termin "bajt" zrodził się w firmie IBM podczas konstruowania maszyn serii 360 <sup>i</sup> 370 <sup>i</sup> wraz z tymi maszynami został rozpowszechniony. Jest to jednak wielkość mało związana z długością słowa maszynowego, jak Pan sugeruje; bajtem nazwiemy raczej ilość bitów potrzebną do zapamiętania jednego znaku rozszerzonego kodu literowego (obecnie przykładem takiego kodu może być ASCII), co jest bardziej zgodne z intencjami twórców tej jednostki. Sam Pan zresztą pisze, że w RIAD-zie <sup>a</sup> zatem kopii IBM — bajt to <sup>8</sup> bitowi Tak się tez sprawa przedstawia w istocie

Ma Pan natomiast rację <sup>w</sup> sprawie Bajtka nr 4, str. 22. Faktycznie tytuł artykułu powinien brzmieć "1,37 biliona..." a nie "tryliona", za co Pana i innych czytelników przepraszamy. Pomyłka wynikła z różnego znaczenia słowa "tryllion" w Anglii i

# Drogi Bajtku!

Oto jedno z możliwych rozwiązań, które nie musi jednak w danym przypadku być zadowalające. W celu pobrania odpowiedzi od użytkownika użyta jest tutaj nie instrukcja INPUT, lecz INKEYS.

LET  $A\mathcal{G} =$ "" LET LIMIT=5 $ØQ$ REM Tu ustalamy limit czasu FOR  $I = \emptyset$  TO LIMIT REM Petla odliczania czasu LET  $A\mathcal{G}=A\mathcal{G}+INKEY\mathcal{G}$ PRINT INKEYS; NEXT I REM Zmienna A\$ zawiera REM udzielona odpowiedz

Programy muzyczne oczywiście istnieją, przydatność ich dla profesjonalistów bywa najróżniejsza Część z nich poza tym nie przewiduje współpracy z urządzeniami zewnętrznymi, a jedynie generowanie dźwięku przy pomocy samego komputera

Komputer w roli magnetofonu wielośladowego? Byc może mógłby przejąć pewne jego funkcje; me wiem zresztą, o jakie Panu chodzi. Program realizujący tego typu współpracę należałoby napisać samemu, o ile chodzi o uzyskanie nietypowych efektów

USA.

Agencja Mikrokomputerowa AMICO  $P - 157$ 

Nie mogę sobie wszakże odmówić przyjemności podzielenia się z czytelnikami rewelacją, zaczerpniętą <sup>z</sup> ulotki reklamowej agencji AMICO

Jestem muzykiem (instrumenty klawiszowe), chciałbym kupić komputer, który by mi służył do współpracy z instrumentem klawiszowym. Nie wiem tylko:

1. Jaki komputer kupić (C-64, MSX, Atari), żeby móc wykorzystać dźwięk i współpracować z "keyboardem" (zaznaczam, że mój KORG nie ma MIDI);

Podczas wczytywania LOGO do pamięci (Spec trum) występuje błąd. Przeczytałem w numerze 1 "Bajtka" nt. "ratowania" podobnie uszkodzonego programu ATIC-ATAC. Tutaj błąd jest sygnalizowany 3-4 sekundy przed koncern ładowania modułu binarnego. Czy program można mimo to uruchomić7

2. Czy istnieją profesjonalne programy dla muzyków

3. Czy w zestawie instrument klawiszowy  $+$ komputer można wykorzystać komputer jako magnetofon wielośladowy, czy do tego potrzebne są stacje dysków?

> Piotr Rychły ul. Narutowicza 71

Marian Kurylewicz (adres do wiadomości redakcji)

Wątpię Aby spróbować, należy załadować trzeci moduł programu (jest on napisany w Basicu), a na stępnie zlecić jego wykonanie przez RUN. Prawidłowo załadowane LOGO uruchamia się właśnie <sup>w</sup> taki sposób; w tym przypadku prawdopodobnie efekt będzie żaden

Bez interface u MIDI (skrót od Music Instrument Digital Interface) kwestia podłączenia syntezatora, o którym Pan pisze jako urządzenia wyjściowego komputera, staje się raczej kłopotliwa. Z pewnością potrzebny jest interface, zaprojektowany przez elektronika Kwestię wyboru komputera pozostawmy otwartą: zadecyduje o tym raczej kwestia oprogramowania z Pańskiej dziedziny. Zespół Kombi np. korzysta <sup>z</sup> Commodore 64; Godne uwagi możliwości muzyczne prezentuje komputer Yamaha MSX

iiałów do druka jest znikoma.

Dlatego też podajemy listę kilku warunków ja licz muszą być w takich wypadłach speł aby redakcja przyjęła program do druku:

Po pierwsze: Czytelny wydruk Tekst programu powinien być kopią jego działającej bez zastrzeżeń wersji, sporządzoną przy użyciu drukarki lub plottera W wyjątkowych przypadkach możecie przesyłać maszynopisy Koniecznie dokładnie sprawdzone

Po drugie: Do wydruku powinien być załączony opis programu, tzn. jego przeznaczenie i wykonywane przezeń czynności obsługa programu przez użytkownika i algorytm rozwiązania problemu. Opis może być krótki, niemniej kompletny.

Po trzecie: Autorstwo. Program nie może być kopią (przedrukiem) z żadnego innego czasopisma, w szczególności dotyczy to periodyków zachodnich

Po czwarte: Piszemy po polsku. W związku z powyższym nie ma racjonalnego powodu, dla którego komentarze, drukowane w programie przez komputer, teksty czy nawet nazwy zmiennych nie miałyby byc <sup>w</sup> języku polskim

Marcin

Proszę <sup>o</sup> opublikowanie adresu agencji AMICO w Sosnowcu

Roman Kaczmarek (adres do wiadomości redakcji)

Sosnowiec

PROGRAMOWANIE TO INTYMNY STOSUNEK INTELEKTUALNY Z KOMPUTEREM,

Życzę równie frapujących stosunków <sup>z</sup> samą agencją. ^ .\_:rIV'-~

Niedawno zacząłem pisać program — test na komputerze ZX Spectrum 48k. Mam jednak jeden problem, chcę uatrakcyjnić go wprowadzając okresłony czas na napisanie odpowiedzi. Czy nie przekracza to możliwości mojego komputera <sup>7</sup> Proszę <sup>o</sup> szkic takiego programu

> Bartek Nowowiejski ul Zemska 21 m 24 54-438 Wrocław

30 BAJTEK 3-4/86

43-322 Czechowice-Dziedzice

### Zapraszamy!

# TYLKO DLA PRZEDSZKOLAKÓW

# Cześć Maluchy!

Każdy wie, że komputer potrafi liczyć. I to nawet bardzo szybko. Także, to że można przy jego pomocy stworzyć na ekranie telewizora poruszającą się figurkę nie jest żadną rewelacją. Ale czy mógłby porozmawiać z nami? Ot, choćby przywitać się i wymienić kilka grzecznych słów?

Spróbujmy wpisać następujący program: 10 INPUT "Jak masz na imię?"; imieS <sup>20</sup> PRINT "Cieszę się, ze cię poznałem"; imię \$;". Ja jestem komputer Rozkaz z linii 10 oznacza, że komputer ma wydrukować na ekranie tekst umieszczony <sup>w</sup> cudzysłowie <sup>a</sup> następnie czekać na wprowadzenie odpowiedniego słowa z klawiatury. Jeśli teraz wpiszesz np. Jacek, to komputer zapamięta sobie, że zmienna imie \$ oznacza słowo "Jacek". W linii <sup>20</sup> komputer drukuje więc tekst: "Ciesze sie, że cie poznałem", zaraz po tym słowo "Jacek", następnie stawia kropkę <sup>i</sup> wypisuje dalszy ciąg tekstu. Ciesze sie, ze cie poznałem Jacek. Ja jestem Kom puter. Widzę już wasze znudzone miny. "To przecież potrafi każde dziecko, <sup>I</sup> to ma byc rozmowa!" Spróbujmy więc nieco inaczej: A jeśli by tak nauczyć naszego elektronicznego przyjaciela rozróżniać czy rozmawia z dziewczyną czy <sup>z</sup> chłopakiem? <sup>W</sup> języku polskim prawie wszystkie że ńskie imiona kończą się na "a" jeśli więc podane imię będzie miało taką właśnie koń cówkę, można przyjąć (pra wie na pewno) że komputer rozmawia z dziewczyną. Na piszmy więc masz na imię"; imię  $30$  IF RIGHT# (imie\$, 1)  $)=$ "a" THEN GOTO 50 40 GOTO 300 50 LET osoba\$=" ćz iewczyna"  $60$  LET koncowka\$="  $\mathfrak{S}^{(1)}$ 70 PRINT <sup>B</sup>0 PRINT "Wazywam si e Komputer." 90 PRINT 100 PRINT "Mysie, ze jest.es mi 3. " ; końcowi a\$;osobat; " ";imie\$; <sup>U</sup> u n  $300$  LET osoba $\ast$ =" c h3 opcem" 310 LET koncowka\$= " ym " 320 GOTO 70 Zwróćcie uwagę na słowo RIGHT\$ (imie\$,1) w linii 30. Oznacza ono jeden znak (jedynka po przecinku w nawiasie) z prawej strony (right znaczy po angielsku prawy) słowa oznaczonego nazwą imie\$. Podobnie LEFT\$ (imie\$,2) oznacza dwie pierwsze litery tego słowa. Dla Spectrum komendę tę należy zastąpić: imie\$ (LEN((imie\$) — 1) TO LEN (imie\$)) Spróbujmy prowadzić rozmowę dalej, niech teraz nasz komputer zapyta swego rozmówcę ile ma lat i w zależno-<br>sci od wieku i płci powie coś<br>sensownego. Np.:<br>120 INFUT "Ile masz<br>lat"; wiek ści od wieku <sup>i</sup> płci powie cos sensownego. Np.: .<br>120 INFUT "Ile masz

140 IF osoba\$=" <mark>d</mark>zie . . .<br>wczyna" AND wiek>18 THEN PRINT "Wygladas z najwyzej na";INT(w  $i$ ek $\tilde{\mathbb{Q}}$ .9). $i$  "lat!"  $150$  IF wiek $<$ 10 THEN PRINT "W takim razie jestes juz zup<mark>e</mark>lnie jestes jar rapcroze<br>dorosl";koncowka<mark>\$;o</mark>  $\mathbf{s}$ oba $\mathbf{\hat{*}}$ : " $\mathbf{1}$ "

<sup>1</sup> O CL b 20 INFUT "Czesc! Jak

```
lat"; wiek<br>130 PRINT
```
Proponuję jeszcze uzupełnić nasz program o pytanie, czy jeszcze ktoś chce porozmawiać z komputerem. Na piszcie:

Zwróćcie uwagę, że nasz komputer zrozumie tylko dwie

odpowiedzi "tak" i "nie". Jeśli wpiszesz mu np. "oczywiście", zakomunikuje:

Nie wiem co znaczy oczywiście.

```
sie komputerem, to
najwyzszy czas odrob
1 c to żaru edbanie. "
190 PRINT
20O PRINT "Ciesze si
e ze cie poznałem,'
210 PRINT
220 INPUT "Czy ktoś
jeszcze chce ze mna
por ozmawiac";odpowie
dz$
230 IF odpowiedz$="t
ak" THEN GOTO 10
240 IF odpowiedz$="n
ie" THEN CLS; END
250 PRINT "Nie wiem
co znaczy ";odpowied
立事
260 GOTO 220
300 LET osoba$=" c
hlopcem"
310 LET koncowka$=
" ym"
320 GOTO 70
```
Oczywiście odpowiedzi mogą byc przeróżne <sup>i</sup> może ich byc bardzo wiele. Zależy to wyłącznie od waszej fantazji.

```
220 INPUT "Czy ktoś
0 szcze chce ze mna
P or qz m aw i ac ! od p ow i e
dx \triangleq230 IF odpowiedz$="t
ak " THEN GOTO 10
240 IF odpowiedx$="n
1e" THEN CLS: END
250 PRINT "Ni 0 wiem
c o z
n ac z v " o d p ow i e d
Z ś
260 GOTO 220
```
Ale przecież komputer me może wiedzieć wszystkiego...

Sam widzisz, że taką "rozmowę" można kontynu ować <sup>w</sup> nieskończoność. Liczą się dobre pomysły <sup>i</sup> poczucie humoru. Jeśli uda ci się na tej podstawie napisać własny, ciekawy program, to przyślij go do nas! Najlepsze pomysły przedstawimy w Bajtku, a ich autorom prześlemy nagrody.

Romek

10 CLS 20 IIMPUT "Cr.esc' Jak inasr na imię"; imię \$  $30$  IF  $R$ IGHT $\Phi$ (imie $\Phi$ ,1)  $)= "a"$  THEN GOTO 50 40 GOTO 300 50 LET osaba\$=" dr iewczyna" ć>0 LET koncowka\$=" a" 70 PRINT 80 PRINT "Nazywam si e Komputer. " 90 PRINT 100 PR1NT "Mysie, re estes mi 1";koncowk a\$;osoba\$;" ";imie\$;  $11 - 11$ 110 PRINT 120 INPUT "Ile masz lat"; wieł 130 PRINT 140 IF osoba\$=" dzie wczyna" AND wiek>18 THEN PRINT "Wyg1 adas z najwyżej na";INT (w iek\*Ó.9);"lat!" 150 IF wiek<10 THEN PRINT "W takim razie zINT "W takim razie<br>jestes już zupelnie jestes juz zupelnie<br>dorosl";koncowka<mark>\$;o</mark> | dorosl";koncowka\$;o<br>|soba\$;"!" 160 IF wiel>6 AND wi eł 19 THEN PRINT "Z pewnością uczysz sie bardzo dobrze 1" 170 IF osaba\$~" chi o pcem" AND wiek>35 TH EN PRINT "Wyglądasz naj wyz ej na";INT(wie k\*0.9);"lat!" 180 IF wiek>17 AND <sup>w</sup>  $i.ek$ <36 AND osoba\$=" ch1opcem" THEN PRINT "Jesli jeszcze nie <sup>p</sup> otrafisz <sup>p</sup> osiuyiwac

- £#l

### NIE TYLKO KOMPUTERY

- » \* r V -

V

MlSL: ?Jt

«

31

VV,

r~.rrrj

ac

s

<sup>1</sup> . -

i r

i\*t.

Inaugurując miesiąc temu rubrykę "Nie tylko komputery" pisaliśmy: "Komputer jest ważny, ale... nie jest wszystkim. Dlatego uznaliśmy, że żle byłoby, gdyby w pierwszym w Polsce piśmie określającym się jako "przepustką w XXI wiek" zabrakło miejsca na wielkie problemy przyszłości. W poprzednim numerze pisaliśmy o podboju Kosmosu. Dzisiaj proponujemy zastanowienie się nad PERSPEKTYWAMI EDUKACJI.

zmieny tezę: jeśli szkolna edukacja nie<br>zmieni kursu — to zabrnie w ślepy zaułek. Szkoła musi dokonać zmian generalnych <sup>a</sup> miarę tych sprzed wieku, kiedy zrobiono rewelacyjne odkrycie, że... uczniów bic nie wolno.

S202Y3

**SYCIE** 

- --

 $\cdot$ 

Lr' -

**In the Li** 

a1;

. <\_ . .

-

- .

 $\sim$ 

tr

 $\mathcal{P} = \{ \mathcal{P}_i \}_{i=1}^N$ 

- i

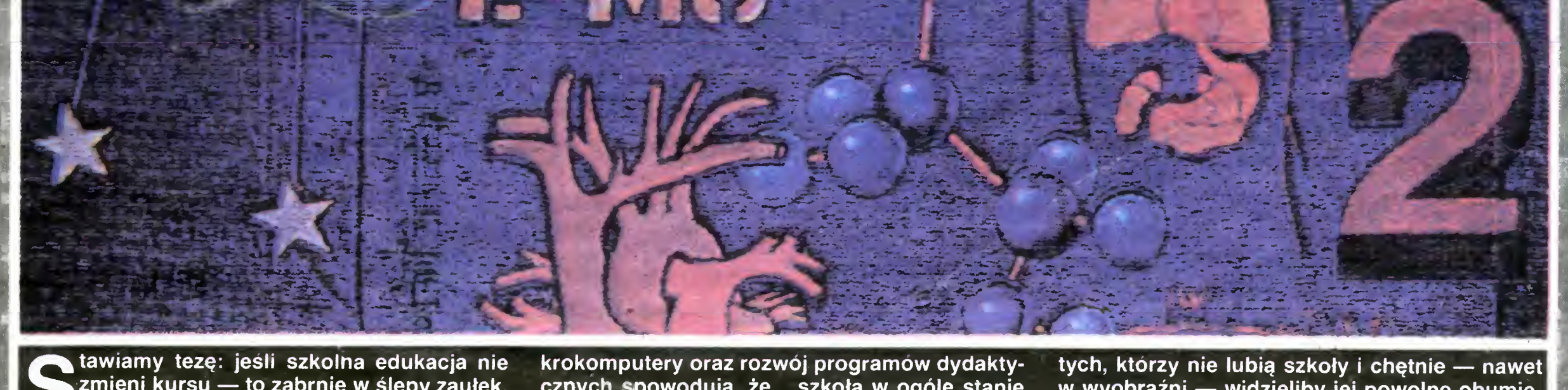

krokomputery oraz rozwój programów dydaktycznych spowodują, że... szkoła w ogóle stanie się niepotrzebna? Zanim padnie odpowiedź trzeba uzbroić się w cierpliwość. Przede wszystkim musimy określić, jaki będzie model człowieka przyszłości. Ten model będzie przecież określał cele szkoły, bądź jakiejś innej formy edukacji.

Wprawdzie rózgi moczone w wiadrze z wodą, rzemienne dyscypliny czy bambusowe trzcinki przeszły do historii, ale dziś zastępują je równie anachroniczne metody wbijania uczniom wiedzy do głowy. Przeładowane programy, pogoń za bardzo dobrymi ocenami, a jednocześnie przeciętność. Trudno więc oczekiwać, że będą one miały jakiekolwiek znaczenie w epoce... i tu niemal bezwiednie ciśnie się określenie dumne, brzmiące jak wyzwanie: w epoce mikroinformatyki.

Postęp naukowo-techniczny nie osłabi ludzkiej aktywności. Wręcz przeciwnie — wymusi masowe odchodzenie od zawodów związanych tradycyjnie <sup>z</sup> produkcją. Przewiduje się wręcz rewolucyjną ucieczkę <sup>z</sup> przemysłu. Przypomina się, że na podobnych zasadach w krajach wysoko uprzemysłowionych zmniejszyła się liczba ludności zatrudnionej w rolnictwie. Te procesy wymuszą z kolei zmiany w systemie edu kacji. Powstanie "do zagospodarowania" aktywność, która była wykorzystywana do pracy produkcyjnej. <sup>I</sup> tu kolejne rozczarowanie dla

Czy informatyka zmieni szkołę? Jaka będzie rola mikrokomputerów w edukacji? W jakim stopniu będą one wyręczać nauczycieli? Puśćmy wodze wyobraźni jeszcze luźniej: może mi¬

Należy przewidywać, że zmaleje rola przygotowania do zawodu a wzrośnie znaczenie kształcenia ogólnego. Dziś system wartości, jakie uznaje szkoła, jest zdeterminowany przez model cywilizacji technicznej. We wspomnianym przygotowaniu ogołnym dominujące — a przynajmniej jedne <sup>z</sup> najważniejszych — będzie kształcenie umiejętności korzystania z informa $_{\tilde{7}}$ cji.

dokończenie-na str.27

tych, którzy nie lubią szkoły <sup>i</sup> chętnie — nawet w wyobraźni - widzieliby jej powolne obumieranie. Tę lukę wypełni właśnie nauka i twórczość. W mysi tej prognozy, szkoła nie tylko nie przestanie istnieć, ale będzie miała jeszcze trudniejsze niż dziś zadanie: przygotowanie do sa modzielnego wysiłku intelektualnego, a nie do pracy zawodowej.

BSMUI